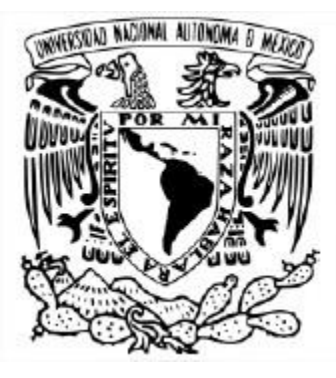

#### **UNIVERSIDAD NACIONAL AUTÓNOMA DE MÉXICO**

POSGRADO EN CIENCIAS DE LA TIERRA INSTITUTO DE GEOFÍSICA

#### MEJORAMIENTO DE LAS IMÁGENES SÍSMICAS DEL SUBSUELO EMPLEANDO UN ALGORITMO DE RTM Y CÓMPUTO DE ALTO RENDIMIENTO

**TESIS** QUE PARA OPTAR POR EL GRADO DE: MAESTRO EN CIENCIAS DE LA TIERRA

PRESENTA: **JESÚS ANTONIO HERRERA PÉREZ**

JOSÉ CARLOS ORTÍZ ALEMÁN INSTITUTO DE GEOFÍSICA

Ciudad Universitaria, CD. México, Abril, 2020.

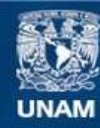

Universidad Nacional Autónoma de México

**UNAM – Dirección General de Bibliotecas Tesis Digitales Restricciones de uso**

#### **DERECHOS RESERVADOS © PROHIBIDA SU REPRODUCCIÓN TOTAL O PARCIAL**

Todo el material contenido en esta tesis esta protegido por la Ley Federal del Derecho de Autor (LFDA) de los Estados Unidos Mexicanos (México).

**Biblioteca Central** 

Dirección General de Bibliotecas de la UNAM

El uso de imágenes, fragmentos de videos, y demás material que sea objeto de protección de los derechos de autor, será exclusivamente para fines educativos e informativos y deberá citar la fuente donde la obtuvo mencionando el autor o autores. Cualquier uso distinto como el lucro, reproducción, edición o modificación, será perseguido y sancionado por el respectivo titular de los Derechos de Autor.

## <span id="page-3-0"></span>Agradecimientos

Principalmente a mi madre y hermana que sin ellas no pude haber llegado hasta donde estoy, apoyandome en todo momento desde que tomé la desición de irme a estudiar la maestría y mientras me llegaba el cobro de la beca. Son mi motor y mis ganas de salir adelante, las amo con todo mi corazón.

Al Dr. Carlos Ortiz por todo su tiempo, ayuda y enseñanzas.

A Mónica gran compañera de vida y amiga.

A Nain y Rosario, mis amigos de clase en el posgrado.

A mi roomie Juan Carlos por esas noches de juegos y trabajos.

A Juan, Dory, Sara y Fer por ser excelentes amistades.

A mis amigos de noches de juego de Fortnite.

Gracias a todos por ser parte de esta etapa de mi vida.

## <span id="page-5-0"></span>Resumen

La migración RTM(Reverse Time Migration por sus siglas en inglés) ha tenido un auge importante en la industria y en la investigación desde hace una década gracias al avance del cómputo de alto rendimiento. Esta técnica emplea la ecuación de onda completa para estimar los parámetros de Lamé (λ, μ) y la densidad (ρ) del subsuelo. Para evaluar la calidad de la estimación, se calcula la diferencia entre los datos observados de campo y los datos sintéticos (a partir de un modelo de velocidades y densidades de cada iteración), para producir un gradiente de cada parámetro. Estos gradientes son llamados kernels o matrices de sensibilidad, y son utilizados para construir una técnica iterativa que consiste en actualizar los modelos de velocidad y densidad en cada iteración para progresivamente obtener un modelo optimizado de las estructuras del subsuelo. En este trabajo se aplicó una formulación adjunta de la migración RTM, empleando datos reales de una zona de mucho interés científico como lo es el Cráter Chicxulub, en la Península de Yucatán. El mejoramiento del modelo de velocidades en cada iteración se realizó de manera asistida interpretando las imágenes resultantes de los kernels de sensibilidad. La solución del problema directo se aproxima con una discretización de la ecuación de onda, con el método de diferencias finitas escalonadas propuesto por [Madariaga](#page-84-0) [\(1976\)](#page-84-0), incorporando el empleo de fronteras absorbentes de tipo CPML (Convolutional Perfectly Matched Layers). Se considera el caso elástico, siguiendo el formalismo propuesto por [Komatitsh y Martin](#page-84-0) [\(2007\)](#page-84-0), con una precisión espacial de cuarto orden en el espacio y de segundo orden en el dominio del tiempo. Debido a la elevada carga computacional que demanda el algoritmo se utilizó un esquema de paralelización en tarjetas gráficas (GPU), en el lenguaje CUDA. El empleo de fronteras absorbentes, hizo posible asimismo truncar el dominio espacial considerando subconjuntos de disparos, para reducir sensiblemente los tiempos de cómputo.

## <span id="page-7-0"></span>Abstract

RTM (Reverse Time Migration) has had a major industry and research boom in the last decade thanks to the advancement of high performance computing. RTM uses the full wave equation to invert subsurface Lamé parameters  $(\lambda, \mu)$  and density  $(\rho)$ . This technique computes the difference between observed field and synthetic data (from velocity and density models at each iteration) to produce a gradient of each parameter commonly referred to as sensitivity kernels, which are used to iteratively update the model to progressively search for an optimized model of the subsurface structures. In this work, an adjoint RTM formulation was applied to real data from the Chicxulub Crater area, in the Yucatan Platform. The improvement of the velocity model in each iteration was guided by interpretation of sensitivity kernels. Forward problem modeling was discretized by using the finite difference method as proposed by [Madariaga](#page-84-0) [\(1976\)](#page-84-0) using CPML-type absorbing boundary conditions applied to the elastic case as proposed by [Komatitsh y Martin](#page-84-0) [\(2007\)](#page-84-0). We considered fourth order spatial- and second order time- approximations. In order to reduce the numerical burden of method, we used CUDA GPU parallel computing in CUDA. Introducing absorbing boundary conditions allowed us to decompose the computational domain by separately considering groups of seismic shots.

# Índice general

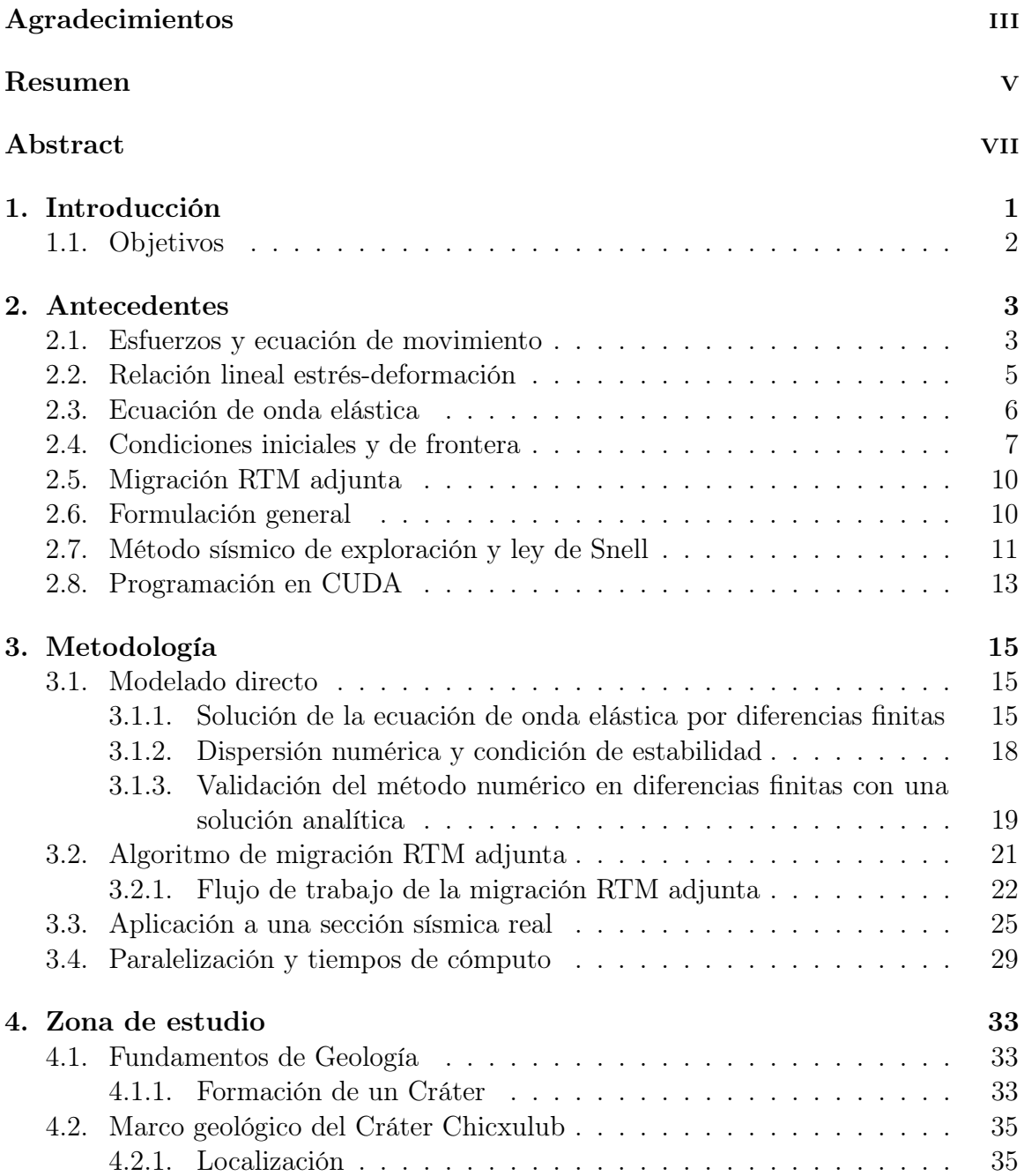

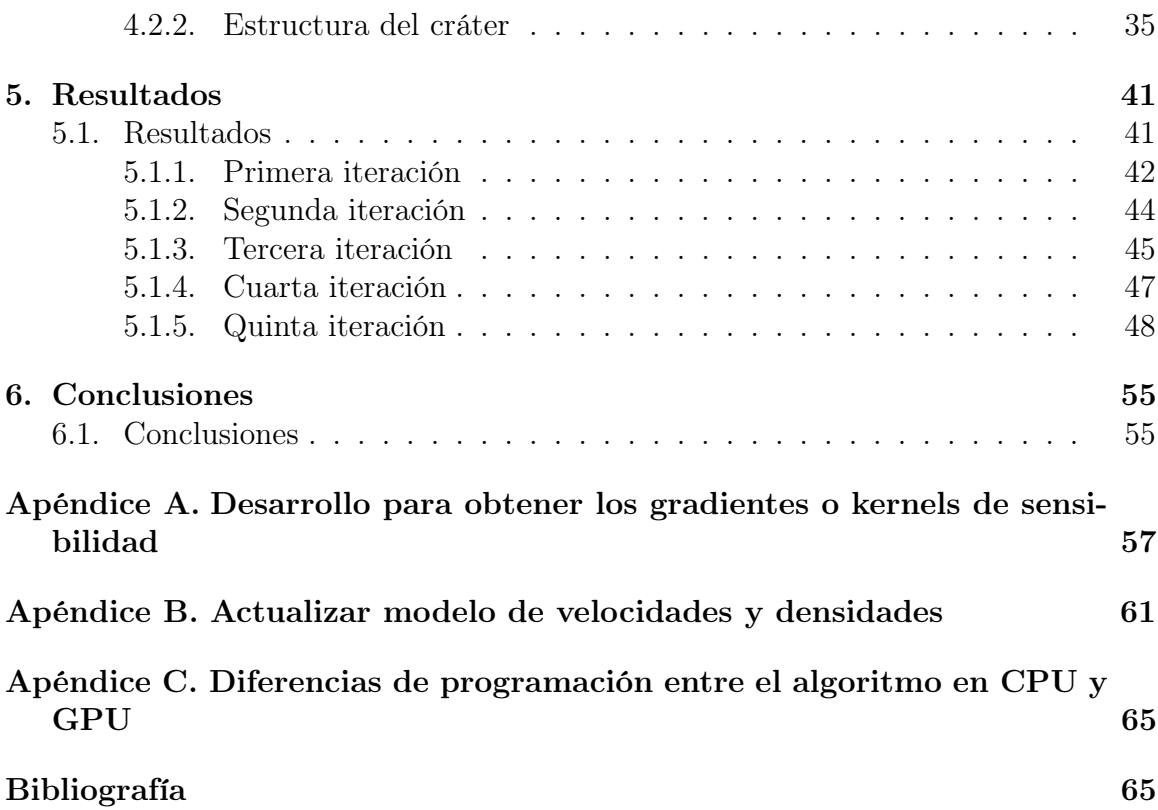

# Índice de figuras

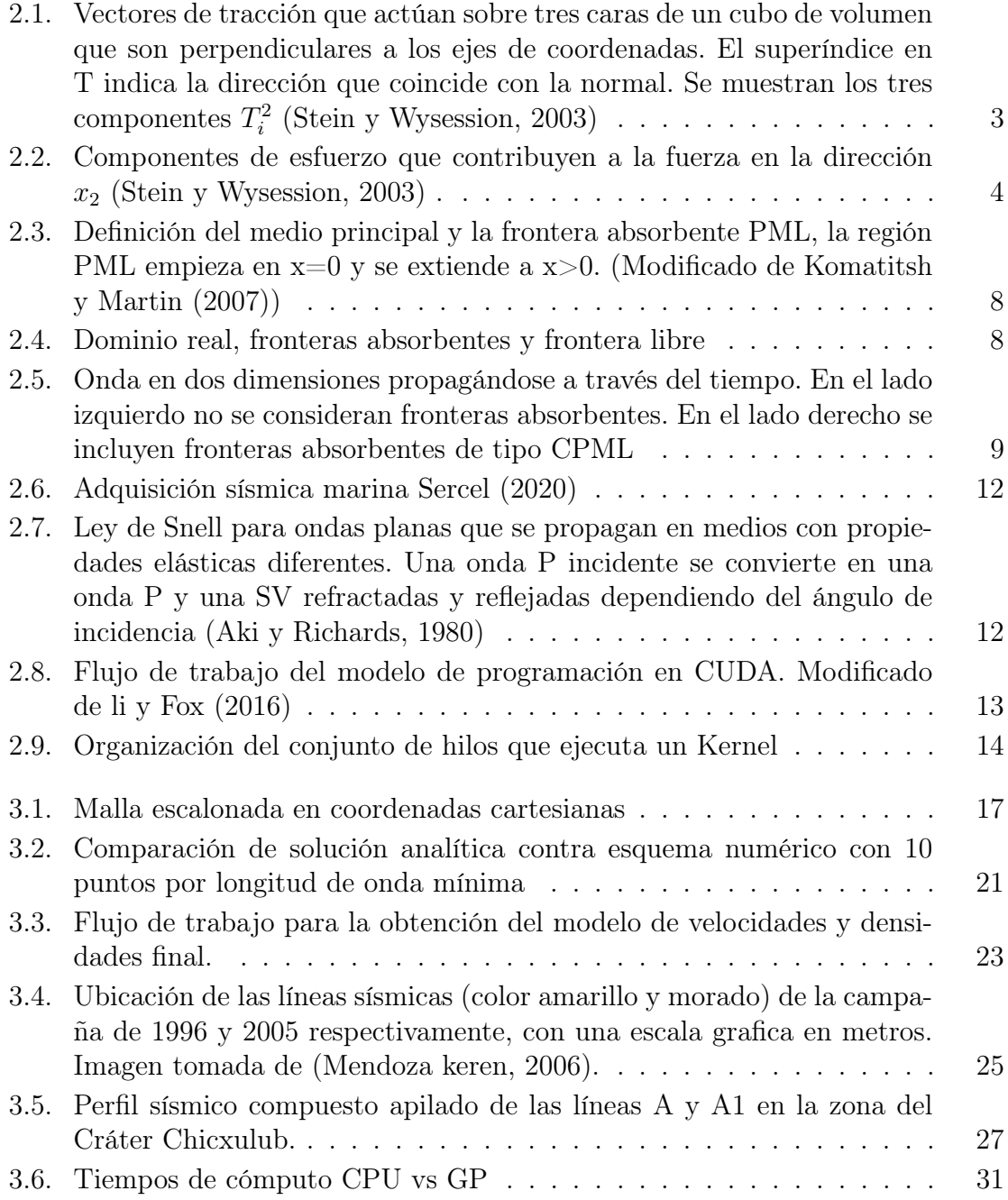

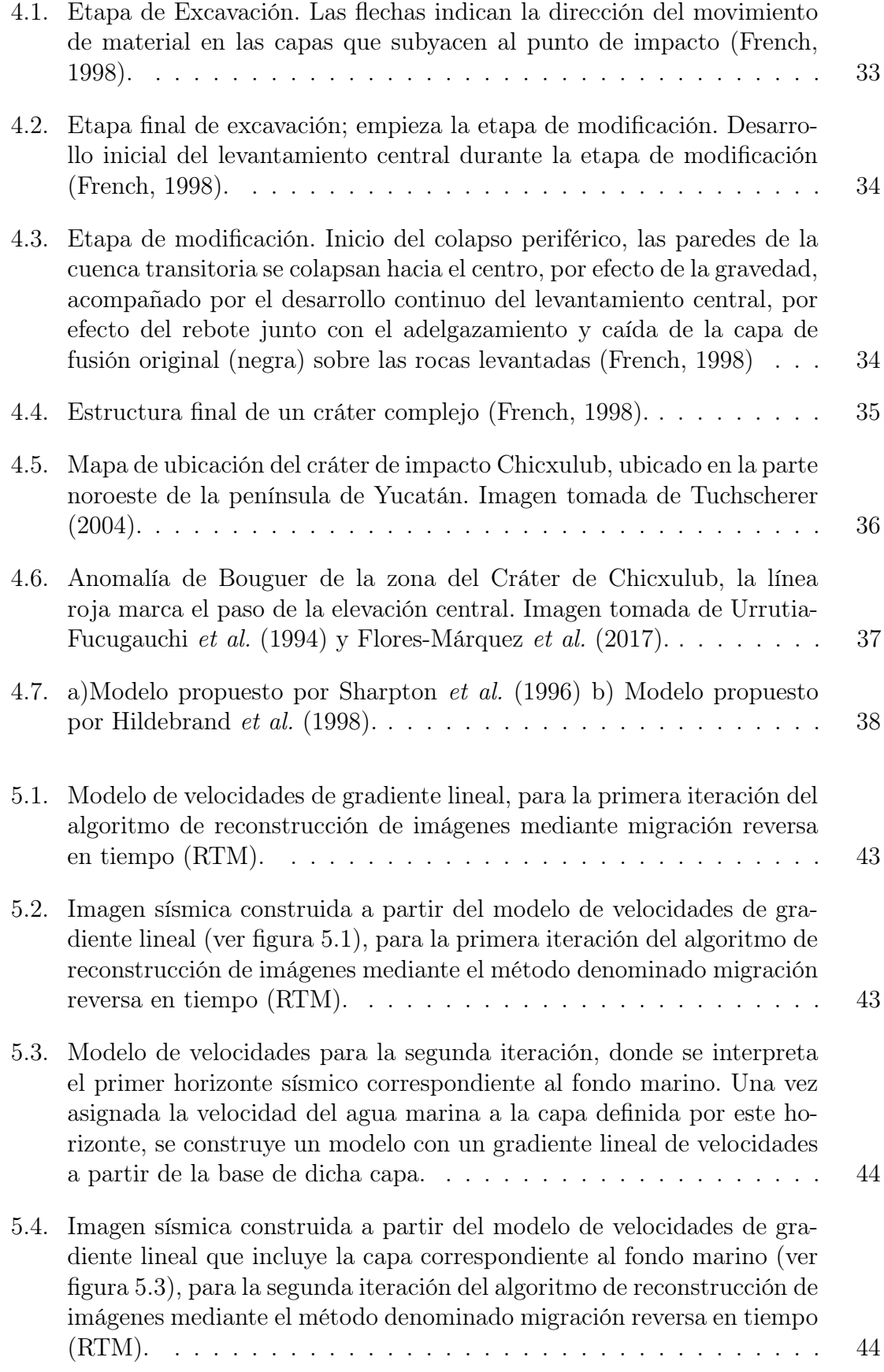

- [5.5. Modelo de velocidades para la tercera iteración, donde se interpreta un](#page-62-0) [segundo horizonte sísmico correspondiente a las rocas sedimentarias de](#page-62-0) [edad terciaria, que rellenan y sobreyacen la cavidad central del cráter](#page-62-0) [Chicxulub. Una vez asignada la velocidad correspondiente a la capa](#page-62-0) [definida por este horizonte, se construye un modelo con un gradiente](#page-62-0) [lineal de velocidades a partir de la base de dicha capa, para la ter](#page-62-0)[cera iteración del algoritmo de reconstrucción de imágenes mediante](#page-62-0) migración reversa en tiempo  $(RTM)$ . . . . . . . . . . . . . . . . . 46
- [5.6. Imagen sísmica construida a partir del modelo de velocidades de gra](#page-62-0)[diente lineal que incluye dos capas correspondientes al fondo marino y](#page-62-0) [a una capa de rocas sedimentarias \(ver figura 5.5\), para la tercera itera](#page-62-0)[ción del algoritmo de reconstrucción de imágenes mediante el método](#page-62-0) [denominado migración reversa en tiempo \(RTM\).](#page-62-0) . . . . . . . . . . . 46
- [5.7. Modelo de velocidades para la cuarta iteración, donde se interpreta](#page-63-0) [un tercer evento sísmico. El tercer evento corresponde a dos unidades](#page-63-0) [litológicas que forman parte del cráter y que son la capa de rocas](#page-63-0) [fundidas y la capa de brechas que rellenan la cavidad formada durante](#page-63-0) [el evento de impacto. Una vez asignada la velocidad correspondiente](#page-63-0) [a las capas definidas por estos eventos, se construye un modelo con](#page-63-0) [un gradiente lineal de velocidades a partir de la base de dicha capa,](#page-63-0) [para la cuarta iteración del algoritmo de reconstrucción de imágenes](#page-63-0) [mediante migración reversa en tiempo \(RTM\).](#page-63-0) . . . . . . . . . . . . . 47
- [5.8. Imagen sísmica construida a partir del modelo de velocidades de gra](#page-64-0)[diente lineal que incluye tres eventos sísmicos interpretados correspon](#page-64-0)[dientes al fondo marino, una capa de rocas sedimentarias terciarias,](#page-64-0) [junto con una capa de rocas sedimentarias despositadas en la periferia](#page-64-0) [del cráter de impacto y una unidad que forma parte de las litologías de](#page-64-0) [impacto, que corresponde a la capa de rocas fundidas y las brechas de](#page-64-0) [impacto \(ver figura 5.7\). Este modelo se emplea para la cuarta itera](#page-64-0)[ción del algoritmo de reconstrucción de imágenes mediante el método](#page-64-0) [denominado migración reversa en tiempo \(RTM\).](#page-64-0) . . . . . . . . . . . 48
- [5.9. Modelo de velocidades para la quinta iteración, donde se interpreta un](#page-65-0) [cuarto evento sísmico. El cuarto evento corresponde a las rocas que](#page-65-0) [ascendieron desde la corteza profunda para formar el levantamiento](#page-65-0) [central del cráter. Una vez asignada la velocidad correspondiente a](#page-65-0) [las capas definidas por estos eventos, se construye un modelo con un](#page-65-0) [gradiente lineal de velocidades a partir de la base de dicha capa, para la](#page-65-0) [cuarta iteración del algoritmo de reconstrucción de imágenes mediante](#page-65-0) [migración reversa en tiempo \(RTM\).](#page-65-0) . . . . . . . . . . . . . . . . . . 49

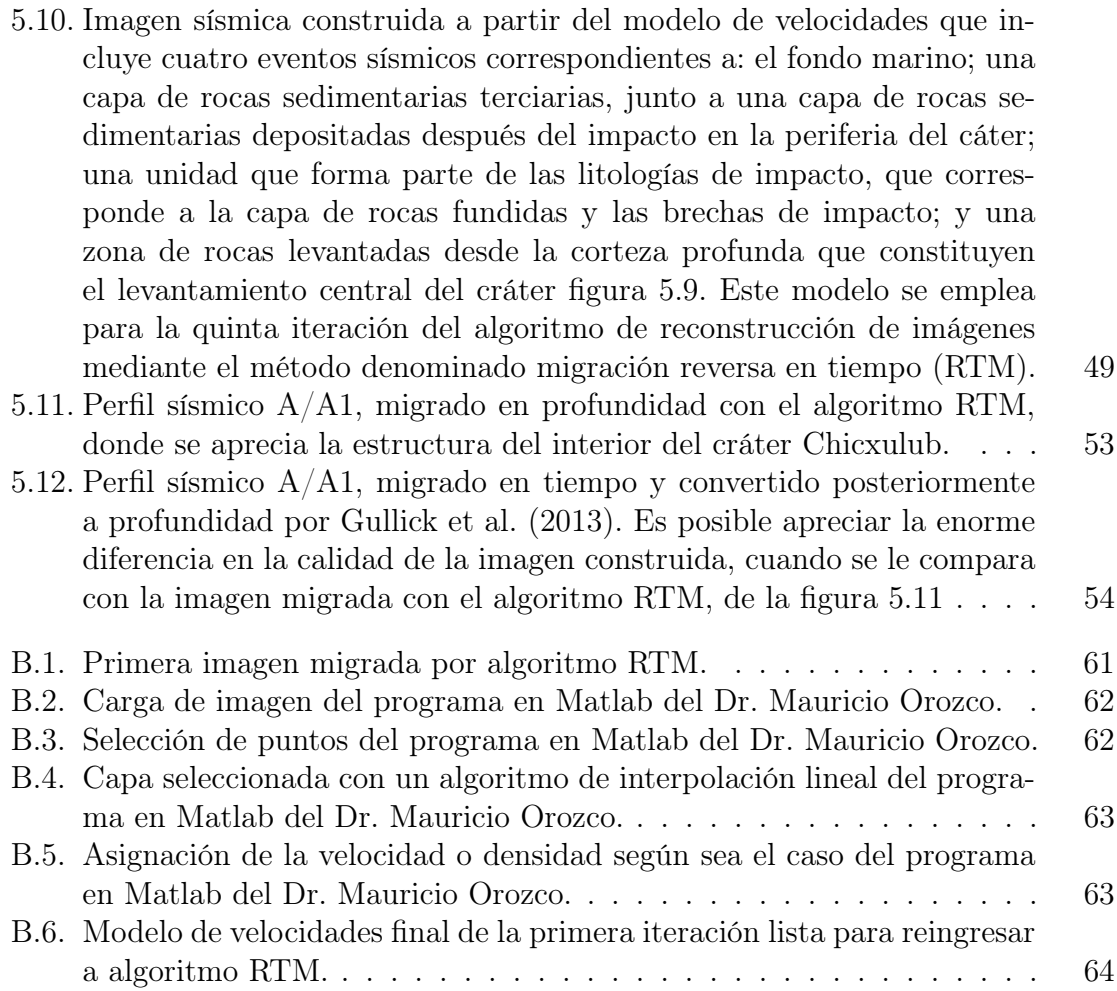

## Índice de tablas

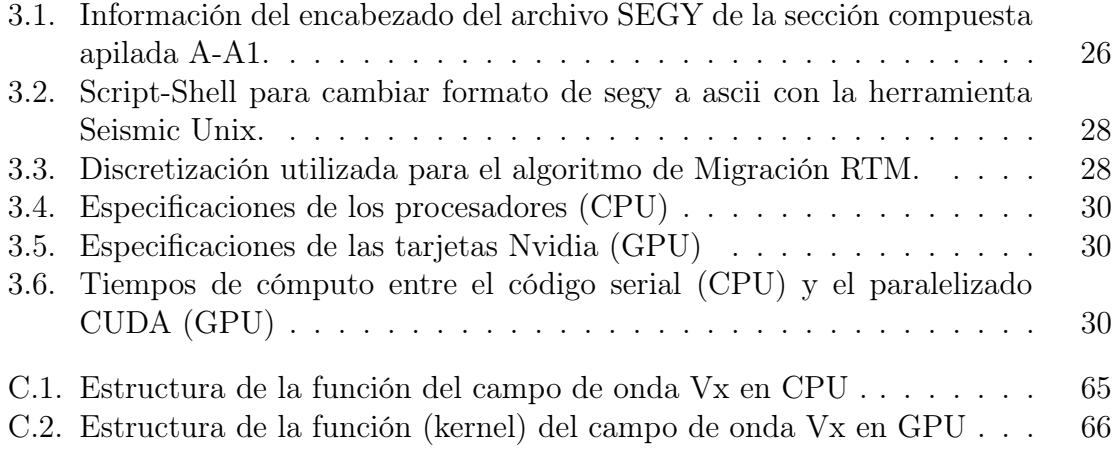

## <span id="page-17-0"></span>1 Introducción

Entre los métodos geofísicos existentes, en la exploración petrolera suele elegirse a la prospección sísmica como herramienta principal para estudiar detalladamente las estructuras geológicas del subsuelo con alto potencial económico o científico. El objetivo de este método es construir imágenes del subsuelo, a partir de los registros en la superficie del terreno de la energía generada por fuentes sísmicas activas o pasivas. Estas imágenes logran capturar con mucho realismo las principales características geológicas del subsuelo.

Las técnicas de procesamiento han ido evolucionando de manera paralela con el desarrollo de las tecnologías de adquisición de datos y de las plataformas de cómputo de alto rendimiento. En particular, las técnicas de migración, que se emplean para construir las imágenes sísmicas del subsuelo, gradualmente han transitado desde el uso de la teoría de rayos para aproximar la ecuación de onda hasta el empleo de aproximaciones numéricas mucho más precisas mediante la discretización de la ecuación de onda completa con métodos de dominio (como elementos finitos, diferencias finitas y los métodos de elementos espectrales). Los algoritmos de migración reconstruyen la imagen sísmica al reubicar las señales reflejadas registradas en la superficie a la posición en la que los contrastes de impedancia del medio geológico presumiblemente las generaron. De esta forma, los eventos presentes en la imagen representan las fronteras entre cuerpos con propiedades físicas claramente distinguibles.

En la práctica esta técnica se utiliza como parte de un proceso iterativo. En cada iteración el modelo de velocidades del subsuelo es usado como dato de entrada para realizar construir una nueva imagen o kernel. La imagen resultante es interpretada y los horizontes interpretados se emplean para generar un nuevo modelo de velocidades. El proceso iterativo continua hasta obtener una imagen que se considere representativa del medio geológico bajo estudio.

La técnica de construcción de imágenes sísmicas más poderosa en la actualidad es la migración en tiempo reverso (Reverse Time Migration, o RTM, por sus siglas en idioma inglés), que considera la ecuación de onda completa para simular la propagación de las ondas en el medio geológico. Sin embargo, una de sus limitantes es el elevado tiempo de ejecución que requiere. Esto se debe a que involucra el cómputo de una simulación de la propagación de ondas en el medio, por cada fuente que se utiliza en la adquisición de los datos sísmicos. Debido al realismo con el que el fenómenos de propagación de las ondas es simulado, la migración RTM provee imágenes de muy alta calidad, inclusive en los medios geológicos más complejos.

Las primeras implementaciones numéricas se realizaron a fines de la década de

<span id="page-18-0"></span>1980 [\(Magoon y Dow, 1994\)](#page-84-0), pero debido a los recursos computacionales limitados existentes en esa época, la aplicación del método se restringió a una simple prueba sintética en dos dimensiones. Con el surgimiento del cómputo de alto rendimiento ha sido posible aplicar el método en levantamientos tridimensionales de gran escala, con tiempos de proceso muy apropiados.

Un reto importante a considerar es la no unicidad (la existencia de más de una solución, sin importar la precisión de las observaciones). Elegir cuál es la solución correcta representa un dilema, que para ser resuelto hace necesario el empleo de información adicional para descartar posibles soluciones hasta conservar únicamente los modelos más probables. En este trabajo se emplea información petrofísica relacionada con las velocidades y densidades del medio geológico, proveniente del análisis de muestras de pozos ubicados en la zona de estudio.

#### 1.1. Objetivos

En este trabajo se persigue la consecución de tres objetivos básicos. El primero consiste en desarrollar un algoritmo de Migración RTM adjunto en dos dimensiones, en el dominio del tiempo, para calcular los kernels de sensibilidad, utilizando el método de diferencias finitas de cuarto orden de aproximación en el espacio y segundo orden en el tiempo, con fronteras absorbentes de tipo convolucional (CPML). El segundo es paralelizar el algoritmo previamente desarrollado para que funciones en tarjetas gráfica (GPU's) empleando el lenguaje CUDA. Para corroborar el orden de aproximación es apropiado, la solución numérica se comparará contra la solución analítica para el problema de Lamb (Berg [et al.](#page-83-0), [1994\)](#page-83-0), que resulta de la aplicación de una fuerza puntual en un espacio elástico homogéneo considerando una condición de superficie libre. Finalmente, el tercer y último objetivo consiste en aplicar el algoritmo RTM para reconstruir una imagen del subsuelo en la zona del Cráter Chicxulub, en particular una composición de las líneas Chicx-A y Chicx-A1. Se establecerán comparaciones entres las imágenes conseguidas en este trabajo, con otros resultados publicados en la literatura, para esta misma sección compuesta.

## <span id="page-19-0"></span>2 Antecedentes

#### 2.1. Esfuerzos y ecuación de movimiento

Dos tipos de fuerzas actúan sobre un cuerpo. El primer tipo son las fuerzas de cuerpo (o fuerzas de volumen), que actúan sobre cada partícula en un elemento de volumen. Ejemplos de ellas son la fuerza de gravedad o la de inercia. El segundo tipo son las fuerzas de superficie, que actúan a través de la superficie de elementos de volumen adyacentes. Un ejemplo de éstas, es la fuerza sobre un objeto sumergido en una alberca, el cuerpo está sujeto a una presión igual al peso por área unitaria del material encima del cuerpo.

Consideramos la fuerza actuando en un volumen dentro de un volumen más grande. El volumen tiene fuerzas de cuerpo y de superficie, debido al material afuera del volumen. Si la fuerza superficial **F** actúa sobre cada elemento de una superficie  $\Delta S$ , cuyo vector normal unitario exterior es n, definimos el vector de tracción, T, como el límite de la fuerza superficial por unidad de área en cualquier punto infinitesimal:

$$
\mathbf{T}(\hat{\mathbf{n}}) = \lim_{\Delta S \to 0} \left( \frac{F}{\Delta S} \right). \tag{2.1}
$$

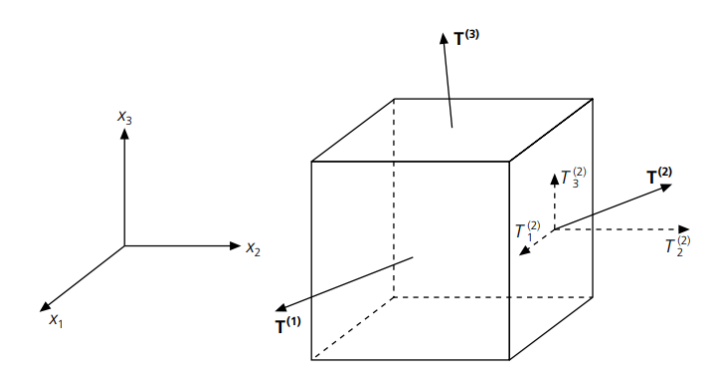

Figura 2.1: Vectores de tracción que actúan sobre tres caras de un cubo de volumen que son perpendiculares a los ejes de coordenadas. El superíndice en T indica la dirección que coincide con la normal. Se muestran los tres componentes  $T_i^2$  [\(Stein y Wysession, 2003\)](#page-85-0)

.

Definimos entonces  $T^{(j)}$  como el vector de tracción actuando en la superficie con

<span id="page-20-0"></span>la normal hacia afuera con la dirección positiva y sus componentes como:  $T_1^j$  $T_1^j, T_2^j, T_1^j$ o  $T_i^j$ <sup>1</sup>, estos nueve elementos se agrupan en el **tensor de esfuerzos**  $\sigma_{ji}$  (j-superficie, i-componente):

$$
\sigma_{ji} = \begin{pmatrix} \sigma_{11} & \sigma_{12} & \sigma_{13} \\ \sigma_{21} & \sigma_{22} & \sigma_{23} \\ \sigma_{31} & \sigma_{32} & \sigma_{33} \end{pmatrix} = \begin{pmatrix} T^1 \\ T^2 \\ T^3 \end{pmatrix} = \begin{pmatrix} T^1_1 & T^1_2 & T^1_3 \\ T^2_1 & T^2_2 & T^2_3 \\ T^3_1 & T^3_2 & T^3_3 \end{pmatrix}, \quad (2.2)
$$

donde los componentes de  $\sigma_{11}, \sigma_{22}, \sigma_{33}$  paralelos a n son esfuerzos normales y los componentes  $\sigma_{12}, \sigma_{13}, \sigma_{21}, \sigma_{23}, \sigma_{31}, \sigma_{32}$  perpendiculares a **n** son **esfuerzos de** corte. Como la tracción es fuerza por área la fuerza total en una dirección se calcula sumando las tracciones en todas las superficies multiplicadas por las correspondientes áreas, más la fuerza de cuerpo multiplicada por el volumen.

En un medio continuo, usamos la mecánica del medio continuo. Dentro de un cuerpo la densidad, fuerza y desplazamiento son funciones continuas y diferenciables. La segunda Ley de Newton expresada en dichos términos está dada por:

$$
F(x,t) = \rho \frac{\partial^2 u(x,t)}{dt^2}.
$$
\n(2.3)

Ahora ya podemos describir las fuerzas que actúan sobre la superficie de un material en términos de esfuerzos, escribiendo la segunda ley de Newton en términos de fuerzas de cuerpo y esfuerzo. Consideramos las fuerzas actuando sobre un material de densidad  $\rho$  y un volumen  $dx_1dx_2dx_3$  la fuerza de cuerpo será  $f_idx_1dx_2dx_3$  donde  $f_i$  es la fuerza por unidad de volumen al centro del bloque. La fuerza total es la suma de la fuerza de cuerpo y las fuerzas (tracciones) en todas las superficies.

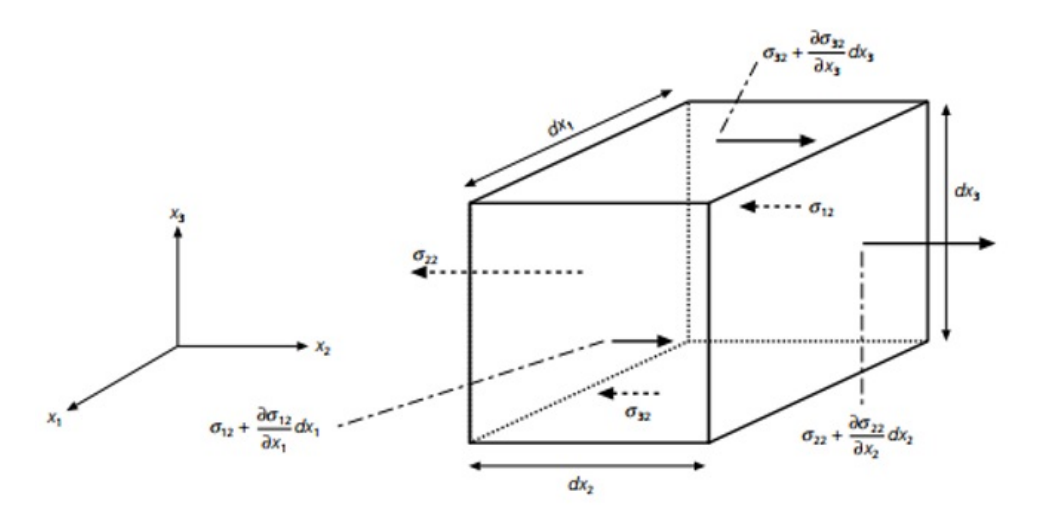

Figura 2.2: Componentes de esfuerzo que contribuyen a la fuerza en la dirección  $x_2(SteinyWy session, 2003).$  $x_2(SteinyWy session, 2003).$  $x_2(SteinyWy session, 2003).$ 

Tomamos de ejemplo la fuerza neta de superficie en la dirección  $x_2$  la cual es la suma de los tres términos, cada uno de los cuales describe la fuerza neta debida a la <span id="page-21-0"></span>diferencia en la tracción entre caras opuestas. Recordando que el estrés es fuerza por unidad de área multiplicamos esta diferencia por el área de la cara:

$$
\left[\sigma_{22} + \frac{\partial \sigma_{22}}{\partial x_2} - \sigma_{22}\right] dx_1 dx_3 = \frac{\partial \sigma_{22}}{\partial x_2} dx_1 dx_2 dx_3.
$$
 (2.4)

Si hacemos lo mismo a las otras caras y agrupamos para  $x_2$  tenemos:

$$
\left[\frac{\partial \sigma_{12}}{\partial x_1} + \frac{\partial \sigma_{22}}{\partial x_1} - \frac{\partial \sigma_{32}}{\partial x_3}\right] dx_1 dx_2 dx_3 + f_2 dx_1 dx_2 dx_3 = \rho \frac{\partial^2 u_2}{\partial t^2} dx_1 dx_2 dx_3. \tag{2.5}
$$

Esta relación nos ayuda a poder expresar la suma total de la fuerza neta en todas las direcciones. Si dividimos entre el volumen y agrupamos en todas las direcciones tenemos la segunda ley de Newton expresada en términos de fuerzas de cuerpo y esfuerzo.

$$
\frac{\partial \sigma_{ij}}{\partial x_j} + f_i = \rho \frac{\partial^2 u_i}{\partial t^2}.
$$
\n(2.6)

#### 2.2. Relación lineal estrés-deformación

Si aplicamos un esfuerzo a un material no rígido, este tiende a deformarse. Al igual que sucede con los esfuerzos, las deformaciones se pueden dividir en deformaciones normales y deformaciones cortantes. Para describir cómo un cuerpo se deforma cuando se aplica una cierta cantidad de estrés, una relación entre el estrés y la tensión es necesario. Esto implica que en cada punto del cuerpo existe una relación entre el estrés y la deformación. Para esto recurrimos a la ley de Hookes generalizada

$$
\sigma_{ij} = C_{ijkl} \epsilon_{kl},\tag{2.7}
$$

en donde podemos observar una relación lineal de estrés-deformación. El tensor de coeficientes elásticos de cuarto orden  $C_{ijkl}$  tiene un total de 81 (3x3x3x3) componentes, pero, debido a la simetría de los tensores de esfuerzos y deformaciones al igual que la pérdida de energía elástica de deformación, el número de componentes se puede reducir a 21 [\(Aki y Richards, 1980\)](#page-83-0). Este es el máximo número de constantes elásticas independientes, mismas que corresponden al caso anisotrópico. Para el caso isotrópico, este número puede reducirse aún más. En un cuerpo isotrópico (que significa uniformidad en todas las direcciones), solo se requieren 2 constantes elásticas. El tensor de deformación  $C_{ijkl}$  de acuerdo a [\(Aki y Richards, 1980\)](#page-83-0) es:

$$
C_{ijkl} = \delta_{ij}\delta_{kl}\lambda + (\delta_{ik}\delta_{jl} + \delta_{il}\delta_{jk})\mu.
$$
\n(2.8)

En este caso la relación esfuerzos-deformaciones (2.7) se puede escribir como:

$$
\sigma_{ij} = \lambda \theta \delta_{ij} + 2\mu \epsilon_{ij}, \qquad (2.9)
$$

donde:

- <span id="page-22-0"></span> $\lambda$  y  $\mu$  son los parámetros de lamé.
- $\theta = \frac{\partial u_1}{\partial x_1}$  $\frac{\partial u_1}{\partial x_1} + \frac{\partial u_2}{\partial x_2}$  $\frac{\partial u_2}{\partial x_2}+\frac{\partial u_3}{\partial x_3}$  $\frac{\partial u_3}{\partial x_3}$  es la Dilatación cúbica.  $\delta_{ij} =$  $\int 1$ , si  $i = j$ 0, si  $i \neq j$  $\mathcal{L}$ valores que toma la Delta de kronecker's.  $\epsilon_{ij} =$  $\sqrt{ }$  $\mathcal{L}$  $\partial u_1$  $\partial x_1$ 1  $rac{1}{2}(\frac{\partial u_1}{\partial x_2}$  $\frac{\partial u_1}{\partial x_2} + \frac{\partial u_2}{\partial x_1}$  $\frac{\partial u_2}{\partial x_1}$  )  $\frac{1}{2}$  $\frac{1}{2}(\frac{\partial u_1}{\partial x_3}$  $\frac{\partial u_1}{\partial x_3}+\frac{\partial u_3}{\partial x_1}$  $\frac{\partial u_3}{\partial x_1}$ 1  $\frac{1}{2}(\frac{\partial u_2}{\partial x_1}$  $\frac{\partial{u_2}}{\partial{x_1}} + \frac{\partial{u_1}}{\partial{x_2}}$  $\frac{\partial u_1}{\partial x_2}$   $\frac{\partial u_2}{\partial x_2}$  $\partial x_2$ 1  $\frac{1}{2}(\frac{\partial u_2^{\vee}}{\partial x_3}% )^{2n} =\frac{1}{2}(\frac{\partial^2u_2^{\vee}}{\partial x_3^{\vee}})^{2n}$  $\frac{\partial u_2}{\partial x_3}+\frac{\partial u_3}{\partial x_2}$  $\frac{\partial u_3}{\partial x_2}\big)$ 1  $rac{1}{2}(\frac{\partial u_3}{\partial x_1}$  $\frac{\partial u_3}{\partial x_1}+\frac{\partial u_1^2}{\partial x_3}$  $\frac{\partial u_1}{\partial x_3}$ )  $\frac{1}{2}$  $rac{1}{2}(\frac{\partial u_3}{\partial x_2}$  $\frac{\partial u_3}{\partial x_2} + \frac{\partial u_2}{\partial x_3}$  $\frac{\partial u_2}{\partial x_3}$   $\frac{\partial u_3}{\partial x_3}$  $\partial x_3$  $\setminus$ es el tensor de deforma-

ción.

#### 2.3. Ecuación de onda elástica

La ecuación de movimiento en términos de esfuerzos [\(2.6\)](#page-21-0) junto con la relación estrés-deformación [\(2.9\)](#page-21-0) obtenemos el siguiente sistema de ecuaciones diferenciales parciales lineales acopladas para describir la propagación de ondas en un medio elástico:

$$
\rho \frac{\partial^2 u_i}{\partial t^2} = \frac{\partial \sigma_{ij}}{\partial x_j} + f_i,
$$
  
\n
$$
\sigma_{ij} = \lambda \theta \delta_{ij} + 2\mu \epsilon_{ij}.
$$
\n(2.10)

Si usamos  $v_i = \frac{\partial u_j}{\partial t}$  en la expresión del tensor de esfuerzos, pasamos de una ecuación diferencial parcial de segundo a orden a una de primero y si tomamos la derivada del tiempo de [2.9.](#page-21-0) La relación esfuerzos-velocidades queda expresado como:

$$
\rho \frac{\partial v_i}{\partial t} = \frac{\partial \sigma_{ij}}{\partial x_j} + f_i,
$$
  
\n
$$
\frac{\sigma_{ij}}{\partial t} = \lambda \frac{\partial \theta}{\partial t} \delta_{ij} + 2\mu \frac{\partial \epsilon_{ij}}{\partial t}.
$$
\n(2.11)

Puesto que nuestro caso es en dos dimensiones (2D) desarrollaremos para la dirección x y z.

$$
\frac{\partial v_x}{\partial t} = \frac{1}{\rho} \left( \frac{\partial \sigma_{xx}}{\partial x} + \frac{\partial \sigma_{xz}}{\partial z} \right),
$$
  
\n
$$
\frac{\partial v_z}{\partial t} = \frac{1}{\rho} \left( \frac{\partial \sigma_{xz}}{\partial x} + \frac{\partial \sigma_{zz}}{\partial z} \right),
$$
  
\n
$$
\frac{\sigma_{xx}}{\partial t} = (\lambda + 2\mu) \frac{\partial v_x}{\partial x} + \lambda \frac{\partial v_z}{\partial z},
$$
  
\n
$$
\frac{\sigma_{zz}}{\partial t} = (\lambda + 2\mu) \frac{\partial v_z}{\partial z} + \lambda \frac{\partial v_x}{\partial x},
$$
  
\n
$$
\frac{\sigma_{xz}}{\partial t} = \mu \left( \frac{\partial v_x}{\partial z} + \frac{\partial v_z}{\partial x} \right).
$$
\n(2.12)

siendo estas cinco ecuaciones la base de la propagación de ondas elásticas en un medio bidimensional.

#### <span id="page-23-0"></span>2.4. Condiciones iniciales y de frontera

Condiciones iniciales: Tomemos como inicio del problema que el desplazamiento es nulo, es decir las paredes del dominio son de base rígida. Por lo tanto, la condición inicial para una onda elástica es:

$$
u_i(x,t) = 0,
$$
  
\n
$$
\frac{\partial u_i(x,t)}{\partial t} = v_i(x,t) = 0.
$$
\n(2.13)

Superficie libre: En sismología, ignoramos la atmósfera y decimos que la superficie de la Tierra es una superficie libre. Esto quiere decir que para la parte superior del medio, no existen fuerzas (el vector de tracción es cero), por lo tanto:

$$
\sigma_{xx} = \sigma_{zz} = 0. \tag{2.14}
$$

Dicha condición es de suma importancia para tratar de modelar ondas superficiales o explicar la aparición de reflexiones múltiples en un ambiente marino.

Condiciones de frontera absorbente: Debido a la naturaleza finita de la malla escalonada por el método de diferencias finitas, es una limitante y un problema el poder modelar las ondas sísmicas. Si quisiéramos hacer la simulación de un espacio infinito (como sucedería en un caso real) al tener las condiciones iniciales de bases rígidas la onda sería reflejada y devuelta al medio. Para poder resolver esta problemática se deben implementar unas fronteras absorbentes. En los últimos años se han aplicado numerosas técnicas para atenuar las reflexiones producidas por las fronteras artificiales de la malla computacional, entre ellas se encuentran: capas de amortiguamiento o zonas esponja, condiciones optimizadas, método de descomposición de eigenvalores, condiciones de absorción de fracción continua, condiciones de absorción exactas en un contorno esférico, y operadores asintóticos locales y no locales [\(Komatitsh y Martin,](#page-84-0) [2007\)](#page-84-0).

La frontera absorbente PML (Perfectly Match Layer, por sus siglas en inglés) es una capa absorbente artificial utilizada para truncar dominios computacionales en diversos métodos numéricos, para simular problemas con límites finitos. Especialmente se emplea en los métodos de diferencias finitas y elemento finito [\(Taflove y Hagness,](#page-85-0) [2005\)](#page-85-0). La propiedad clave de la PML es que está diseñado para que las ondas que inciden sobre la PML desde un medio externo que no se incluye en el dominio de cálculo, no se reflejen en la interfaz con el dominio considerado. Ésta propiedad permite que la PML absorba fuertemente las ondas salientes desde el interior del dominio computacional, sin que se reflejen hacia el interior (figura [2.3\)](#page-24-0).

Formulado por [Berenger](#page-83-0) [\(1994\)](#page-83-0) para su uso en las ecuaciones de Maxwell, las fronteras del tipo PML se han empleado posteriormente en varias formulaciones relacionadas tanto con las ecuaciones de Maxwell como con las ecuaciones de la elastodinámica [\(Fathi](#page-83-0) et al., [2015\)](#page-83-0).

Todas las fronteras absorbentes tienen como objetivo amortiguar las ondas sísmicas, pero no todas pueden disminuir la incidencia tangencial de la onda. Es por eso que se opta por las fronteras de tipo CPML (Convolutional Perfectly Matched Layer,

<span id="page-24-0"></span>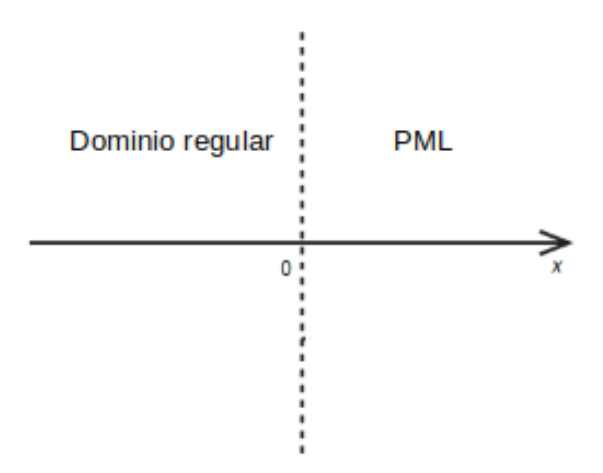

Figura 2.3: Definición del medio principal y la frontera absorbente PML, la región PML empieza en  $x=0$  y se extiende a  $x>0$ . (Modificado de [Komatitsh y Martin](#page-84-0) [\(2007\)](#page-84-0))

por sus siglas en ingles) desarrolladas por [Komatitsh y Martin](#page-84-0) [\(2007\)](#page-84-0). Estas fronteras son una variante de las tipo PML. Ambos métodos involucran la modificación del medio de la simulación, añadiendo una capa delgada alrededor del límite exterior, como se muestra en la figura 2.4, de modo que esta capa se convierta en una zona de absorción artificial de la energía sísmica.

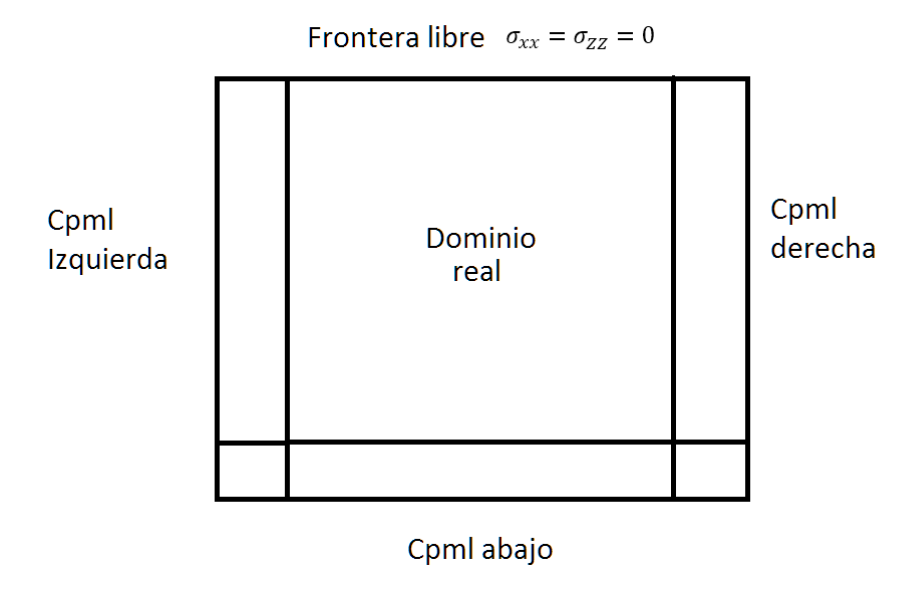

Figura 2.4: Dominio real, fronteras absorbentes y frontera libre

En la figura [2.5](#page-25-0) se muestra un ejemplo de la aplicación de las fronteras absorbentes tipo CPML, considerando la propagación de una onda en un semi-espacio en dos dimensiones, modelada con un esquema de diferencias finitas.

<span id="page-25-0"></span>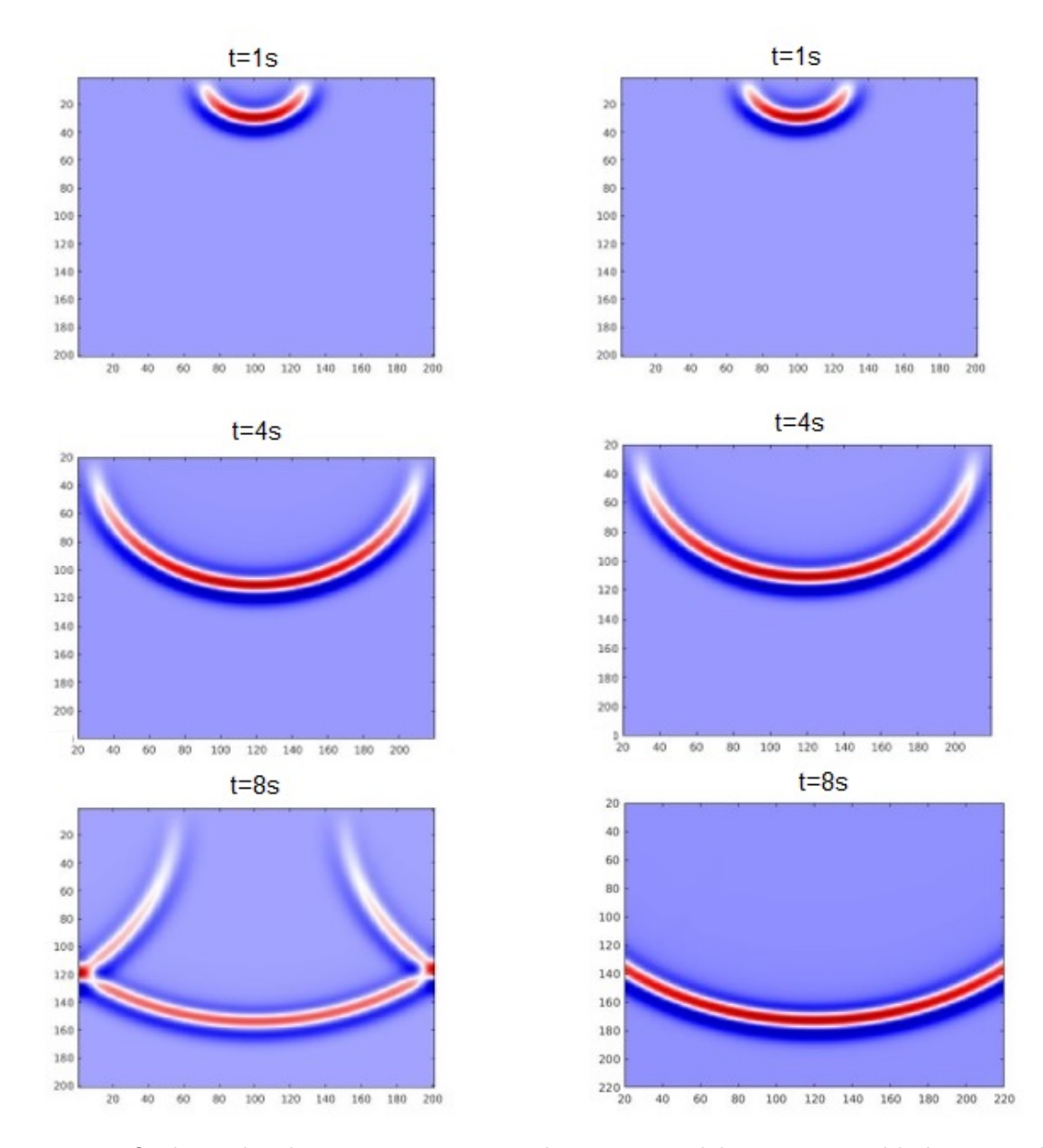

Figura 2.5: Onda en dos dimensiones propagándose a través del tiempo. En el lado izquierdo no se consideran fronteras absorbentes. En el lado derecho se incluyen fronteras absorbentes de tipo CPML

#### <span id="page-26-0"></span>2.5. Migración RTM adjunta

La Migración RTM (Reverse Time Migration, por sus siglas en inglés), es un método de construcción de imágenes sísmicas que permite obtener las reflectividades del subsuelo a partir de los sismogramas observados. Entre los diversos métodos de migración sísmica, la migración RTM es la única capaz de lidiar con todos los tipos de ondas sísmicas que se pueden calcular numéricamente. Su desarrollo data desde principios de la década de 1980 [\(Baysal](#page-83-0) et al., [1983\)](#page-83-0). La migración RTM construye una imagen de la reflectividad del subsuelo, al buscar la mejor coincidencia en el espacio de imágenes posibles, entre:

- Datos sintéticos del medio  $U^{\sin}$ . Estos datos son los sismogramas calculados al resolver la ecuación de onda elástica [\(2.12\)](#page-22-0), a partir de un modelo de velocidades y densidades propuesto. En este trabajo, se considera como caso de estudio una adquisición marina acústica (se registra únicamente la onda P). Por lo tanto, el modelo de velocidades para la onda S se considera nulo. El método numérico empleado para simular la propagación de las ondas utiliza un esquema de discretización mediante diferencias finitas.
- La extrapolación de datos de la forma de onda invertida en el tiempo. A diferencia del modelado directo, la propagación adjunta emplea como fuente al residuo entre los datos sintéticos y reales  $u^{sin} - u^{obs}$  (formulación adjunta).
- Parámetros de la fuente:. En nuestro caso de estudio, se aplica como fuente un pulso de Ricker, debido a que permite emular con cierto nivel de realismo a la fuente empleada en la adquisición, que se trata de una pistola de aire.

#### 2.6. Formulación general

En el método sísmico de reflexión, se considera la variable física u como el componente de desplazamiento  $u_i(x; m, t)$ , donde x representa el vector de posición. Este a su vez depende de los parámetros del medio  $\mathbf{m}(\lambda, \mu, \rho)$  en el tiempo t. Para encontrar el modelo que mejor se ajuste a la distribución de parámetros de los materiales geológicos, el modelado directo sísmico se resuelve con el método de diferencias finitas. El resultado del modelado directo son los datos sintéticos del medio  $u^{sin}$ . Éstos datos sintéticos se comparan con los datos observados  $u^{obs}$ , mediante una funcional objetivo  $\chi(m)$ . Una de las funcionales que más se utiliza en problemas geofísicos es la norma  $L<sub>2</sub>$ , que cuantifica la diferencia entre los datos observados y sintéticos:

$$
\chi(m) = \frac{1}{2} \sum_{s=1}^{S} \sum_{r=1}^{n} r \int_{t} \int_{x} |u^{sin}(x; m, t) - u^{obs}(x, t)|^{2} dx dt.
$$
 (2.15)

Si la diferencia es mínima, en un sentido matemático, el modelo se considera óptimo y usualmente representa apropiadamente la distribución geológica del subsuelo.

<span id="page-27-0"></span>Si la diferencia es grande, el modelo no se considera óptimo ni representativo y se procede a ajustarlo considerando información geológica adicional.

Para encontrar una dirección óptima de búsqueda para los parámetros del medio, es decir para buscar apropiadamente el modelo perturbado de  $\delta m_1$  que minimice la funcional objetivo, debemos expandir dicha funcional  $\chi(m_1 + \delta m_1)$  alrededor de un punto mediante la serie de Taylor :

$$
\chi(m_1 + \delta m_1) \approx \chi(m_1) + \delta m_1 \left(\frac{\partial \chi}{\partial m}\right) + \frac{1}{2}\delta m_1 \left(\frac{\partial^2 \chi}{\partial m^2}\right) \partial m_1^T. \tag{2.16}
$$

Para detectar el extremo debemos implementar la condición de

$$
\Delta \chi(m) = 0,\tag{2.17}
$$

aplicando (2.17) sobre  $\delta m_1$  en (2.16) tenemos

$$
\frac{\partial \chi(m_1 + \delta m_1)}{\partial \delta m_1} = \left(\frac{\partial \chi}{\partial m}\right) + \delta m_1 \left(\frac{\partial^2 \chi}{\partial m^2}\right) = 0,\tag{2.18}
$$

por lo tanto  $\delta m_1$  es:

$$
\delta m_1 = -\left(\frac{\partial^2 \chi}{\partial m^2}\right)^{-1} \left(\frac{\partial \chi}{\partial m}\right) = -H_1^{-1} \left(\frac{\partial \chi}{\partial m}\right). \tag{2.19}
$$

(∂χ/∂m) denota la dirección del gradiente de la función objetivo y H −1 1 es la matriz hessiana. Si consideramos un conjunto de puntos para así actualizar de manera iterativa nuestro modelo, tenemos entonces:

$$
m_{n+1} = m_n - H_1^{-1} \left(\frac{\partial \chi}{\partial m}\right). \tag{2.20}
$$

donde se puede observar que los parámetros del modelo se pueden encontrar a lo largo de la dirección negativa del gradiente.

#### 2.7. Método sísmico de exploración y ley de Snell

El método sísmico de reflexión, es el método más utilizado para la exploración petrolera. Este método consiste en generar artificialmente una fuente sísmica por medio de una explosión, impacto, vibración, disparo con pistola de aire, etc. Se utilizan sensores colocados en la superficie para registrar la señal sísmica producida justo por encima de los objetivos de interés. Se registran entonces señales con rasgos característicos cuyas amplitudes y tiempos de registro pueden considerarse como ondas reflejadas en las diversas interfaces geológicas del subsuelo. Mientras más fuerte es el contraste de impedancias entre dos unidades geológicas, la amplitud de la onda reflejada es más grande (figura [2.6\)](#page-28-0). El resgistro se realiza con el empleo de receptores (geófonos en tierra, hidrófonos en el mar) ubicados en un arreglo especialmente diseñado. La señal registrada es conocida como sismograma. El método sísmico fue probablemente inventado por el geofísico canadiense Reginald Fessenden en 1917. Las primeras aplicaciones del método sísmico de reflexión fueron conducidas por John Karcher, en la prospección petrolera en Oklahoma (Estados Unidos) en 1920.

<span id="page-28-0"></span>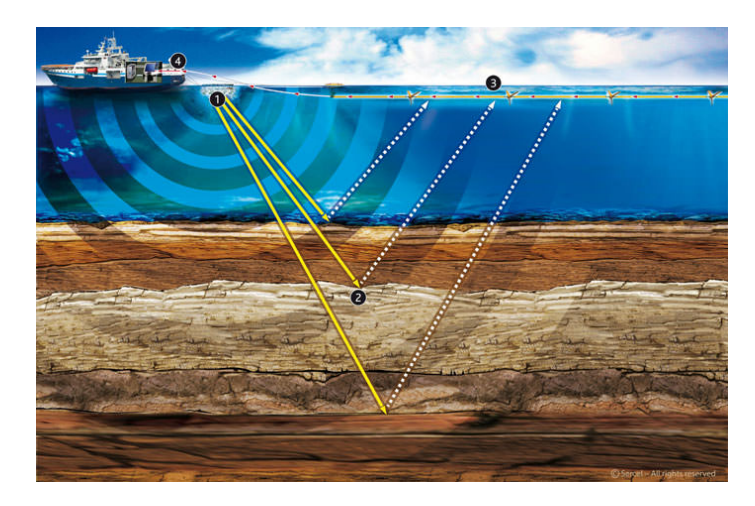

Figura 2.6: Adquisición sísmica marina [Sercel](#page-85-0) [\(2020\)](#page-85-0)

El método sísmico considera los principios postulados en la ley de Snell. Esta ley describe el fenómeno físico de la refracción, o el cambio físico en la dirección de propagación de un frente de onda a medida que se atraviesa desde un medio a otro con propiedades elásticas diferentes. Describe también el fenómeno de la reflexión, así como la conversión parcial de una onda P en una onda SV, al atravesar la interfase de los dos medios con diferentes propiedades.

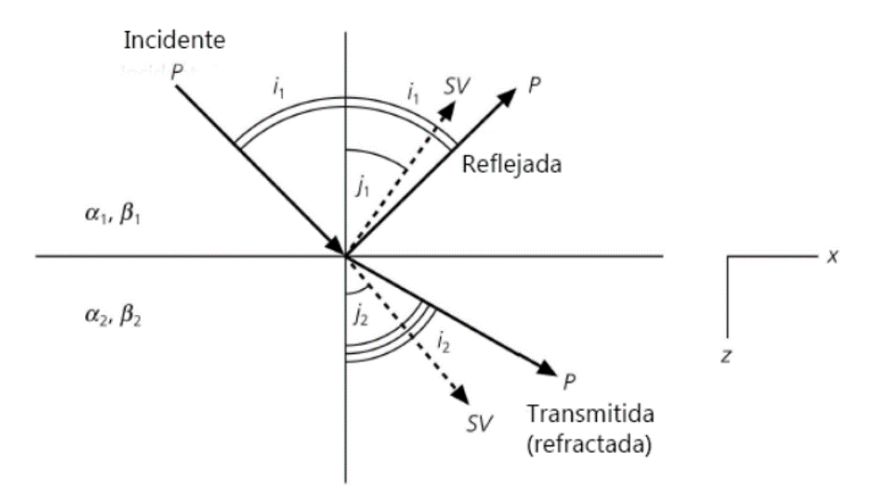

Figura 2.7: Ley de Snell para ondas planas que se propagan en medios con propiedades elásticas diferentes. Una onda P incidente se convierte en una onda P y una SV refractadas y reflejadas dependiendo del ángulo de incidencia [\(Aki y Richards, 1980\)](#page-83-0)

Siendo su relación la siguiente:

$$
C_x = \frac{\alpha_1}{sen(i_1)} = \frac{\alpha_2}{sen(i_2)} = \frac{\beta_1}{sen(i_1)} = \frac{\beta_2}{sen(i_2)}.
$$
 (2.21)

Donde  $C_x$  es la lentitud horizontal.

#### <span id="page-29-0"></span>2.8. Programación en CUDA

Debido al excesivo costo computacional que involucran tanto el modelado directo de la ecuación de onda como la propagación reversa, que comprende la migración RTM, se hace indispensable el empleo de técnicas de paralelización masiva. En esta sección se describe la implementación paralela del algoritmo RTM, utilizando procesamiento en tarjetas gráficas (GPU). El algoritmo se codificó en el lenguaje CUDA, que se utiliza en cientos de aplicaciones paralelas con tecnología GPU, reportadas en artículos de investigación publicados recientemente. CUDA (que es la abreviatura en idioma inglés de Çompute Unified Device Architecture"), es una tecnología GpGPU (General-purpose computing on Graphics Processing Units, por sus siglas en inglés) que permite utilizar el lenguaje de programación C para ejecutar código en la unidad de procesamiento gráfico (GPU). CUDA ha sido desarrollado por el fabricante NVI-DIA.

#### Características relevantes de CUDA:

- Soporta el lenguaje de programación  $C, C++,$ Fortran y Python.
- Unificación de Hardware y Software para el cómputo en paralelo.
- Soporte de datos en paralelo y manejador de hilos.
- Soporta los sistemas operativos Linux  $32/64$ -bit y Windows 10  $32/64$ -bit.

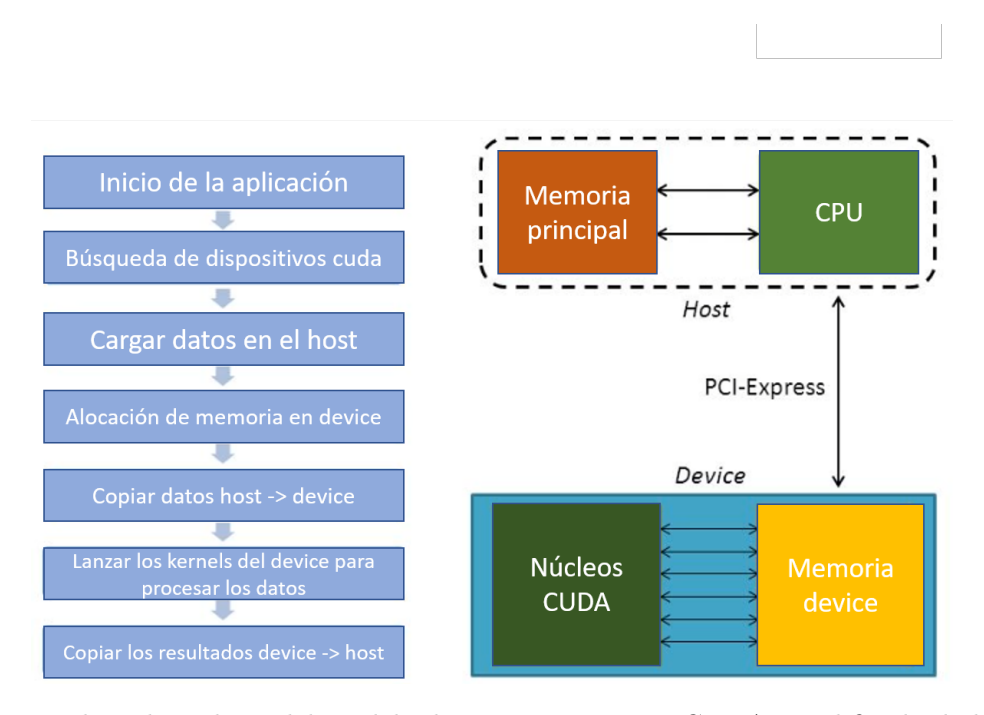

Figura 2.8: Flujo de trabajo del modelo de programación en CUDA. Modificado de [li y Fox](#page-84-0) [\(2016\)](#page-84-0).

<span id="page-30-0"></span>Este modelo de programación consiste en usar conjuntamente una CPU y una GPU. La parte secuencial se ejecuta sobre el CPU (host) y la parte más costosa del cálculo se ejecuta en paralelo en cada núcleo CUDA de la GPU (device). El flujo de trabajo empleado se presenta en la figura [2.8.](#page-29-0) Cuando se trabaja en este ambiente de programación, el usuario escribe un programa o función que se compila para ejecutarse en una tarjeta gráfica, a esto se le conoce como kernel. Este kernel se ejecuta de forma paralela dentro de la GPU como un conjunto de hilos (threads), a los cuales el programador organiza dentro de una jerarquía en la que pueden agruparse en bloques (blocks), y que a su vez se pueden distribuir formando una malla (grid) [\(Pérez](#page-84-0) et al., [2016\)](#page-84-0). Esta forma de organizar al conjunto de hilos se ilustra en la figura 2.9. Los bloques pueden ser arreglos de 1, 2 o 3 dimensiones.

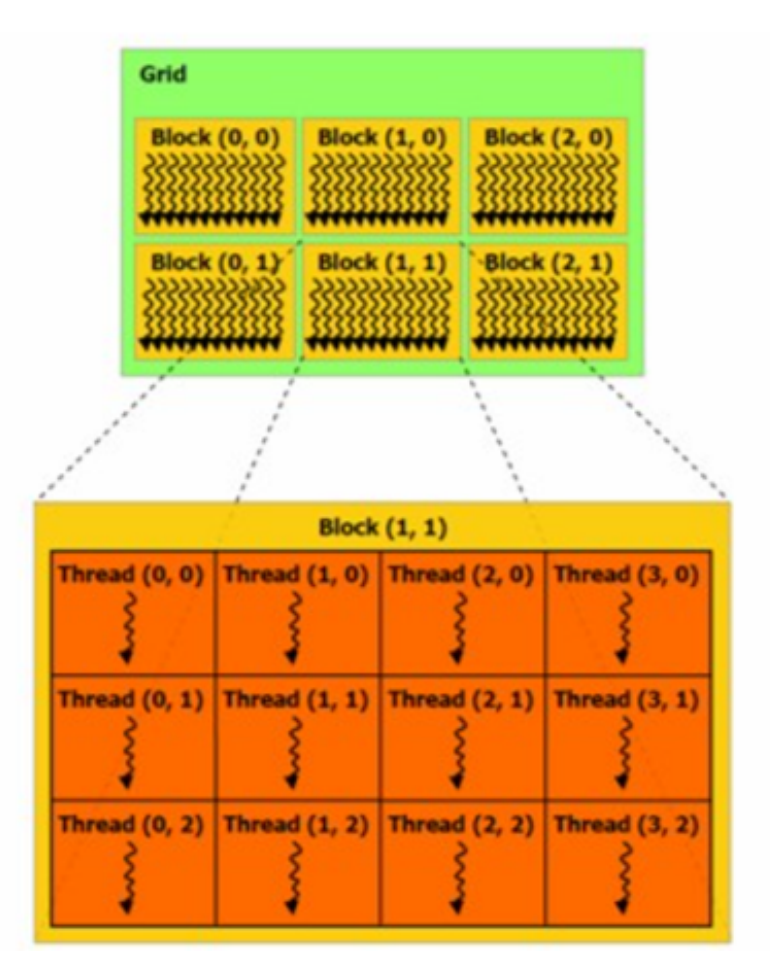

Figura 2.9: Organización del conjunto de hilos que ejecuta un Kernel.

## <span id="page-31-0"></span>3 Metodología

#### 3.1. Modelado directo

#### 3.1.1. Solución de la ecuación de onda elástica por diferencias finitas

El Método de Diferencias Finitas es un método que permite la solución numérica de ecuaciones diferenciales en derivadas parciales definidas en dominios finitos. Consiste en discretizar el dominio del semi-espacio en el que se quiere resolver la ecuación con una malla regular.

Para la solución numérica de la ecuación de onda elástica [\(2.12\)](#page-22-0), se debe discretizar tanto en las coordenadas del tiempo como del espacio, a través de una malla. Tanto la velocidad de partícula **v**, los esfuerzos  $\sigma_{ij}$  y los parámetros de Lamé,  $\lambda$  y  $\mu$ , son calculados y definidos en coordenadas cartesianas discretas,  $x = i dx, y = j dy$  $y t = ndt$ , donde dx y dy denotan las distancias de punto a punto sobre la malla y dt es la diferencia entre dos pasos consecutivos de tiempo.

Podemos desarrollar f(x) en serie de Taylor alrededor de un punto como:

$$
f(x) = \sum_{i=0}^{\infty} \frac{f^{(n)}(a)}{n!} (x - a)^n.
$$
 (3.1)

Donde  $f^{(n)}(a)$  denota la n-ésima derivada de f. Entonces, si queremos saber el valor de la primera derivada, sustituimos  $a = x_i, x = x_{i+1}, n = 1$  y dado que  $x - a$  es el espacio de discretización entre dos puntos consecutivos, lo denotamos como  $\Delta x$ , tras lo cual obtenemos:

$$
f(x_{i+1}) = f(x_i) + \Delta x f^{(1)}(x_i) + O_p(\Delta x). \tag{3.2}
$$

De esta ecuación obtenemos las diferencias finitas hacia adelante de la primera derivada de primer orden:

$$
f^{(1)}(x_i) = \frac{f(x_{i+1}) - f(x_i)}{\Delta x} + O_p(\Delta x). \tag{3.3}
$$

Como la serie de taylor es una serie infinita y nosotros la truncamos para hacerla finita, existe un error local (de truncamiento) de un cierto orden, dependiendo hasta qué término de la serie consideremos. Una aproximación similar y alternativa a esta, son las diferencias finitas hacia atrás, representadas como:

$$
f^{(1)}(x_i) = \frac{f(x_i) - f(x_{i+1})}{\Delta x} + O_p(\Delta x). \tag{3.4}
$$

Para el caso de las diferencias finitas centradas, aumentamos el orden a  $n = 2$  y hacemos la diferencia entre las diferencias finitas hacia adelante y atrás

$$
f(x_{i+1}) = f(x_i) + \Delta x f^{(1)}(x_i) + \frac{\Delta x^2}{2!} f^2(x_i) + O(\Delta x^2), \tag{3.5}
$$

y

$$
f(x_{i-1}) = f(x_i) - \Delta x f^{(1)}(x_i) + \frac{\Delta x^2}{2!} f^2(x_i) - O(\Delta x^2), \tag{3.6}
$$

restando la ecuación (3.5) de la ecuación (3.6) se obtiene:

$$
f(x_{i+1}) - f(x_{i-1}) = 2\Delta x f^{(1)}(x_i) + O(\Delta x^2).
$$
 (3.7)

Por lo tanto las diferencias finitas centradas de orden dos, están dadas por:

$$
f^{(1)}(x_i) = \frac{f(x_{i+1}) - f(x_{i-1})}{2\Delta x} + O(\Delta x^2).
$$
 (3.8)

Con un error de truncamiento de segundo orden. Es fácil apreciar que  $O(\Delta x^2) < O(\Delta x)$ , por lo tanto reducimos la cantidad de error.

Para calcular las derivadas espaciales de las variables del campo de onda en las posiciones correctas, las variables no se colocan en los mismos puntos de la cuadrícula, sino que se escalonan en la mitad de la distancia del punto de la cuadrícula espacial [\(Virieux, 1986\)](#page-85-0). Como es a la mitad de la distancia y despreciando el error de truncamiento por simplicidad, las diferencias finitas centradas se expresan de la siguiente forma:

$$
f^{(1)}(x_i) = \frac{f(x_{i+\frac{1}{2}}) - f(x_{i-\frac{1}{2}})}{\Delta x}.
$$
\n(3.9)

La malla escalonada propuesta por Vireux (poner la referencia aqui  $\overline{ii}$ ) se puede resolver por el método de diferencias finitas centradas, si hacemos que  $i = x, j = z$  $y \nvert k = t$  y despejamos para cada caso el tiempo siguiente, el sistema de ecuaciones discretas es:

<span id="page-33-0"></span>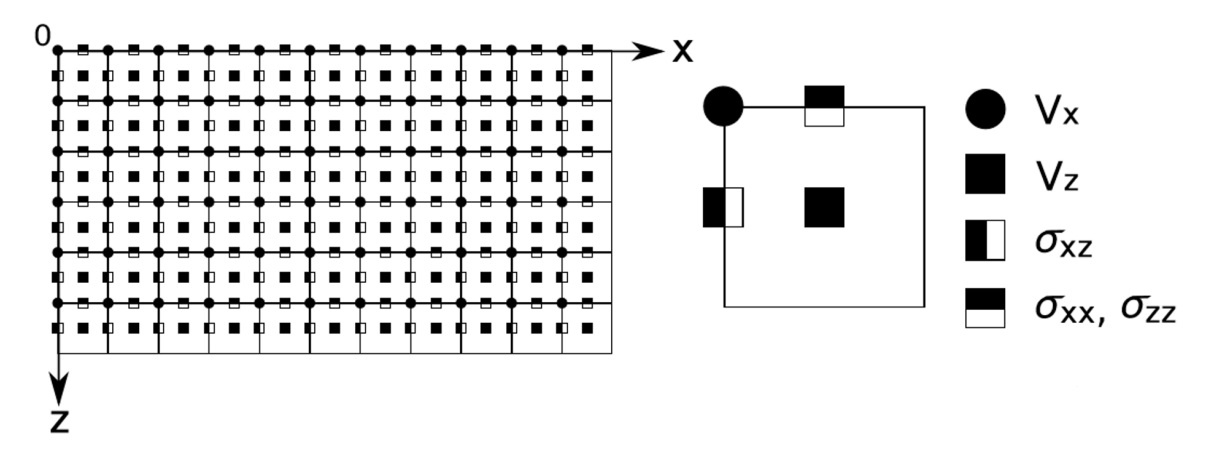

Figura 3.1: Malla escalonada en coordenadas cartesianas propuesta por [Virieux](#page-85-0) [\(1986\)](#page-85-0)

$$
v_{x(i,j)}^{k+\frac{1}{2}} = v_{x(i,j)}^{k-\frac{1}{2}} + \frac{1}{\rho_{(i,j)}} \left[ \frac{\Delta t}{\Delta x} \left( \sigma_{xx(i+\frac{1}{2},j)}^{k} - \sigma_{xx(i-\frac{1}{2},j)}^{k} \right) + \frac{\Delta t}{\Delta z} \left( \sigma_{xz(i,j+\frac{1}{2})}^{k} - \sigma_{xz(i,j-\frac{1}{2})}^{k} \right) \right],
$$
  
\n
$$
v_{z(i+\frac{1}{2},j+\frac{1}{2})}^{k+\frac{1}{2}} = v_{z(i+\frac{1}{2},j+\frac{1}{2})}^{k-\frac{1}{2}} + \frac{1}{\rho_{(i+\frac{1}{2},j+\frac{1}{2})}} \left[ \frac{\Delta t}{\Delta x} \left( \sigma_{xz(i+1,j+\frac{1}{2})}^{k} - \sigma_{xz(i,j+\frac{1}{2})}^{k} \right) \right]
$$
  
\n
$$
+ \frac{\Delta t}{\Delta z} \left( \sigma_{zz(i+\frac{1}{2},j+1)}^{k} - \sigma_{zz(i+\frac{1}{2},j)}^{k} \right) \right],
$$
  
\n
$$
\sigma_{xx(i+\frac{1}{2},j)}^{k+1} = \sigma_{xx(i+\frac{1}{2},j)}^{k} + \left( \lambda_{(i+\frac{1}{2},j)} + 2\mu_{(i+\frac{1}{2},j)} \right) \frac{\Delta t}{\Delta x} \left( v_{x(i+1,j)}^{k+\frac{1}{2}} - v_{x(i,j)}^{k+\frac{1}{2}} \right)
$$
  
\n
$$
+ \lambda_{(i+\frac{1}{2},j)} \frac{\Delta t}{\Delta z} \left( v_{z(i+\frac{1}{2},j+\frac{1}{2})}^{k+\frac{1}{2}} - v_{z(i+\frac{1}{2},j-\frac{1}{2})}^{k+\frac{1}{2}} \right),
$$
  
\n
$$
\sigma_{zz(i+\frac{1}{2},j)}^{k+1} = \sigma_{zz(i+\frac{1}{2},j)}^{k} + \left( \lambda_{(i+\frac{1}{2},j)} + 2\mu_{(i+\frac{1}{2},j)} \right) \frac{\Delta t}{\Delta z} \left( v_{z(i+\frac{1}{2},j+\frac{1}{2})}^{k+\frac{1}{2}} - v_{z(i+\frac{1}{2},j-\frac{1
$$

.

#### <span id="page-34-0"></span>3.1.2. Dispersión numérica y condición de estabilidad

Para obtener un sismograma sintético,  $u^{sin}$ , por el método de diferencias finitas, el modelo de la tierra debe ser divido en celdas. Pero, si el espacio de la celda se vuelve demasiado grande en comparación con la longitud de onda mínima de la señal fuente, las ondas se dispersan con el aumento del tiempo de viaje [\(Javaherian, 1994\)](#page-84-0). A este fenómeno se le conoce como dispersión numérica. En consecuencia, un parámetro importante para generar sismogramas sintéticos es el número de puntos de celda por longitud de onda de la fuente. Para evitar la dispersión, se deben cumplir los siguientes criterios para el espaciado de la celda  $\Delta x$  [\(Javaherian, 1994\)](#page-84-0):

$$
\Delta x \le \frac{\lambda_{min}}{n}.\tag{3.11}
$$

Recordando que la longitud de onda mínima está dada por:

$$
\lambda_{min} = \frac{V_{min}}{f_{max}}.\tag{3.12}
$$

Donde  $\lambda_{min}$  es la longitud de onda mínima,  $V_{min}$  la velocidad mínima en el modelo, n el número de puntos por celda, y  $f_{max}$  es la frecuencia fundamental máxima de la fuente. De acuerdo a diversos autores, se necesitan por lo menos ocho puntos por longitud de onda, para el caso de diferencias finitas de cuarto orden.

Por otro lado, otra condición que se debe cumplir es la estabilidad numérica. En el esquema de mallas escalonadas, los 5 campos de onda  $(v_x, v_z, \sigma_{xx}, \sigma_{zz}, \sigma_{xz})$ del modelado directo son calculados recursivamente para cada paso de tiempo. Sin embargo, este cómputo recursivo puede presentar inestabilidad numérica causada por errores en la aproximación discreta de los operadores en derivadas parciales. Cuando definimos el paso de discretización espacial  $(\Delta x)$ , el paso de tiempo $(\Delta t)$  tiene que ser elegido de acuerdo con el criterio de estabilidad de Courant para obtener una aproximación estable:

$$
\Delta t \le \gamma \frac{\Delta x}{V_{max}}.\tag{3.13}
$$

Donde  $V_{max}$  es la velocidad máxima del modelo y  $\gamma$  es el número de Courant. Para el caso 2D y de diferencias finitas de cuarto orden, el número de Courant es:

$$
\gamma = 0.606.\tag{3.14}
$$

Esta condición ha sido verificada por [Levander](#page-84-0) [\(1988\)](#page-84-0). La importancia de esta condición de estabilidad radica en la dependencia directa con la velocidad de la onda P y por ende de los demás parámetros  $(\lambda y \rho)$ .

#### <span id="page-35-0"></span>3.1.3. Validación del método numérico en diferencias finitas con una solución analítica

En la sección anterior mencionamos que existe un error de truncamiento en la aproximación con diferencias finitas. Para el esquema descrito de diferencias finitas centradas, este error es de segundo orden. Podemos aumentar el número de puntos,  $n$ , tanto como deseemos para tener una mayor precisión. Sin embargo, un mayor número de puntos significa también un mayor tiempo de cómputo. Una solución para esta problemática es buscar un compromiso entre la precisión deseada, sin elevar demasiado el tiempo de cómputo. La alternativa elegida aquí fue aumentar a cuarto orden el esquema de diferencias finitas para las derivadas en espacio, pero manteniendo el segundo orden para las derivadas en el tiempo. Para una precisión de cuarto orden, las ecuaciones en diferencias finitas emplean cuatro nodos, a mitad del espacio sobre la malla, que rodean al punto i. Como se describe en el capítulo anterior, para este fin aumentamos el orden a n=4, en la expansión en series de Taylor. Luego hacemos la diferencia entre los cuatros nodos, con lo que obtenemos:

$$
f(x_{i+\frac{1}{2}}) = f(x_i) + \frac{\Delta x}{2} f^{(1)}(x_i) + \frac{\Delta x^2}{(2*2!)} f^2(x_i) + \frac{\Delta x^2}{(2*3!)} f^3(x_i) + \frac{\Delta x^2}{(2*4!)} f^4(x_i) + O(\Delta x^4),
$$
\n(3.15)

$$
f(x_{i-\frac{1}{2}}) = f(x_i) - \frac{\Delta x}{2} f^{(1)}(x_i) + \frac{\Delta x^2}{(2*2!)} f^2(x_i) - \frac{\Delta x^2}{(2*3!)} f^3(x_i) + \frac{\Delta x^2}{(2*4!)} f^4(x_i) - O(\Delta x^4),
$$
\n(3.16)

$$
f(x_{i+\frac{3}{2}}) = f(x_i) + \frac{3\Delta x}{2} f^{(1)}(x_i) + \frac{9\Delta x^2}{(2*2!)} f^2(x_i) + \frac{27\Delta x^2}{(2*3!)} f^3(x_i) + \frac{81\Delta x^2}{(2*4!)} f^4(x_i) + O(\Delta x^4),
$$
\n(3.17)

$$
f(x_{i-\frac{3}{2}}) = f(x_i) - \frac{3\Delta x}{2} f^{(1)}(x_i) + \frac{9\Delta x^2}{(2*2!)} f^2(x_i) - \frac{27\Delta x^2}{(2*3!)} f^3(x_i) + \frac{81\Delta x^2}{(2*4!)} f^4(x_i) - O(\Delta x^4).
$$
\n(3.18)

Lo siguiente es restar  $(3.15)$  menos  $(3.16)$  y  $(3.17)$  menos  $(3.18)$ 

$$
f(x_{i+\frac{1}{2}}) - f(x_{i-\frac{1}{2}}) = \Delta x f^{(1)}(x_i) + \frac{\Delta x^2}{(3!)} f^3(x_i) + O(\Delta x^4),\tag{3.19}
$$

$$
f(x_{i+\frac{3}{2}}) - f(x_{i-\frac{3}{2}}) = 3\Delta x f^{(1)}(x_i) + \frac{27\Delta x^2}{(3!)} f^3(x_i) + O(\Delta x^4).
$$
 (3.20)

Para eliminar el término de la derivada parcial de tercer orden, restamos 27 veces la ecuación (3.19) de la ecuación (3.20), obteniendo:

$$
27f(x_{i+\frac{1}{2}}) - 27f(x_{i-\frac{1}{2}}) - f(x_{i+\frac{3}{2}}) + f(x_{i-\frac{3}{2}}) = 24\Delta x f^{(1)}(x_i) + O(\Delta x^4). \tag{3.21}
$$
<span id="page-36-0"></span>Despreciando el error por truncamiento, la aproximación con diferencias finitas de cuarto orden, resulta ser:

$$
f^{(1)}(x_i) = \frac{27f(x_{i+\frac{1}{2}}) - 27f(x_{i-\frac{1}{2}}) - f(x_{i+\frac{3}{2}}) + f(x_{i-\frac{3}{2}})}{24\Delta x}.
$$
 (3.22)

Si resolvemos  $v_x$ , esta queda de la siguiente manera:

$$
v_{x(i,j)}^{k+\frac{1}{2}} = v_{x(i,j)}^{k-\frac{1}{2}} + \frac{1}{\rho_{(i,j)}} \left[ \frac{\Delta t}{24\Delta x} \left( 27\sigma_{xx(i+\frac{1}{2},j)}^k - 27\sigma_{xx(i-\frac{1}{2},j)}^k - \sigma_{xx(i+\frac{3}{2},j)}^k + \sigma_{xx(i-\frac{3}{2},j)}^k \right) \right. \\
\left. + \frac{\Delta t}{24\Delta z} \left( 27\sigma_{xz(i,j+\frac{1}{2})}^k - 27\sigma_{xz(i,j-\frac{1}{2})}^k - \sigma_{xz(i,j+\frac{3}{2})}^k + \sigma_{xz(i,j-\frac{3}{2})}^k \right) \right].
$$
\n(3.23)

El mismo procedimiento se aplica para los otros campos de onda.

Para comprobar los resultados de la solución numérica para el esquema de mallas escalonadas, se emplea la solución analítica del problema de Lamb. El problema de Lamb resulta de la aplicación de una fuerza puntual en un espacio elástico homogéneo con superficie libre. Para comparar la solución numérica, se utilizó el programa EX2DDIR por Per Berg [et al.](#page-83-0) [\(1994\)](#page-83-0), que calcula la respuesta sísmica analítica en 2 dimensiones para una fuente puntual vertical en un espacio elástico, con la condición de superficie libre. Las funciones de Green son calculadas analíticamente mediante la técnica de Cagniard-de Hoop.

Ambos métodos empleados cumplieron la siguiente configuración: La profundidad de la fuente es de 4,000 m y la del receptor es de 8,000 m, con un distancia horizontal de 4,000 m. La velocidad y densidad del medio es de 2,500 m/s y 2,000 kg/ $m^3$ , respectivamente. El tiempo total de la simulación es de 8 s con 3,200 muestras y un  $\Delta t$  de 0.0025 s. El periodo y la frecuencia fundamental es de 0.2 s y 5 Hz. Cabe mencionar que para ambos casos se utilizó la misma fuente.

Para el caso de la aproximación con el método de diferencias finitas se tiene que definir el paso de discretización espacial y por ende el número de puntos de la celda por la longitud de onda mínima, utilizando  $n = 10$  y las amplitudes normalizadas divididas por el valor máximo del sismograma.

<span id="page-37-0"></span>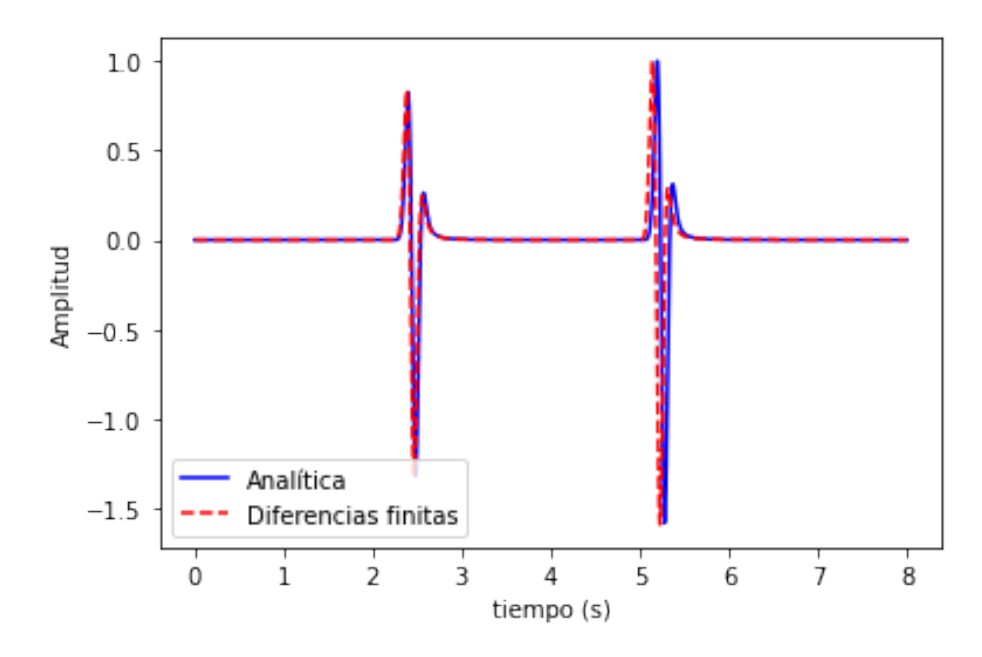

Figura 3.2: Comparación de solución analítica contra esquema numérico con 10 puntos por longitud de onda mínima

Por lo tanto, el número de puntos a utilizar en nuestro algoritmo será de 10 puntos por longitud de onda, para reducir la dispersión numérica, en lo posible.

# 3.2. Algoritmo de migración RTM adjunta

El objetivo de la migración RTM adjunta es encontrar un modelo que pueda explicar los datos de campo. Nace de obtener el gradiente de la función de error [\(2.15\)](#page-26-0) a través de la derivada de Frechét, aproximación de Born y la ecuación de onda elástica para un medio perturbado en términos de la función de Green (ver Anexo [A\)](#page-73-0) por lo tanto se pueden definir los gradientes de los parámetros de Lamé,  $\lambda$ ,  $\mu$  y la densidad  $\rho$  como:

$$
\delta \rho' = \sum_{s=1}^{S} \int \left( \frac{\partial u_x}{\partial t} \frac{\partial \psi_x}{\partial t} + \frac{\partial u_y}{\partial t} \frac{\partial \psi_y}{\partial t} \right) dt,
$$
  
\n
$$
\delta \lambda' = -\sum_{s=1}^{S} \int \left( \frac{\partial u_x}{\partial x} + \frac{\partial u_y}{\partial y} \right) \left( \frac{\partial \psi_x}{\partial x} + \frac{\partial \psi_y}{\partial y} \right) dt,
$$
  
\n
$$
\delta \mu' = -\sum_{s=1}^{S} \int \left[ \left( \frac{\partial u_x}{\partial y} + \frac{\partial u_y}{\partial x} \right) \left( \frac{\partial \psi_x}{\partial y} + \frac{\partial \psi_y}{\partial x} \right) + 2 \left( \frac{\partial u_x}{\partial x} \frac{\partial \psi_x}{\partial x} + \frac{\partial u_y}{\partial y} \frac{\partial \psi_y}{\partial y} \right) \right] dt.
$$
\n(3.24)

Donde  $\psi_i(x, t)$  es el campo de onda adjunto que se genera al propagar el residuo entre los datos sintéticos y los reales, desde las posiciones del receptor hacia atrás en el tiempo.

## 3.2.1. Flujo de trabajo de la migración RTM adjunta

En esta sección se presenta un diagrama de flujo que describe tanto la implementación computacional del algoritmo de Migración RTM como el desarrollo para obtener el modelo de velocidades y densidades final.

Una forma de representar lo visto en [2.5](#page-26-0) es con el siguiente algoritmo.

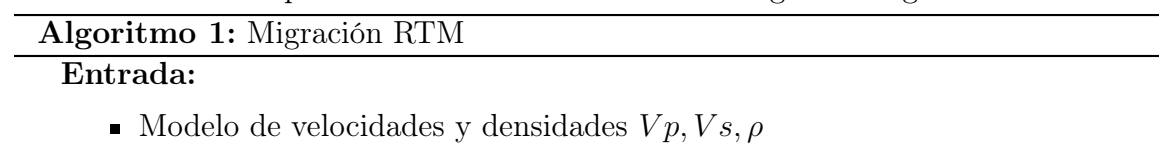

- Número de muestras y discretización  $Nx, Nz, Nt, \Delta x, \Delta z, \Delta t$
- Frecuencia fundamental
- Número de puntos para cálculo de fronteras absorbentes
- Ubicación de fuentes y receptores
- Sismogramas reales  $U^{obs}$

## Salida:

Kernels de sensibilidad  $\delta \lambda$ ,  $\delta \mu$ ,  $\delta \rho$ 

<sup>1</sup> Cálculo de componentes elásticos λ, µ, ρ

<sup>2</sup> if Se cumple condición de estabilidad then

```
3 \quad \text{for } k = 1 \text{ a } Nt-1 do
 4 Inyección pulso de Ricker
 5 Cálculo de campos de onda V_x, V_z, U_x, U_z, \sigma_{xx}, \sigma_{zz}, \sigma_{xz}6 | Calcular sismograma sintético U^{sin}7 | Cálculo de fuente adjunta invirtiendo el tiempo U^{adj} = U^{sin} - U^{obs}\mathbf{s} | for k = 1 a Nt-1 do
 9 Inyección fuente adjunta
10 | Cálculo de campos de onda adjunto V_x^{adj}, V_z^{adj}, U_x^{adj}, U_z^{adj} \sigma_{xx}^{adj}, \sigma_{zz}^{adj}, \sigma_{xz}^{adj}11 | Cálculo de gradientes \delta \rho', \delta \lambda', \delta \mu'12 else
13 Finalizar programa
```
Para obtener el modelo de velocidades y densidades final, se propone un método asistido a partir de interpretrar los kernels de sensibilidad de cada iteración del algoritmo 1 siguiendo el siguiente flujo de trabajo.

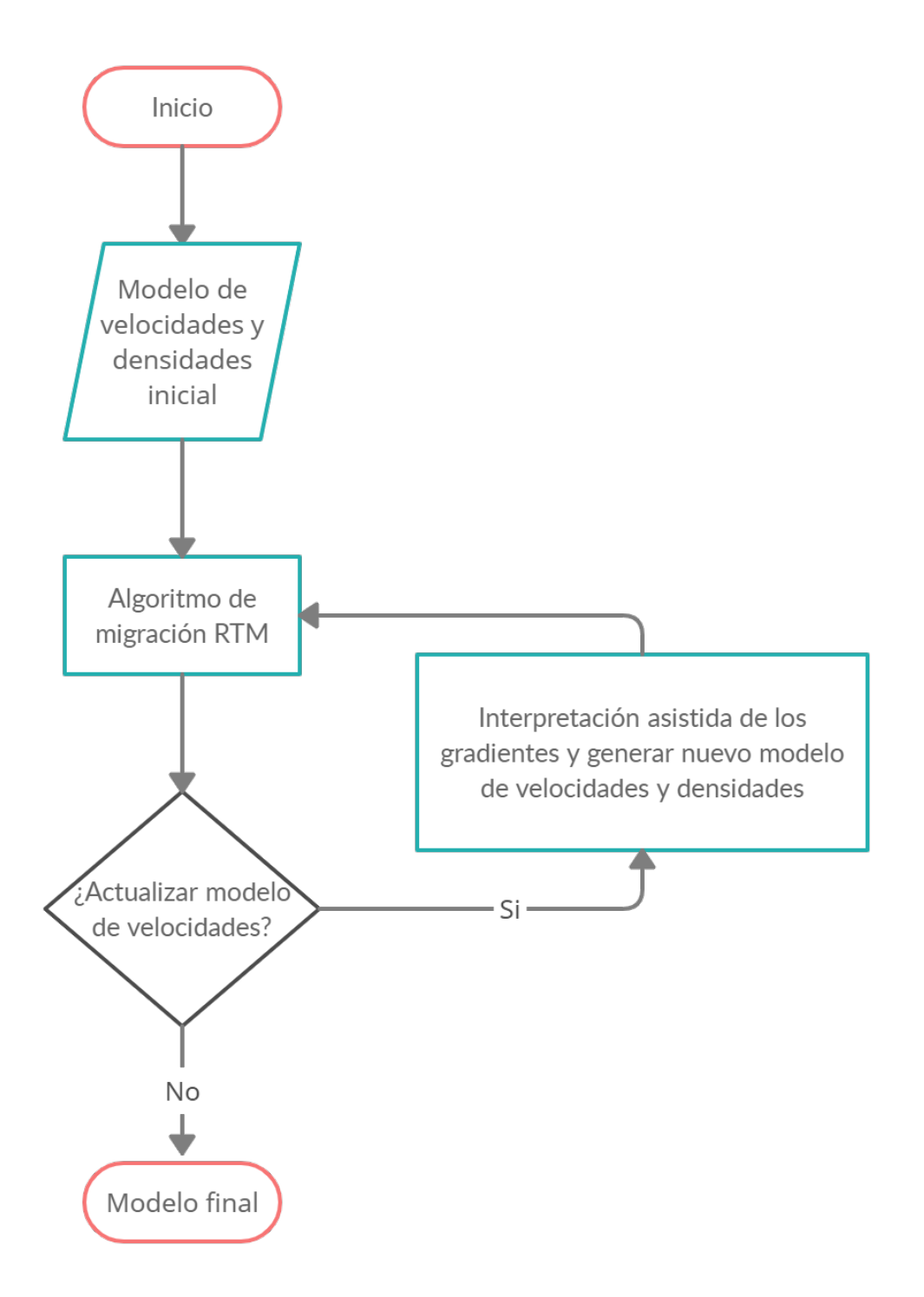

Figura 3.3: Flujo de trabajo para la obtención del modelo de velocidades y densidades final.

Modelo de velocidades y densidades inicial. Recordando que en una adquisición marina acústica (se registra únicamente la onda P), empezamos con crear el modelo de velocidades y densidades a partir de un gradiente de menor a mayor. Él límite de los valores dependerá de la geología del lugar.

- Algoritmo de migración RTM. Se ingresa el modelo de velocidades (Vp) y densidades (ρ), se configura las dimensiones discretas del espacio en dirección x y z al igual que las del tiempo, se ingresa la frecuencia fundamental a modelar cumpliendo con las condiciones de estabilidad y la geometría del lugar. Después, se hace el modelado directo para obtener los sismogramas sintéticos del modelo inicial con una simulación de propagación de ondas por el método de diferencias finitas y se guardan los valores del campo de onda. Posteriormente, se realiza una retropropagación del campo de onda adjunto que se genera al propagar la diferencia entre los datos sintéticas menos los reales, desde las posiciones del receptor hacia atrás en el tiempo. En este punto se realiza la correlación entre el campo de onda del modelado directo y el del campo de onda adjunto como muestra en la ecuación [3.24](#page-37-0) para obtener los gradientes o kernels de sensibilidad.
- Actualizar modelo de velocidades. El resultado de los gradientes o kernels de sensibilidad de nuestro algoritmo están en formato ASCII, por lo tanto se puede usar algún software de interpretación geológica o cualquier otra herramienta de algún software profesional de diseño de imagen. En el anexo [B](#page-77-0) se muestra el método que se usó para este trabajo. Una vez generado el modelo de velocidades y densidades se procede a ingresar los datos al algoritmo de migración RTM nuevamente.

# 3.3. Aplicación a una sección sísmica real

En el año 1996, el Programa Internacional Continental de Perforación Científica (ICDP, por sus siglas en inglés) con el apoyo de la compañía Geco-Sigma realizaron una adquisición de líneas sísmicas marinas en la plataforma de Yucatán, para visualizar la estructura interna del cráter de impacto Chicxulub. El tendido de hidrófonos utilizado para el levantamiento sísmico tenía como características principales las siguientes: 162 hidrófonos cerca del barco con una separación de 12.5m y 78 detectores con separación de 50m. El arreglo de pistolas de aire se diseñó para tener un espectro entre 8 y 50 Hz. Dichos datos fueron procesados inicialmente por el Sindicato de Instituciones Británicas para Adquisición de Perfiles de Reflexión (BIRPS, por sus siglas en inglés). Éstas líneas tienen por nombre Chicx-A, Chicx-A1, Chicx-B y Chicx-C, todos siendo perfiles sísmicos radiales, respecto del centro de la estructura, con longitudes aproximadas de 160 km cada uno.

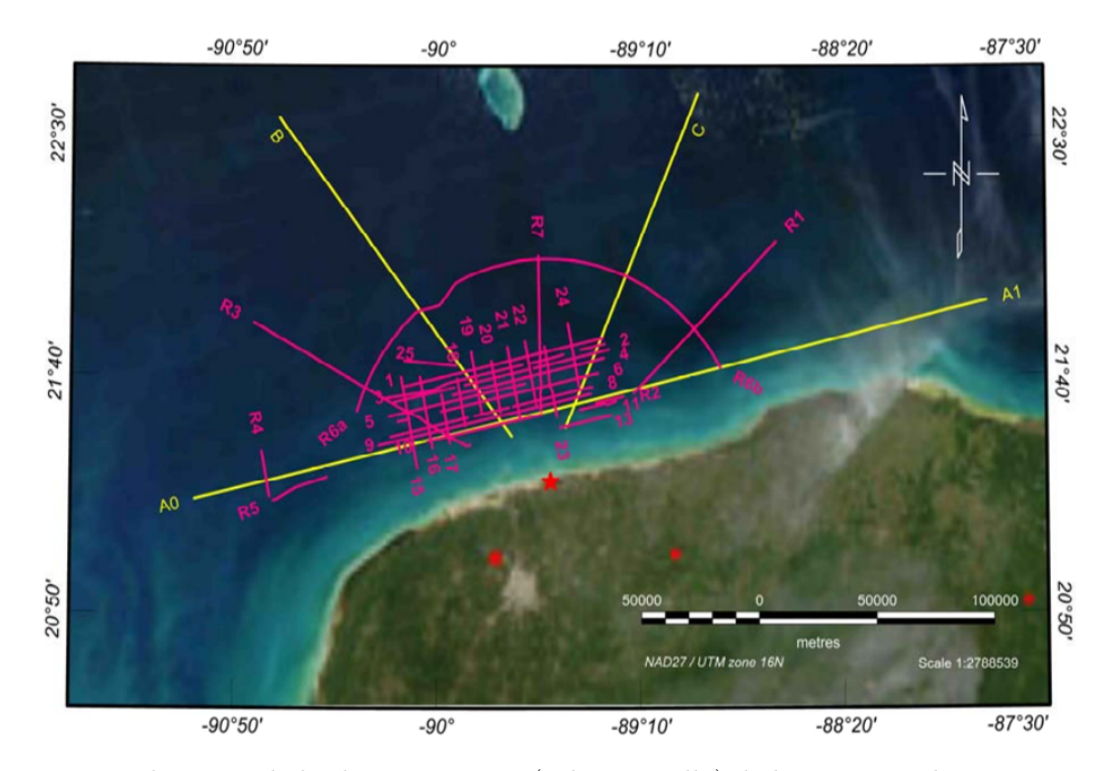

Figura 3.4: Ubicación de las líneas sísmicas (color amarillo) de la campaña de 1996, con una escala grafica en metros. Imagen tomada de (Mendoza keren, 2006)..

En este trabajo, los perfiles Chicx-A y Chicx-A1 se unen para formar un solo perfil compuesto, que tiene una orientación de sureste a noroeste a una distancia de 26 km del centro del cráter. La ubicación de la línea Chicx-A inicia en (21°15'N ,100°W) y finaliza en (21°30'N, 89°35'W). En el punto final de Chicx-A comienza la línea Chicx-A1 y termina en (21°55'N, 87°35'W). La línea Chicx-B tiene una orientación de sureste a noroeste desde el punto (21°30'N, 89°30'W) y finaliza en (22°35'N, 90°40'W). Tiene una distancia radial de 29 a 160 km con respecto al centro del cráter. La línea Chicx-

C tiene una orientación de suroeste a noreste desde el punto (21°30'N, 89°30'W) y termina en (22°40'N y 88°55'W). Tiene una distancia radial de 29 a 160 km con respecto al centro del cráter.

Para probar la aplicabilidad del algoritmo RTM desarrollado como parte de este trabajo de investigación, se utiliza la sección compuesta apilada de las líneas Chicx-A y Chicx-A1 de la campaña de adquisición del BIRPS en el año 1996. Esta sección compuesta se eligió debido a que es la más representativa del cráter Chicxulub, pues atraviesa su estructura completa en una región muy cercana a su centro.

La información del encabezado del archivo que almacena los datos sísmicos apilados correspondientes a las líneas A y A1, es la siguiente:

| Número de trazas                                   | 14172            |  |
|----------------------------------------------------|------------------|--|
| Distancia entre CDP                                | $6.25 \text{ m}$ |  |
| Intervalo de muestreo                              | $1 \text{ ms}$   |  |
| Tiempo total de grabación                          | 18s              |  |
| Actualización del encabezado (geometría)           |                  |  |
| Deconvolución                                      |                  |  |
| Atenuación de múltiple relacionado a la superficie |                  |  |
| Corrección por divergencia esférica                |                  |  |
| Atenuación de ruido coherente y difracción         |                  |  |
| Filtro pasa banda 3-48 Hz                          |                  |  |

Tabla 3.1: Información del encabezado del archivo SEGY de la sección compuesta apilada A-A1.

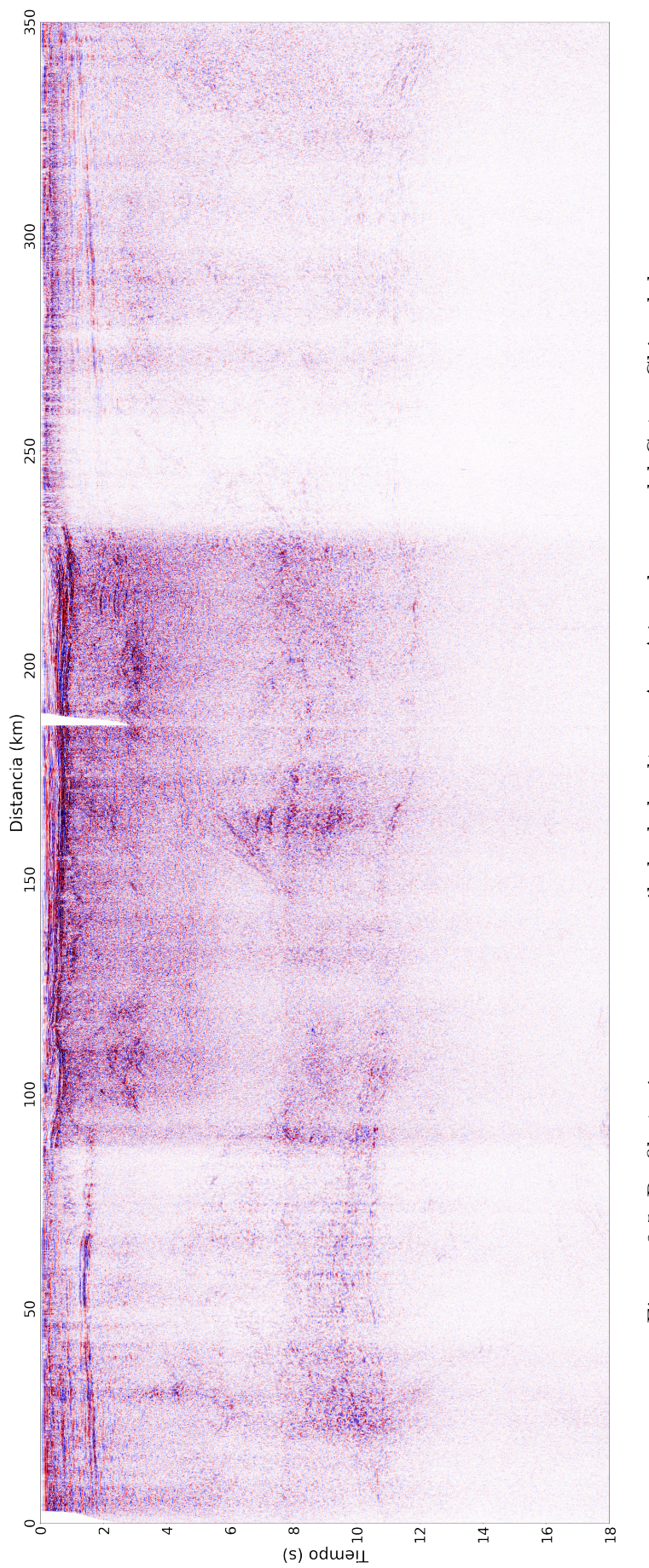

Perfil sísmico línea A y A1

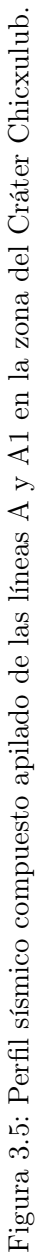

Para manipular la información de las trazas sísmicas y poder procesarlas con nuestro algoritmo, es necesario cambiar el formato SEGY (formato binario estándar desarrollado por la Sociedad de Exploración Geofísica (SEG)) a formato ASCII (Código Estándar Americano para Intercambio de Información, considerando las iniciales en idioma inglés). Para este fin, se emplea el programa de código libre Seismic Unix (paquete de procesado sísmico creado originalmente por el Center for Wave Phenomena (CWP, por sus siglas en inglés)). En este paquete, se aplicó el siguiente script (3.2) en el bash de linux.

Script-Shell para cambiar formato de SEGY a SU #!/bin/bash #Script: Formateo\_Segy2Su.sh #Función segyread para cambiar formato de segy a su segyread tape=nombre\_del\_archivo.segy endian=0 >nombre\_de\_salida.su #Función suascii para cambiar formato de su a ascii suascii <nombre de salida.su bare=1 >nombre de salida.ascii

Tabla 3.2: Script-Shell para cambiar formato de segy a ascii con la herramienta Seismic Unix.

La siguiente etapa consiste en configurar el algoritmo de migración RTM, para garantizar que se cumple la condición de estabilidad y el empleo de al menos 10 puntos de malla, por longitud de onda. En la tabla 3.3 se muestran el número de particiones en la malla y los intervalos de la discretización, que se emplearon en este trabajo.

| No. de muestras valores discretización valores |        |            |                  |
|------------------------------------------------|--------|------------|------------------|
| Nx                                             | 14,172 | $\Delta x$ | $12.5 \text{ m}$ |
| Nz.                                            | 2,080  | $\Delta z$ | $12.5 \text{ m}$ |
| Nŧ.                                            | 18,000 | $\Delta t$ | $0.001$ s        |

Tabla 3.3: Discretización utilizada para el algoritmo de Migración RTM.

# 3.4. Paralelización y tiempos de cómputo

Como se discute en [2.8,](#page-29-0) debemos crear funciones o kernels que serán ejecutadas en paralelo en la tarjeta gráfica (GPU). Para este propósito, se siguen las mismas pautas de creación y uso de cualquier otra función de C estándar, añadiendo un especificador al inicio de la función y la forma de llamar al mismo. Necesitamos colocar delante de cada función un especificador para que el compilador sepa distinguir qué funciones ejecutará el CPU (host) y cuáles la GPU (device). Este especificador especial es denominado **global**.

Para ver la diferencia de programación entre el algoritmo en CPU y GPU de la función del campo de onda  $V_x$  [\(3.23\)](#page-36-0) ver [Cp](#page-81-0)éndice A. Para identificar en cuántos hilos y bloques podemos repartir el trabajo, es necesario incorporar una variable con las denominaciones blockIdx (número de bloques a usar), BLOCK\_SIZE (tamaño del bloque) y **threadIdx** (número de hilos a usar) en forma linealizada en los índices i y j (dirección  $x \, y \, z$  respectivamente) del tipo *int* y que únicamente puede utilizarse dentro del código del kernel. Para llamar la función se requiere una sintaxis CUDA para ejecutar un kernel, que es la siguiente:

#### campo\_vx <<<br/>sbloques, hilos >>>(Parametros);

donde podemos observar que entre el nombre de la función y la lista de parámetros se ha añadido la expresión "<<<,>>>". Como en cualquier otra función de lenguaje C, campo vx es el nombre de la función, las variables bloques e hilos están en función de las dimensiones del número de muestras (Nx y Nz) de nuestra geometría. Por último, los Parametros son los valores que le pasamos a la función que va a ejecutarse en la GPU.

Se probó el algoritmo de migración RTM para establecer comparaciones entre los tiempos de cómputo con el código secuencial y el paralelizado en diferentes tipos de tarjetas gráficas (GPU) y procesadores (CPU) (tabla [3.4](#page-46-0) y [3.5](#page-46-0) respectivamente), con los mismos valores de discretización definidos para los datos sísmicos reales. La configuración de prueba es la siguiente: profundidad de las fuentes 12.5 m, distancia entre receptores de 12.5 m, la velocidad y densidad del medio es de 2,500 m/s y  $2,000 \text{ Kg}/m^3$ , 14,172 muestras en x (Nx) y 2,580 muestras en z (Nz). El tiempo total de grabación es de 18 s, con 18,000 muestras y un  $\Delta(t)$  de 0.001 s. El periodo y la frecuencia fundamental de la fuente es de 0.2 s y 10 Hz. De aquí en adelante se emplea un pulso de Ricker para simular la fuente sísmica artificial y se disparan todas las fuentes en forma simultánea.

<span id="page-46-0"></span>

| <b>CPU</b><br>Especificaciones | Intel Core $i7-8750H$   Ryzen 5 2600x |                  |
|--------------------------------|---------------------------------------|------------------|
| <b>Núcleos</b>                 |                                       |                  |
| <b>Hilos</b>                   | 19                                    | 19               |
| Frecuencia base                | $2.20 \text{ GHz}$                    | $3.6\text{ GHz}$ |
| Frecuencia máxima              | $4.1$ GHz                             | $4.2$ GHz        |

Tabla 3.4: Especificaciones de los procesadores (CPU)

| <b>GPU</b><br>Especificaciones | GTX 1050 | GTX 1660 Ti                     | <b>RTX 3070</b> |
|--------------------------------|----------|---------------------------------|-----------------|
| Núcleos CUDA                   | 768      | 1536                            | 5888            |
| Frecuencia base(MHz)           | 1290     | 1500                            | 1500            |
| Frecuencia máxima(MHz)         | 1392     | 1770                            | 1730            |
| Memoria                        |          | $4$ GB GDDR5 $\vert$ 6 GB GDDR6 | 8 GB GDDR6      |

Tabla 3.5: Especificaciones de las tarjetas Nvidia (GPU)

|            |                     | Propagación directa | Retropropagación        | Total          |
|------------|---------------------|---------------------|-------------------------|----------------|
| <b>CPU</b> | Intel Core i7-8750H | $8.03$ [h]          | $31.12$ [h]             | $39.15$ [h]    |
|            | Ryzen $5\ 2600x$    | $6.64$ [h]          | $25.72$ [h]             | $32.36$ [h]    |
| <b>GPU</b> | GTX 1050            | $21.58$ [min]       | 87.52 [min]             | $109.10$ [min] |
|            | GTX 1660 ti         | $11.06$ [min]       | $42.83$ [min]           | $53.89$ [min]  |
|            | <b>RTX 3070</b>     | $7.00$ [min]        | $27.10 \; [\text{min}]$ | $34.10$ [min]  |

Tabla 3.6: Tiempos de cómputo entre el código serial (CPU) y el paralelizado CUDA (GPU)

Como se puede apreciar en la tabla 3.6, el poder computacional de las tarjetas de video Nvidia,así como su programación en el lenguaje CUDA-C, permiten un desempeño muy superior respecto al código secuencial. La diferencia de tiempos de cómputo es muy notable, pues la tarjeta gráfica RTX 3070, que es una de las más potentes de la actualidad en computadoras de escritorio, llega a ser hasta 56.9 veces más rápida que el procesador Ryzen 5 2600x.

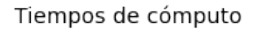

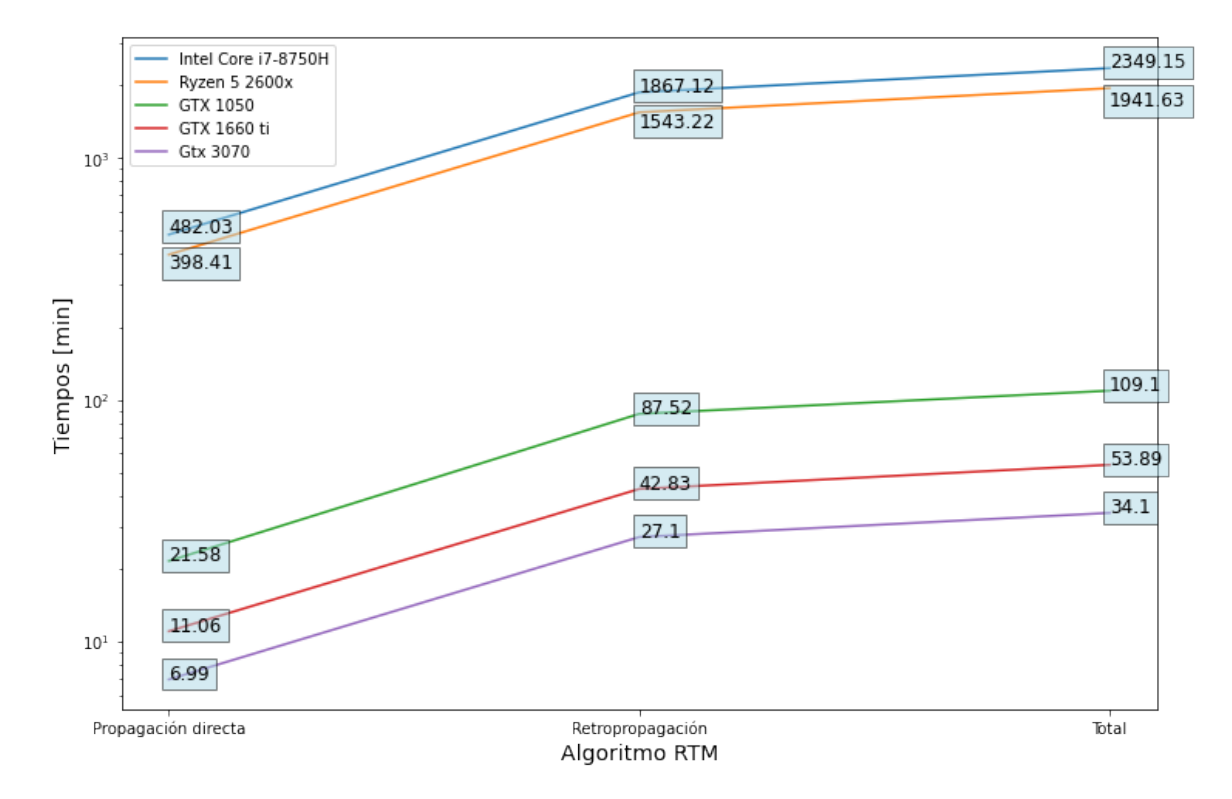

Figura 3.6: Tiempos de cómputo CPU vs GPU

# 4 Zona de estudio

# 4.1. Fundamentos de Geología

# 4.1.1. Formación de un Cráter

De acuerdo con [Melosh](#page-84-0) [\(1989\)](#page-84-0), los procesos de formación de un cráter se pueden dividir en tres etapas: 1. Contacto y compresión: esta etapa inicia cuando el meteorito hace contacto con la superficie de impacto. Este rozamiento produce ondas de choque que se desplazan radicalmente desde el centro del bólido transmitiéndose al terreno de impacto como se muestra en la figura 4.1. El proyectil ingresa una cierta profundidad y la unión entre las fuerzas compresivas y descompresivas hace que el material del terreno impactado sea removido a una gran velocidad, ocasionando la expulsión de una masa de material proporcional al volumen del bólido. El flujo del material hacia afuera marca el final de esta etapa.

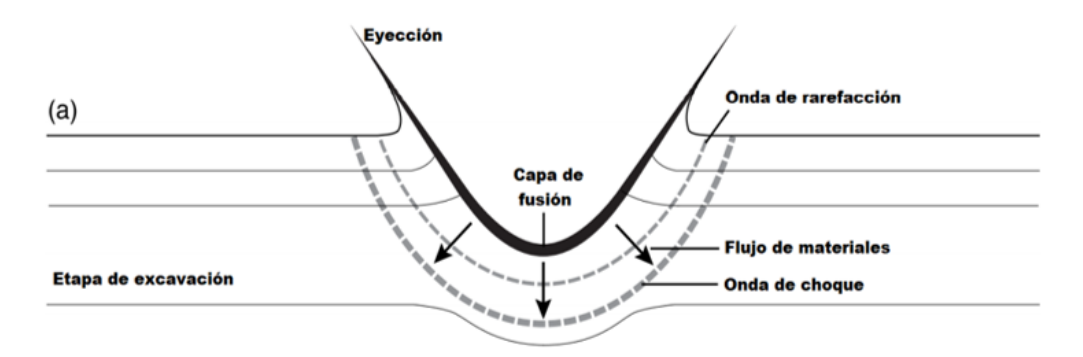

Figura 4.1: Etapa de Excavación. Las flechas indican la dirección del movimiento de material en las capas que subyacen al punto de impacto [\(French, 1998\)](#page-83-0).

2. Excavación: la generación de un flujo de excavación originado por las ondas de rarefacción sigue inmediatamente a la desintegración del proyectil. La difícil interacción de estas ondas con las compresivas añade un componente vertical al desplazamiento radial de las ondas de choque, provocando que el material de la superficie de impacto se desplace en trayectorias ascendentes y hacia fuera en zonas cercanas al impacto, originando una depresión conocida como cavidad transitoria. Su profundidad queda definida por la resistencia del material del terreno impactado al flujo de excavación. El final de esta etapa culmina cuando la cavidad transitoria alcanza su tamaño máximo. Parte del material resultante de la desintegración del proyectil se combina y queda depositado en la base de la cavidad como roca fundida, otra parte es expulsada de la depresión como vapor o partículas que conforman una cortina de material expelido, como se representa en la figura 4.2.

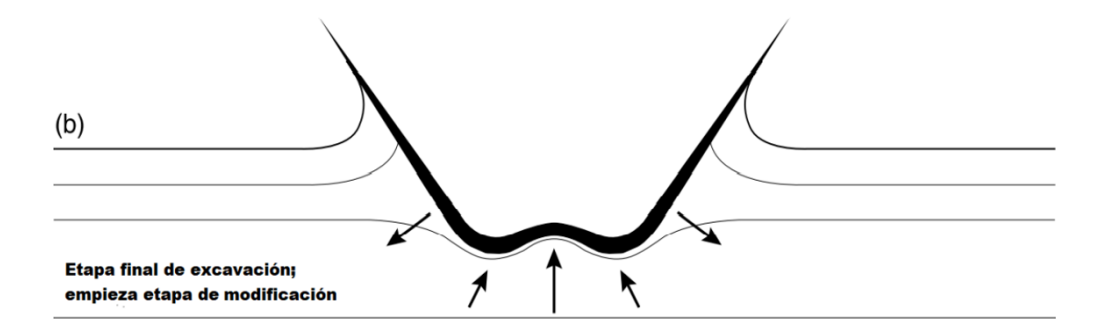

Figura 4.2: Etapa final de excavación; empieza la etapa de modificación. Desarrollo inicial del levantamiento central durante la etapa de modificación [\(French, 1998\)](#page-83-0).

3. Modificación: este proceso es diferente para cráteres simples, complejos y multianillos. Cuando una cavidad transitoria se altera para dar origen a un cráter simple, la transformación fundamental que sucede es el deslizamiento a muy pequeña escala de material de las paredes de la cavidad transitoria hacia su parte central y la combinación de éste con material fundido y partículas antes expulsadas. Dando como resultado la conservación a grosso modo de la forma de tazón de la cavidad transitoria [\(French, 1998\)](#page-83-0). Por otro lado, el proceso para la modificación de los cráteres complejos y multi-anillos incluye el desarrollo del levantamiento central (central uplift), que es el rebote de material al centro de la cavidad como una reacción de choque (figura 4.3). La interacción del levantamiento central con las paredes de la cavidad transitoria que se desploma hacia el centro, simultáneamente con la acción de la gravedad, ocasionan el movimiento de grandes volúmenes de rocas que actúan como un fluido, dando origen a estructuras al interior y exterior de la cuenca de impacto [\(Melosh, 1989\)](#page-84-0).

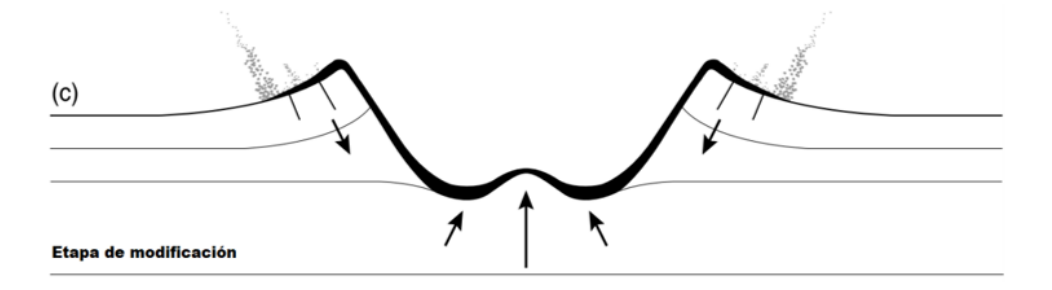

Figura 4.3: Etapa de modificación. Inicio del colapso periférico, las paredes de la cuenca transitoria se colapsan hacia el centro, por efecto de la gravedad, acompañado por el desarrollo continuo del levantamiento central, por efecto del rebote junto con el adelgazamiento y caída de la capa de fusión original (negra) sobre las rocas levantadas [\(French, 1998\)](#page-83-0).

La estructura final, consiste en un levantamiento central de rocas provenientes de regiones más profundas de la corteza terrestre, rodeado por una llanura relativamente plana y por un borde escalonado producido por el movimiento hacia adentro, a lo largo de fallas normales escalonadas (figura 4.4).

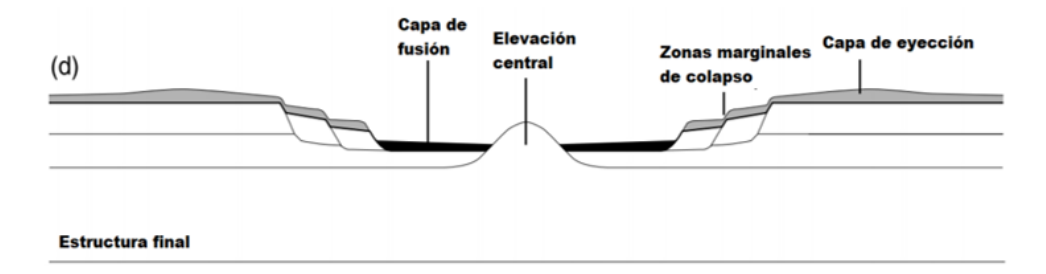

Figura 4.4: Estructura final de un cráter complejo [\(French, 1998\)](#page-83-0).

# 4.2. Marco geológico del Cráter Chicxulub

## 4.2.1. Localización

La península de Yucatán está situada entre los 16° y 21° de latitud Norte y los 85° y 91° de longitud Oeste. La plataforma cuenta con una extensión aproximada de 300,000 km<sup>2</sup> [\(Ramos, 1975\)](#page-84-0), abarca los estados de Campeche, Yucatán, Quintana Roo, partes de Tabasco, Chiapas al igual que de Guatemala y Belice. Su superficie está marcada por multitud de elementos kársticos y cubierta por una gruesa capa de calizas. En su superficie existe una gran cantidad de cenotes, los cuales están integrados dentro de un sistema de drenaje subterráneo [\(Ramos, 1975\)](#page-84-0).

El cráter de Chicxulub se encuentra al noroeste de la península de Yucatán y su nombre se debe a que el centro aproximado de esta estructura se encuentra en un puerto pesquero así llamado [Urrutia-Fucugauchi](#page-85-0) et al. [\(1994\)](#page-85-0) a unos 8 kilómetros al oriente de Puerto Progreso, en las coordenadas (21º18' N y 89º36' W). Fue formado por el impacto de un meteorito de aproximadamente 10 km de diámetro hace 66 Ma. El cráter tiene un diámetro de alrededor de 200 km. La mitad del cráter se encuentra en el mar y la otra mitad abarca casi todo el estado de Yucatán. Este impacto marcó el final de la era Cretácica, dando inicio al Paleógeno (limite K/Pg). Los círculos que se muestran en la [4.5](#page-52-0) representan la extensión de la cavidad transitoria postulada a 100 km y el diámetro del cráter a 200 km.

## 4.2.2. Estructura del cráter

La teoría de la extinción masiva del Cretácico-Paleógeno fue propuesta por [Al](#page-83-0)varez [et al.](#page-83-0) [\(1980\)](#page-83-0) quienes indicaron que la extinción se debió a los efectos del impacto de un meteorito de unos 10 kilómetros de diámetro. A partir de esta teoría han surgido numerosas investigaciones para confirmarla. El cráter de Chicxulub tiene

<span id="page-52-0"></span>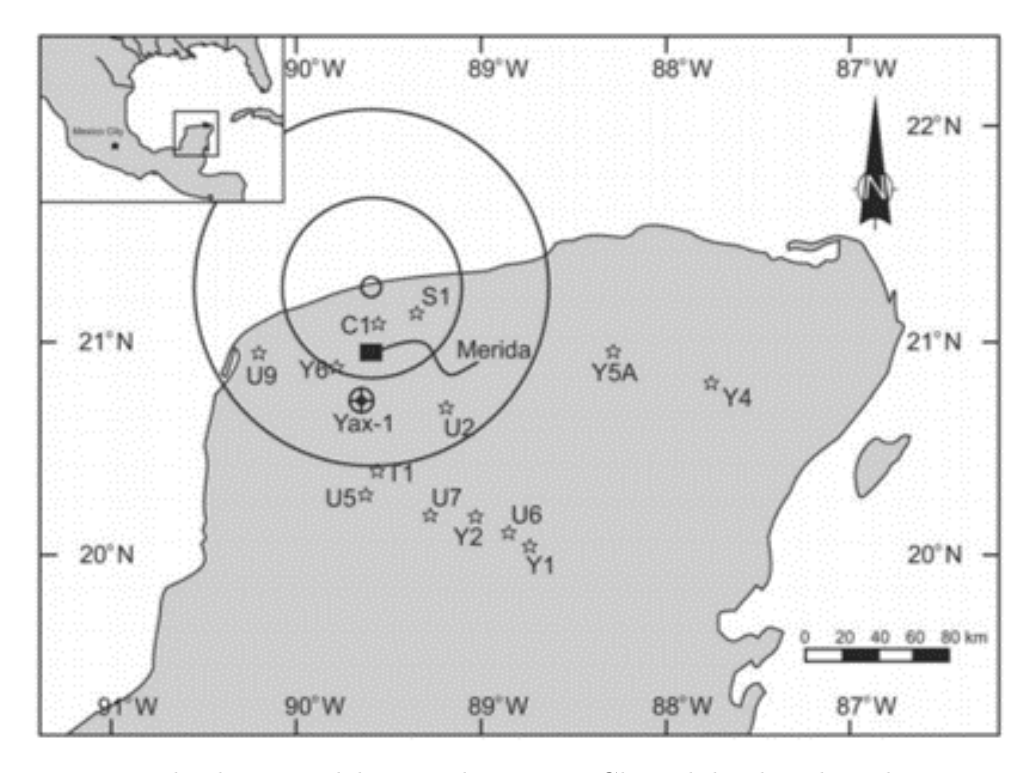

Figura 4.5: Mapa de ubicación del cráter de impacto Chicxulub, ubicado en la parte noroeste de la península de Yucatán. Imagen tomada de [Tuchscherer](#page-85-0) [\(2004\)](#page-85-0).

aproximadamente 200 kilómetros de diámetro, con su centro cercano a la localidad de Chicxulub Puerto (por esta razón fue nombrado así, como se menciona antes). Por sus dimensiones, el cráter Chicxulub representa uno de los mayores impactos catastróficos ocurridos en los últimos mil quinientos millones de años. Los estudios realizados sobre la estructura del cráter han permitido estimar la edad del impacto, la geometría y características del cráter, así como sus relaciones con depósitos de la frontera Cretácico - Paleógeno (K/Pg) en las regiones adyacentes al Golfo de México y al Mar Caribe [\(Ortiz](#page-84-0) et al., [2002\)](#page-84-0).

Los cráteres terrestres son principalmente resultado del paso de una onda de choque y del fracturamiento inducido por el impacto. Este conjunto de características geofísicas incluye bajos gravimétricos, magnéticos y disminuciones en la velocidad de las ondas sísmicas [\(Ortiz](#page-84-0) et al., [2002\)](#page-84-0). En los grandes cráteres complejos, se ha observado una anomalía gravimétrica con un alto central, probablemente por el levantamiento central, y las anomalías magnéticas centrales de corta longitud de onda relacionadas con diferentes procesos físicos [\(Hildebrand y Pilkington, 2002\)](#page-83-0).

Las anomalías magnéticas tienen patrones circulares complejos. Debido a la susceptibilidad reducida en las rocas que componen las litologías de impacto, el efecto principal son los bajos magnéticos. Las estructuras grandes de más de 40 km de diámetro tienden a exhibir anomalías centrales de gran amplitud debido a los cuerpos magnetizados remanentes en las rocas impactadas. Las fuentes de estos objetos son diversas, incluidos los efectos del impacto, el calor y los cambios químicos [\(Pilkington](#page-84-0) [et al.](#page-84-0), [1994\)](#page-84-0)

Los métodos sísmicos, especialmente los de reflexión, han proporcionado detalles acerca de la estructura de los cráteres de impacto [\(Brittan](#page-83-0) et al., [1999\)](#page-83-0). Al analizarlos se observan reflejos incoherentes y una reducción de la velocidad sísmica debido al brechado y fracturamiento [\(Christeson](#page-83-0) et al., [1999\)](#page-83-0).

#### Elevación central

La etapa de modificación de la formación de un cráter, se caracteriza por el movimiento hacia arriba, abajo y adentro de grandes volúmenes de roca de todo el cráter. En el caso de estructuras complejas, la etapa de modificación comienza con la elevación central de la cavidad transitoria. La composición principal de esta elevación son rocas deformadas y fracturadas que originalmente yacían debajo del cráter transitorio y son componentes que no han sido alterados [\(Melosh, 1989\)](#page-84-0).

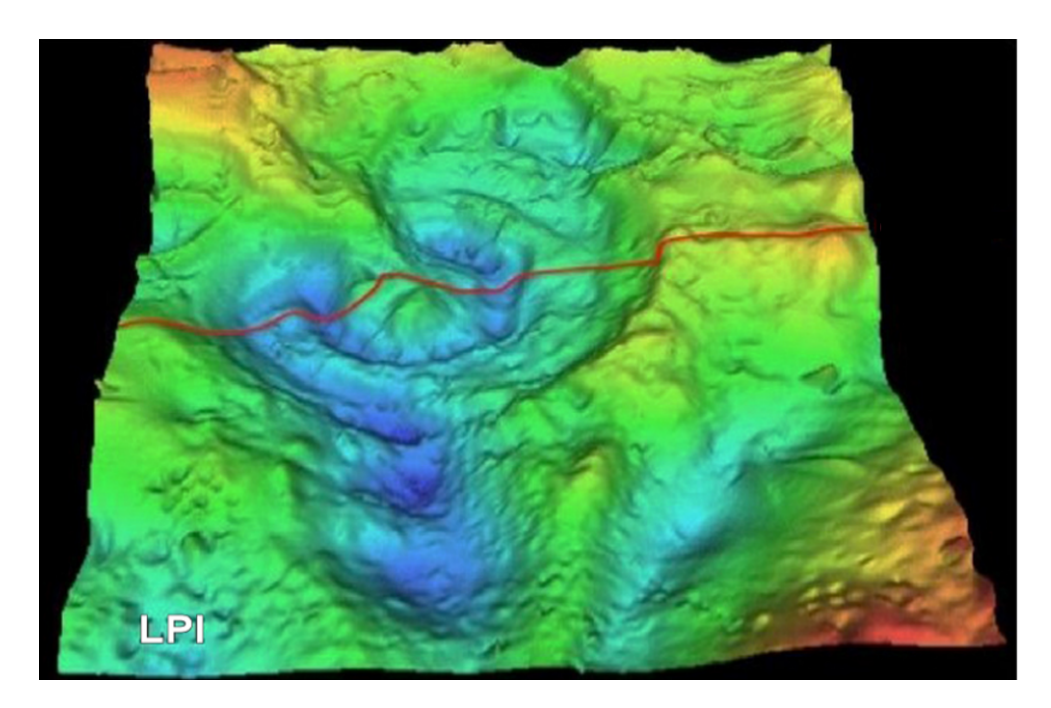

Figura 4.6: Anomalía de Bouguer de la zona del Cráter de Chicxulub, la línea roja marca el paso de la elevación central. Imagen tomada de [Urrutia-Fucugauchi](#page-85-0) et al. [\(1994\)](#page-85-0) y [Flores-](#page-83-0)[Márquez](#page-83-0) et al. [\(2017\)](#page-83-0).

En la región central de los grandes cráteres de impacto, observamos levantamientos centrales, anillos de picos, placa de rocas fundidas (melt) y brechas de impacto. La geometría precisa sigue siendo incierta aún en la actualidad. Los modelos de Chicxulub construidos a partir de datos geofísicos son diversos (Por ejemplo, [Sharpton](#page-85-0) [et al.](#page-85-0) [\(1996\)](#page-85-0) y [Hildebrand](#page-84-0) et al. [\(1998\)](#page-84-0)). En el modelo de [Sharpton](#page-85-0) et al. [\(1996\)](#page-85-0) el levantamiento central es grande, con un ascenso de rocas desde la corteza superior que abarca más de 150 km de diámetro, y con la corteza inferior levantada formando un anillo de pico o cresta anular de 100 km de diámetro (Figura [4.7a](#page-54-0)). En el modelo

<span id="page-54-0"></span>de [Hildebrand](#page-84-0) et al. [\(1998\)](#page-84-0) el levantamiento central es estrecho ( aprox 50 km de diámetro), rodeado por la megabrecha y separada del anillo del pico (Figura 4.7b). En otros modelos geofísicos, la estructura central la consideran estrecha similar a la de [Hildebrand](#page-84-0) et al. [\(1998\)](#page-84-0).

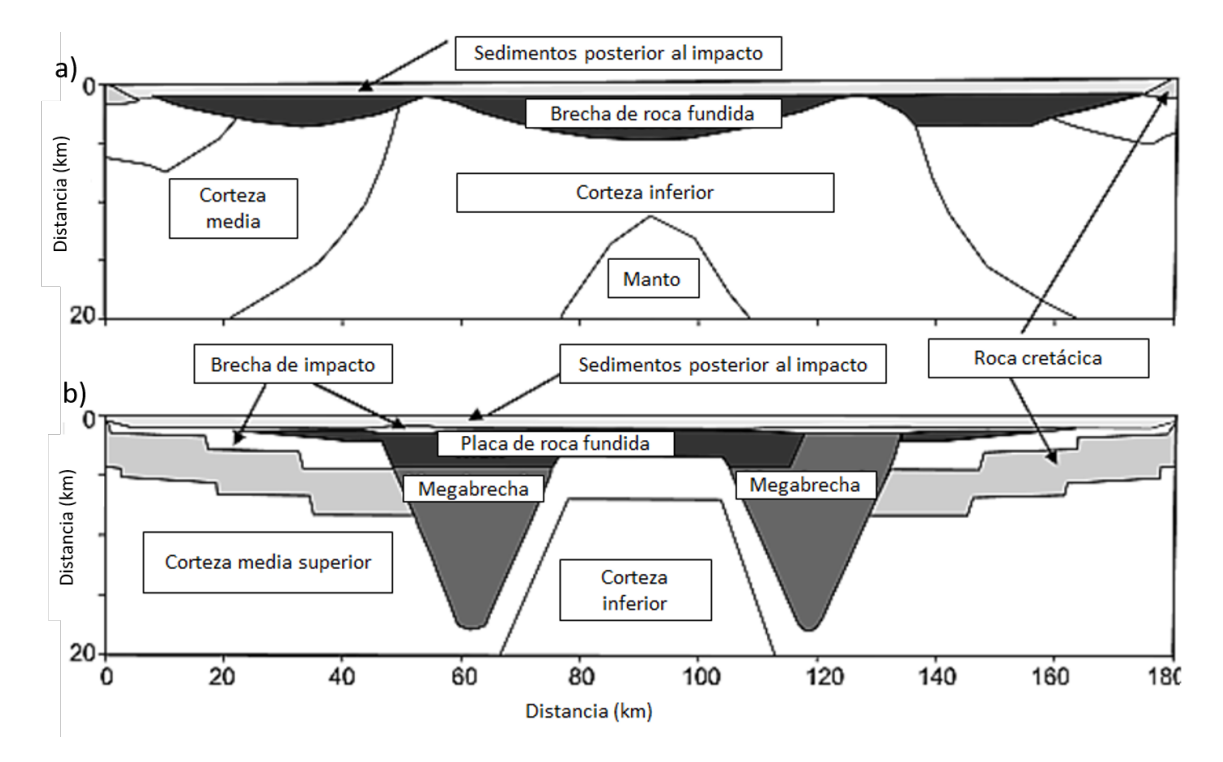

Figura 4.7: a)Modelo propuesto por [Sharpton](#page-85-0) et al. [\(1996\)](#page-85-0) b) Modelo propuesto por [Hilde](#page-84-0)[brand](#page-84-0) et al. [\(1998\)](#page-84-0).

#### Anillos de picos

El anillo de picos o cresta anular es otra estructura presente en el cráter Chicxulub. Este rasgo geológico se originó debido a que el impacto del enorme meteorito contra la roca objetivo, dio lugar a una zona perturbada de la corteza que llego a ser muy profunda, ocasionando el rebote elástico de la corteza profunda y el ascenso de materiales hacia la zona central del cráter. Estos materiales provocaron un levantamiento estructural central y una cresta anular que lo circunda, formados ambos por rocas levantadas que provienen de zonas muy profundas de la corteza superior. Esta mecánica de formación de la cresta anular fue recientemente confirmada con los resultados de la expedición 364 [\(S. Gulick y Zylberman](#page-84-0) [\(2017\)](#page-84-0)). Durante esta misión, se perforó un pozo con el objetivo de muestrear las litologías superficiales del cráter, incluyendo el anillo de picos, cuya composición incluye fragmentos de rocas graníticas de color rosáceo muy característico, provenientes de la corteza superior profunda. Otra teoría proponía que la cresta anular estaba formada por una brecha superior, que originalmente se depositó en las inmediaciones de la pared exterior del cráter y debido al asentamiento gradual del cráter, la brecha fue transportada por gravedad hacia el interior del cráter, formando un anillo en la periferia del levantamiento central.

#### Placa de roca fundida

La placa de roca fundida o Melt es una roca de fusión por impacto, completamente cristalina constituida por piroxenos, en cristales de hasta 70 micras de largo, plagioclasas, en cristales de hasta 200 micras de diversa morfología, feldespatos alcalinos y cuarzo; además de los minerales accesorios magnetita, ilmenita, epidota, titanita, pirita, apatita, calcopirita y aluminosilicatos hidratados ricos en hierro y magnesio (Lounejeva, 2001). La composición de esta roca es compatible con la corteza continental (Hildebrand et al., 1991).

En el momento en que ocurrió el impacto del meteorito contra la plataforma de Yucatán, una gran cantidad de rocas fueron parcialmente fundidas y expelidas hacia la atmósfera. Algunas de ellas viajaron a grandes distancias, inclusive escapando de la atmósfera de la Tierra. Una porción de estas rocas fundidas y volatilizadas, se enfriaron en un tiempo muy corto en la atmósfera y cayeron nuevamente en las inmediaciones del cráter. Una porción importante cayo dentro de la cavidad formada por el impacto y formaron una capa de rocas que se conoce como melt en inglés, o capa de rocas fundidas en español. Estas rocas poseen la característica de que recristalizaron de manera instantánea por un enfriamiento súbito y sus minerales adquirieron las propiedades magnéticas del campo presente en ese instante. Es por ello que la capa de rocas fundidas en el cráter Chicxulub exhibe polaridad reversa, pues se formó durante el chron 29 R (reverso).

#### Brechas de impacto

Como resultado del impacto del meteorito, la roca golpeada exhibe un fracturamiento intenso en la zona perturbada próxima al piso de la cavidad de transición. Las rocas depositadas en esta porción del cráter exhiben las propiedades de una brecha de impacto de tipo suevítico. Adicionalmente, otro conjunto de brechas de impacto se depositan en las paredes exteriores de la estructura, así como en la parte interna, por encima de la capa de rocas fundidas (melt). Estas últimas brechas suelen encontrarse en grandes depósitos de forma lenticular y poseen propiedades magnéticas claramente contrastantes, tal vez originadas por algún tipo de alteración hidrotermal. En cuanto a su composición, las brechas presentes en el cráter Chicxulub pueden denominarse siguiendo la siguiente clasificación:

Brecha tipo Bunte (B). La matriz está compuesta principalmente de carbonato, calizas cristalinas (dolomita y evaporita) y anhidrita. Los clastos tienen la misma composición que la matriz, su distribución es altamente heterogénea y con un tamaño de grava hasta bloque (superior a 25cm) (Rebolledo et al., 2000).

Brecha tipo Suevita (S). Tiene la composición de la matriz similar a la de sus clastos, los cuales contienen basamento cristalino, roca de fusión, vidrio de impacto y ocasionalmente carbonatos. El tamaño de los clastos varía de grava a bloque (superior a 5 cm de diámetro) su forma es angular o semiredonda (Rebolledo et al., 2000; Schuraytz et al., 1994).

#### Zona de terrazas

La zona de terrazas se forma en los cráteres complejos como Chicxulub después de la etapa de modificación inicial de la cavidad de transición, como resultado del colapso gravitacional de los sedimentos que desde la periferia del borde exterior del cráter son transportados de regreso a la cavidad del cráter. La zona de la terraza está claramente definida en los perfiles sísmicos que confirman la compleja estructura del cráter Chicxulub. En algunos trabajo se han encontrado diferentes tamaños y espaciamientos de las terrazas y se concluye que las variaciones en la estructura radial de la zona de terrazas son el resultado de un posible impacto oblicuo. Un perfil SW-NE muestra una concentración de deformación cerca del borde del cráter, lo que sugiere que el noreste pudiera ser la dirección principal del impacto. La distribución espacial de la zona de terrazas permite restringir la dirección del impacto y entender la mecánica de formación del cráter Chixculub.

#### Anillo de fallas extensionales

Cuando un asteroide o cometa golpea una superficie planetaria, una onda de choque se irradia hacia la corteza, comprimiendo las litologías objetivo en un volumen semihemisférico de roca. Conforme crece la distancia desde el punto de impacto, la onda de choque se debilita. Una onda de rarefacción o liberación continua a la onda de choque. El efecto combinado de estas ondas crea un flujo de material que inicialmente se mueve hacia abajo, luego hacia afuera y hacia arriba, excavando y expulsando material para formar la cavidad de transición. La pared del cráter representa el límite donde el flujo es incapaz de expulsar material, aunque la roca de la pared todavía está levantada para producir un anillo de fallas y fracturas con un patrón radial más allá del borde exterior del cráter. Afuera del borde del cráter levantado se observan sistemas de fallas lístricas concéntricas formadas cuando porciones de la pared del cráter colapsan. La deformación de las paredes del cráter se expresa en una serie de fallas y fracturas radiales, concéntricas y cónicas. Las fallas se extienden a grandes distancias radiales desde el punto de impacto donde las ondas de choque deforman las paredes del cráter y los alrededores. La roca se desplaza a una profundidad aproximadamente 3 veces mayor que la profundidad excavada, definiendo un cráter transitorio que es parcialmente rellenado de roca deformada, brechas de impacto y, en grandes eventos, rocas derretidas por impacto. La energía del evento de impacto se disipa dentro de un gran volumen de roca fracturada más allá de las paredes del cráter y da lugar a un anillo exterior de fallas extensionales.

# 5 Resultados

# 5.1. Resultados

En esta sección se discute la aplicación de un flujo de trabajo para la construcción de imágenes sísmicas del subsuelo en profundidad para la zona de estudio. El flujo de trabajo se aplica sobre imágenes sísmicas obtenidas en la Plataforma de Yucatán como parte de la exploración del cráter Chicxulub. La sección sísmica se forma a partir de la composición de dos perfiles sísmicos regionales marinos (A-A1) que atraviesan al cráter a unos treinta kilómetros hacia el norte, medidos desde el centro del cráter.

La perforación con programas continuos de recuperación de núcleos ha proporcionado muestras de los carbonatos de impacto, secciones de impactita y unidades objetivo de rocas carbonatadas del mesozoico. Los sitios de perforación permitieron investigar diferentes zonas del área central del cráter, la zona de terraza y áreas fuera del borde del cráter en el sector sur. Los registros geofísicos y las mediciones de laboratorio en muestras de núcleos han proporcionado datos sobre las propiedades petrofísicas, incluida la densidad, la porosidad, la susceptibilidad magnética y las velocidades sísmicas (Urrutia-Fucugauchi et al., 1996, 2014; Vermeesch y Morgan, 2004; Mayr et al., 2008; Elbra y Pesonen, 2011).

Los fragmentos del basamento que se encuentran en las brechas de impacto muestreadas, proporcionaron información parcial sobre las propiedades petrofísicas de las litologías profundas. Los clastos graníticos que provienen de rocas de la corteza profunda, eran relativamente pequeños, llegando a medir hasta unos pocos centímetros. Recientemente, la perforación sobre la zona del anillo de picos en el sector marino permitió obtener núcleos de una amplia variedad de litologías del basamento, brechas de impacto y diques levantados desde la corteza profunda (Morgan et al., 2016). La muestra del basamento se obtuvó a una profundidad de alrededor de <750 m, y representa rocas graníticas fracturadas que ascendieron desde la corteza profunda. Se han reportado datos petrofísicos preliminares de estas muestras. Las unidades de la cresta anular se caracterizan por densidades bajas y velocidades sísmicas bajas, que explican la anomalía de gravedad anular baja y la respuesta sísmica que se aprecia en las secciones como la A/A1. No se dispone de datos petrofísicos sobre rocas de las unidades del levantamiento central. La densidad en la sección del basamento en el pozo M0077A es de alrededor de 2.5-2.6 g / cc y las velocidades sísmicas varían entre alrededor de 3.5-4.8 km / s. Las brechas de impacto muestran densidades y velocidades sísmicas más bajas, alrededor de 2-2,2-2,4 g / cc y 2,4-2,8 km / s, respectivamente. Las densidades y velocidades reducidas están relacionadas con el fracturamiento in-

tenso durante el transporte ascendente y lateral del material de la corteza media, durante la formación del anillo de picos o cresta anular (Morgan et al., 2016).

Los registros geofísicos y las muestras de núcleos provenientes de los pozos de Pemex, UNAM, CFE-UNAM y Yaxcopoil-1, perforados en los sectores del cráter central, este y sur, han proporcionado abundantes datos petrofísicos. El pozo Yaxcopoil-1 en la zona de la terraza sur muestreó los carbonatos formados en edades posteriores al impacto, una sección de brecha de 100 m de espesor y una unidad de megabloques de carbonatos del Cretácico (Urrutia-Fucugauchi et al., 2004). Vermeesch y Morgan (2008) reportaron densidades promedio para los carbonatos post-impacto entre 2.08 y 2.27 g / cc, 2.24 g / cc para la suevita y 2.20 a 2.78 g / cc para los carbonatos del Cretácico. Las velocidades sísmicas en muestras saturadas de salmuera para Vp y Vs varían de 2,76 a 5,46 y de 1,35 a 2,85 km/ s en los carbonatos posteriores al impacto y de 3,83 a 6,13 y de 1,95 a 3,21 km / s, respectivamente.

Toda esta información preliminar fue tomada en cuenta para la construcción de los modelos de densidades y velocidades que se utilizan en el proceso iterativo de formación de las imágenes sísmicas del subsuelo, que se describe a continuación. La técnica empleada para la construcción de la imagen se conoce como migración reversa en tiempo (Reverse Time Migration, en idioma inglés), cuenta con fronteras absorbentes de tipo CPML (Convolutional Perfecly Matched Layers, en idioma inglés) en los bordes externos del dominio de cómputo para evitar reflexiones espurias desde las fronteras.

El algoritmo empleado permite utilizar el principio de superposición de las fuentes sísmicas, para construir las imágenes del subsuelo disparando simultáneamente todas las fuentes sísmicas. De esta manera, la imagen se construye en un solo cálculo y no es necesario simular la propagación de ondas, directa y adjunta, para cada disparo o fuente sísmica y cada receptor. Este algoritmo puede ser descrito con muchos mayores detalles empleando complicadas ecuaciones diferenciales parciales numéricas y su aproximación y solución empleando los métodos denominados de diferencias finitas con malla alternada. Sin embargo, en esta sección se discute únicamente la aplicación de la técnica, especialmente en lo que respecta al refinamiento iterativo que suele utilizarse en la industria, para la construcción y el refinamiento del modelo de velocidades. El modelo de velocidades debe ser progresivamente mejorado, mediante un proceso de aproximaciones sucesivas, hasta que se consiga una buena representación física de el medio geológico que se está estudiando. La migración sísmica es un proceso inverso, donde se persigue estimar las propiedades físicas del subsuelo (densidad y velocidad de ondas sísmicas tipo P, en la aproximación acústica que nos ocupa en este trabajo), a partir de un conjunto de registros sísmicos recolectados en la superficie (en este caso en un perfil trazado en el mar, paralelo a la línea de costa en la parte Noroeste de la Península de Yucatán, como se muestra en el mapa de localización).

## 5.1.1. Primera iteración

En la figura [5.1](#page-59-0) se presenta el modelo de velocidades inicial, donde se utiliza un gradiente lineal de velocidades que inicia desde los 2200 m/s y llega hasta los 7500 m/s. Este modelo inicial se considera apropiado, en ausencia de un modelo geológico <span id="page-59-0"></span>detallado soportado por información de registros geofísicos e información petrofísica de muestras de pozos.

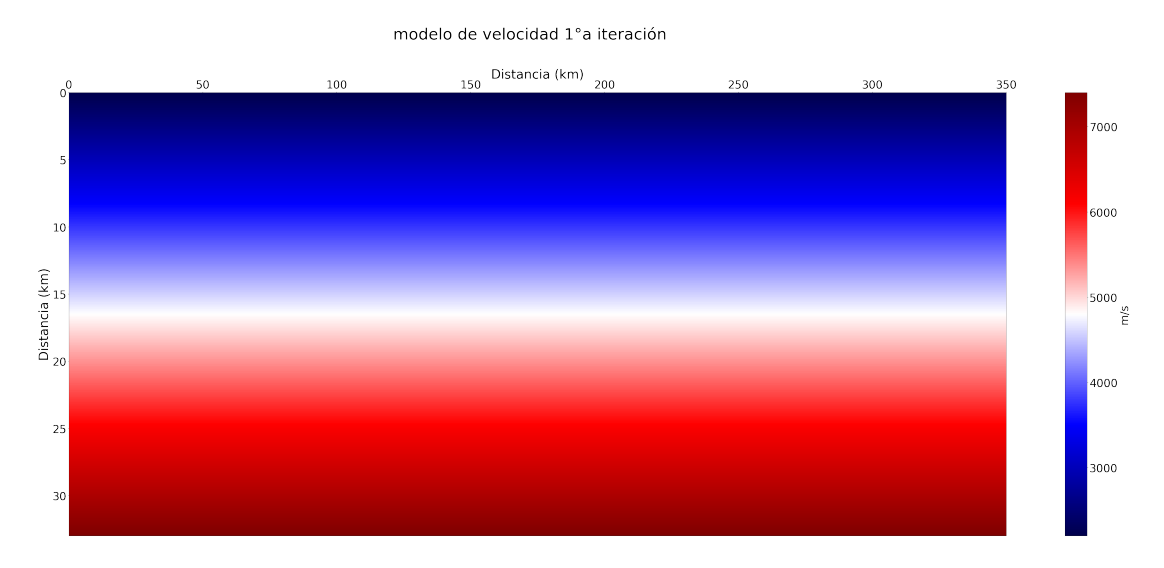

Figura 5.1: Modelo de velocidades de gradiente lineal, para la primera iteración del algoritmo de reconstrucción de imágenes mediante migración reversa en tiempo (RTM).

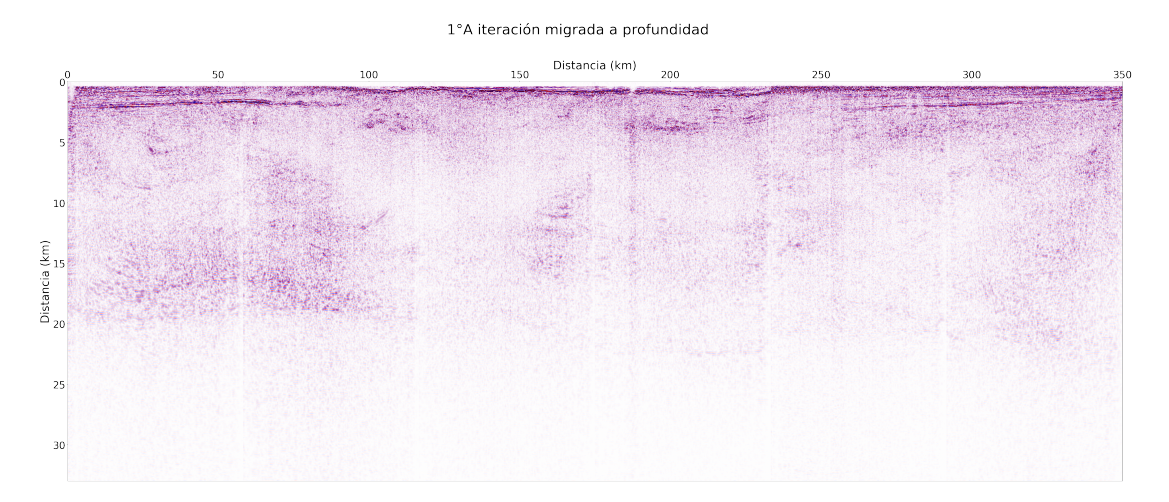

Figura 5.2: Imagen sísmica construida a partir del modelo de velocidades de gradiente lineal (ver figura 5.1), para la primera iteración del algoritmo de reconstrucción de imágenes mediante el método denominado migración reversa en tiempo (RTM).

En la figura 5.2, se muestra el resultado de la aplicación del algoritmo RTM para la construcción de la imagen sísmica, considerando el modelo de velocidades de gradiente lineal, que se observa en la figura 5.1. La imagen conseguida permite apreciar con relativa claridad los reflectores superficiales asociados con la estructura de impacto Chicxulub. El primer rasgo geológico que puede ser apreciado e interpretado en esta primera imagen es el fondo del mar, con tirantes de agua de solamente algunas decenas <span id="page-60-0"></span>de metros. Debido a que el tiempo total de registro para estas secciones fue muy alto (15 s), es posible construir imágenes corticales con profundidades mayores a 30 km.

# 5.1.2. Segunda iteración

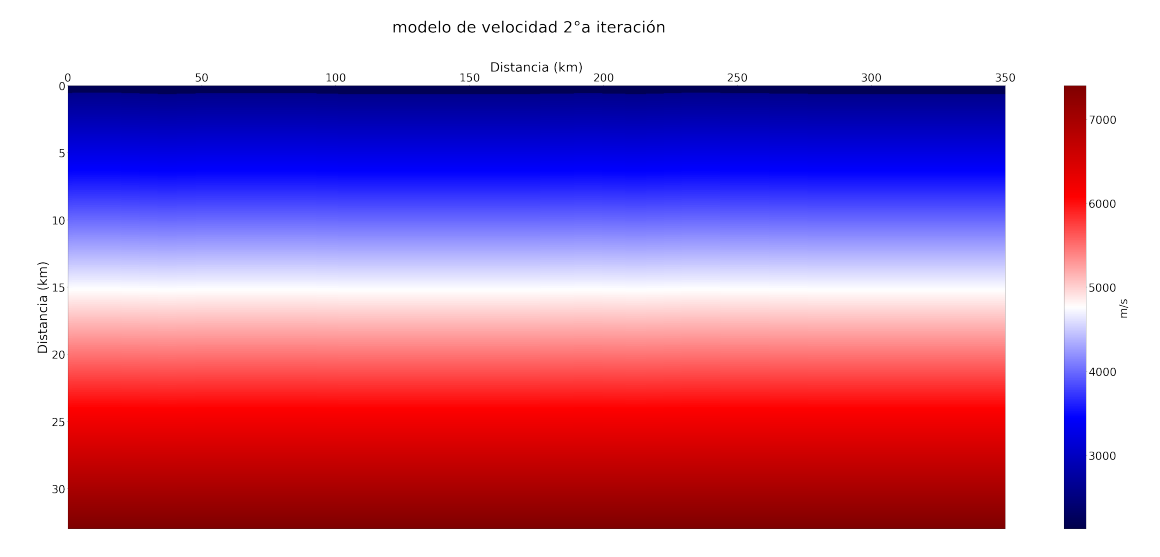

Figura 5.3: Modelo de velocidades para la segunda iteración, donde se interpreta el primer horizonte sísmico correspondiente al fondo marino. Una vez asignada la velocidad del agua marina a la capa definida por este horizonte, se construye un modelo con un gradiente lineal de velocidades a partir de la base de dicha capa.

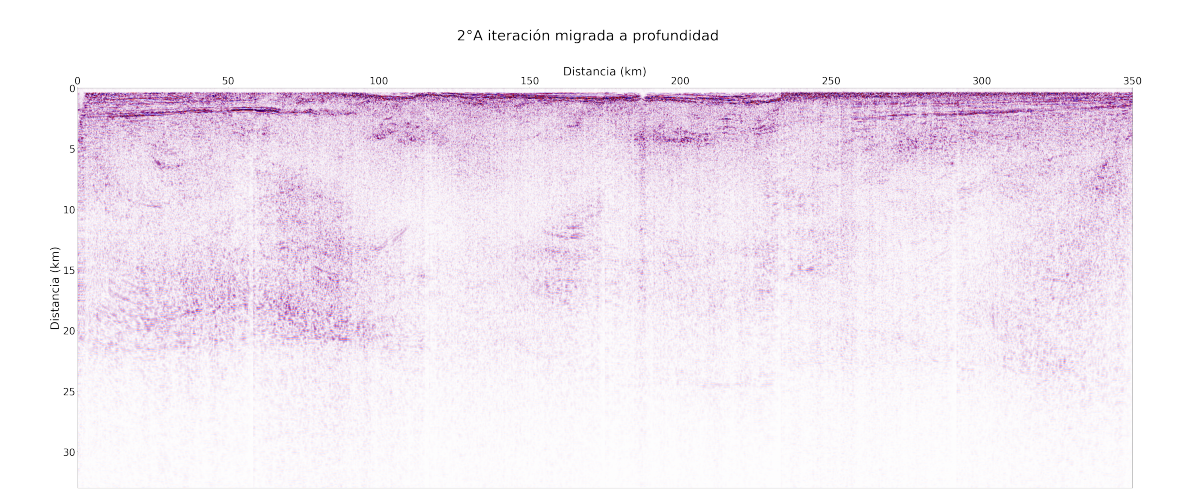

Figura 5.4: Imagen sísmica construida a partir del modelo de velocidades de gradiente lineal que incluye la capa correspondiente al fondo marino (ver figura 5.3), para la segunda iteración del algoritmo de reconstrucción de imágenes mediante el método denominado migración reversa en tiempo (RTM).

Para la segunda iteración, se considera la posición del reflector correspondiente al fondo del mar, para asignar a la capa superior de la imagen la velocidad del agua. A partir de este reflector (fondo marino) se construye un nuevo modelo de velocidades considerando un gradiente lineal que crece desde los 2200 m/s y llega hasta los 7500 m/s, en la parte más profunda del modelo. Este nuevo modelo de velocidades, se incluye en la figura [5.3.](#page-60-0)

Posiblemente la velocidad más alta (7500 m/s) sea una estimación relativamente baja de las velocidades que pudieran existir a profundidades de 30 km en la corteza terrestre. Una estimación más realista sería una velocidad cercana a los 8000 m/s, como se observa en otras regiones de nuestro país y del mundo. Sin embargo, considerar esta velocidad, nos introduce problemas en la estabilidad numérica del algoritmo de migración.

En la figura [5.4](#page-60-0) se muestra el resultado de aplicar la migración RTM utilizando el modelo de velocidades de la figura [5.3.](#page-60-0) Se observa que en esta nueva imagen es posible apreciar varios estratos por debajo del fondo marino, especialmente en la parte central de la sección. Estos horizontes corresponden a las rocas sedimentarias de edad terciaria, que rellenaron el cráter y lo sepultaron a profundidades de casi 1 km. En esta imagen se interpreta un nuevo reflector, que corresponde a estas rocas sedimentarias de edad terciaria, para incluir una nueva capa en el modelo de velocidades mejorado de la iteración 3, que se muestra en la figura [5.5.](#page-62-0)

## 5.1.3. Tercera iteración

Cabe mencionar en este momento, que no es especialmente importante que estas capas que se incluyen en los modelos de velocidad y densidad correspondan precisamente a los eventos sísmicos más importantes presentes en las secciones sísmicas del área de estudio, o a los marcadores de los pozos exploratorios en la región, o a los cambios litológicos interpretados en los registros de pozos. En esta etapa del proceso, se persigue construir una imagen sísmica que represente la geometría general del subsuelo y para ello basta con marcar tendencias en el comportamiento de las velocidades y densidades, sin restringir o sesgar al extremo los rasgos geológicos esperados en la zona, que deberán aparecer en la imagen sísmica si el procesamiento se realiza de manera correcta. Los marcadores de pozo pueden emplearse al final para construir un modelo de velocidades detallado que permita corregir geométricamente la imagen sísmica y hacer coincidir la profundidad de los horizontes sísmicos correspondientes.

En la figura [5.6,](#page-62-0) se puede apreciar la nueva imagen sísmica obtenida, a partir de migrar los datos con el nuevo modelo de velocidades de la figura [5.5.](#page-62-0) En la imagen es posible apreciar horizontes sísmicos más profundos, a casi 1 km, correspondientes a rocas sedimentarias depositadas después del impacto y que forman parte de las litologías denominadas capa de rocas fundidas y brechas de impacto. En esta nueva imagen es posible apreciar inclusive, en los flancos a la izquierda y derecha, la presencia de reflectores a profundidades de varios kilómetros, que corresponden a rocas depositadas con anterioridad al impacto de Chicxulub (que ocurrió en la frontera entre el Cretácico y el Paleógeno). Para propósitos de continuar con el proceso iterativo de construcción de la imagen sísmica, se procede a interpretar de forma aproximada la

modelo de velocidad 3°a iteración

<span id="page-62-0"></span>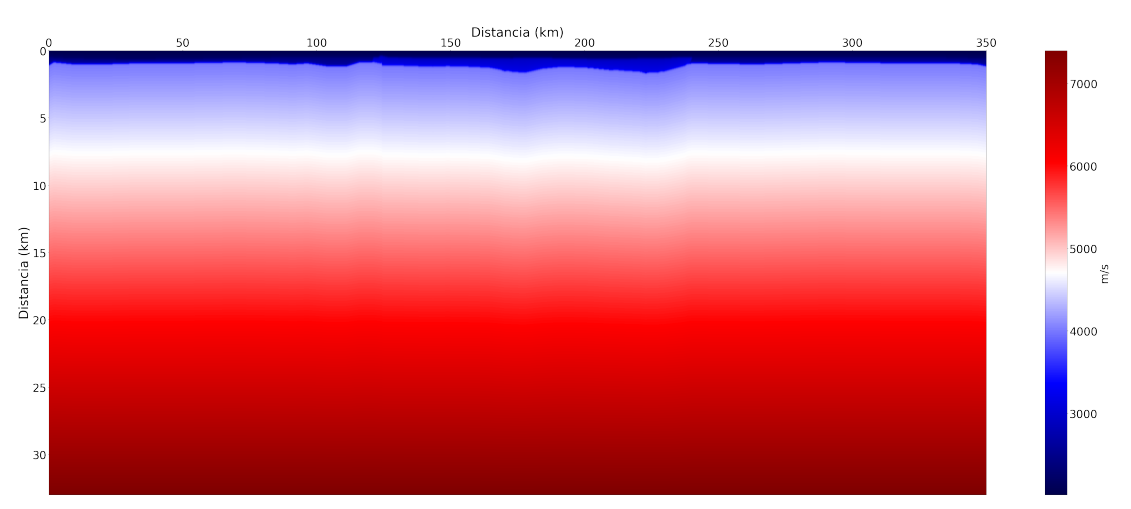

Figura 5.5: Modelo de velocidades para la tercera iteración, donde se interpreta un segundo horizonte sísmico correspondiente a las rocas sedimentarias de edad terciaria, que rellenan y sobreyacen la cavidad central del cráter Chicxulub. Una vez asignada la velocidad correspondiente a la capa definida por este horizonte, se construye un modelo con un gradiente lineal de velocidades a partir de la base de dicha capa, para la tercera iteración del algoritmo de reconstrucción de imágenes mediante migración reversa en tiempo (RTM).

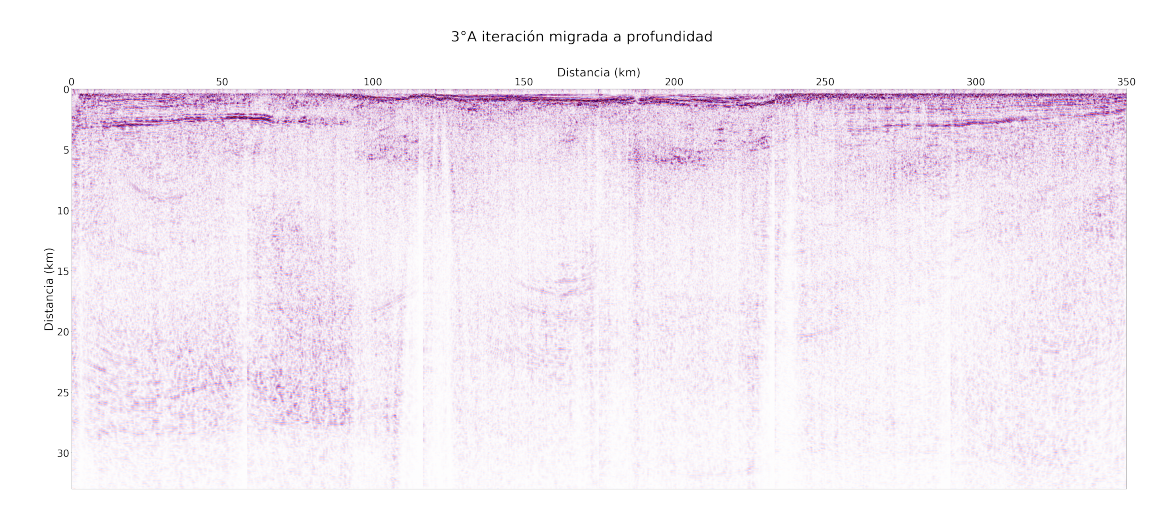

Figura 5.6: Imagen sísmica construida a partir del modelo de velocidades de gradiente lineal que incluye dos capas correspondientes al fondo marino y a una capa de rocas sedimentarias (ver figura 5.5), para la tercera iteración del algoritmo de reconstrucción de imágenes mediante el método denominado migración reversa en tiempo (RTM).

base de la cavidad formada por el impacto y que constituye la interfase aproximada entre las rocas preexistentes y la zona perturbada por el evento catastrófico que dio origen al cráter Chicxulub.

## <span id="page-63-0"></span>5.1.4. Cuarta iteración

De esta forma, en el nuevo modelo de velocidades, que se presenta en la figura 5.7, ha sido incluida otra unidad más, además de la correspondiente a las rocas sedimentarias posteriores al impacto, que se muestran en los flancos del modelo de velocidades. La nueva unidad corresponde a rocas que forman parte propiamente de la estructura de impacto, que representan la capa de rocas fundidas y la unidad de brechas formadas por el impacto. Es importante precisar que en algunas regiones de la cavidad formada por el impacto se ha reportado la existencia de zonas de baja velocidad, asociadas con los procesos de formación del cráter como el fracturamiento y brechamiento intensivo de las rocas, sin embargo, en este estudio estas zonas fueron consideradas parcialmente al asignar las velocidades sísmicas correspondientes a cada evento sísmico interpretado.

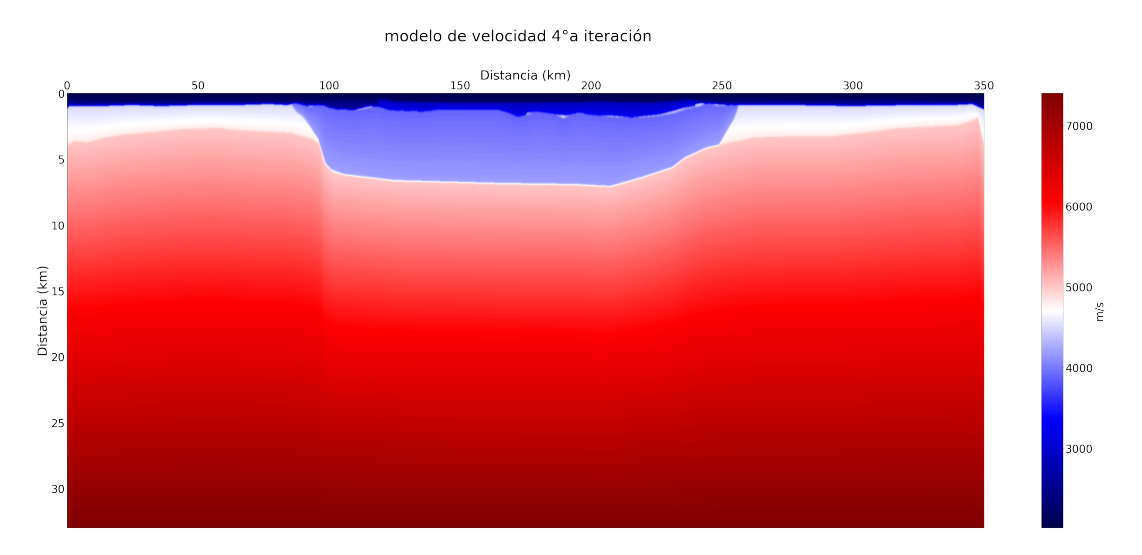

Figura 5.7: Modelo de velocidades para la cuarta iteración, donde se interpreta un tercer evento sísmico. El tercer evento corresponde a dos unidades litológicas que forman parte del cráter y que son la capa de rocas fundidas y la capa de brechas que rellenan la cavidad formada durante el evento de impacto. Una vez asignada la velocidad correspondiente a las capas definidas por estos eventos, se construye un modelo con un gradiente lineal de velocidades a partir de la base de dicha capa, para la cuarta iteración del algoritmo de reconstrucción de imágenes mediante migración reversa en tiempo (RTM).

En la figura [5.8,](#page-64-0) se aprecia la nueva imagen sísmica obtenida, a partir de migrar los datos con el modelo de velocidades contruido en esta iteración, que se presenta en la figura 5.7. En la imagen es posible apreciar horizontes sísmicos más profundos, por debajo de los 4 km, correspondientes a rocas sedimentarias preexistentes al impacto y que fueron deformadas y fracturadas por el choque del meteorito. En esta nueva imagen se aprecian mejor un conjunto de bloques fallados, con grandes saltos, en los flancos a la izquierda y derecha, la presencia de reflectores a profundidades de varios kilómetros. Por debajo, existen varios reflectores que corresponden a unidades de rocas que parecen haber sido menos alteradas por el impacto. Para propósitos de

4°A iteración migrada a profundidad

<span id="page-64-0"></span>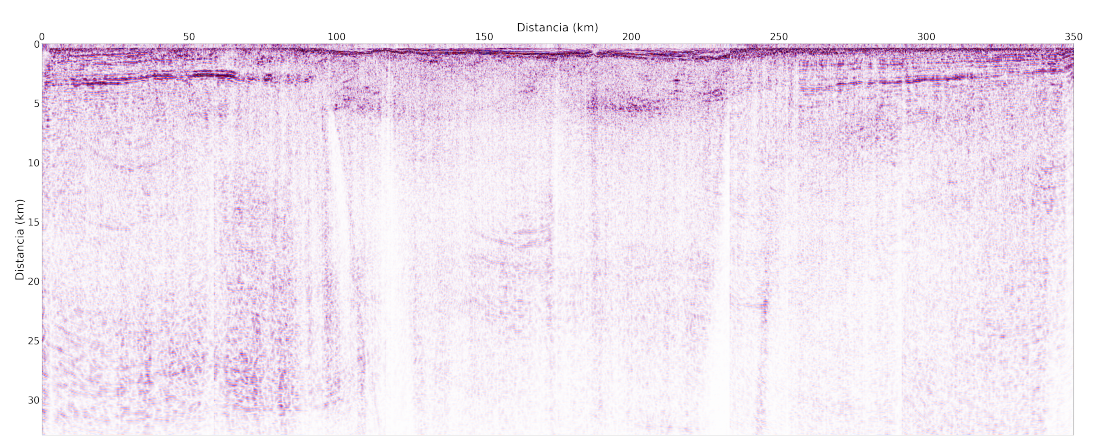

Figura 5.8: Imagen sísmica construida a partir del modelo de velocidades de gradiente lineal que incluye tres eventos sísmicos interpretados correspondientes al fondo marino, una capa de rocas sedimentarias terciarias, junto con una capa de rocas sedimentarias despositadas en la periferia del cráter de impacto y una unidad que forma parte de las litologías de impacto, que corresponde a la capa de rocas fundidas y las brechas de impacto (ver figura [5.7\)](#page-63-0). Este modelo se emplea para la cuarta iteración del algoritmo de reconstrucción de imágenes mediante el método denominado migración reversa en tiempo (RTM).

continuar con el proceso iterativo de construcción de la imagen sísmica, se procede a interpretar de forma aproximada la base de la cavidad formada por las rocas brechadas y fracturadas por debajo del cráter impacto y que constituye la frontera entre la zona perturbada fuertemente por el evento de impacto y las rocas que se levantaron desde la corteza profunda para dar origen al levantamiento central del cráter.

## 5.1.5. Quinta iteración

Después de la aplicación de la quinta iteración del proceso de migración RTM, obtenemos una imagen sísmica de calidad mejorada, donde es posible apreciar eventos someros como las rocas sedimentarias que rellenaron el cráter después de su formación. También es posible apreciar las demás unidades litológicas que conforman el cráter de impacto, como son la capa de rocas fundidas, la cresta anular, la capa de brechas, la zona de terrazas y el levantamiento central, entre otras.

### 5.1. RESULTADOS 49

modelo de velocidad 5°a iteración

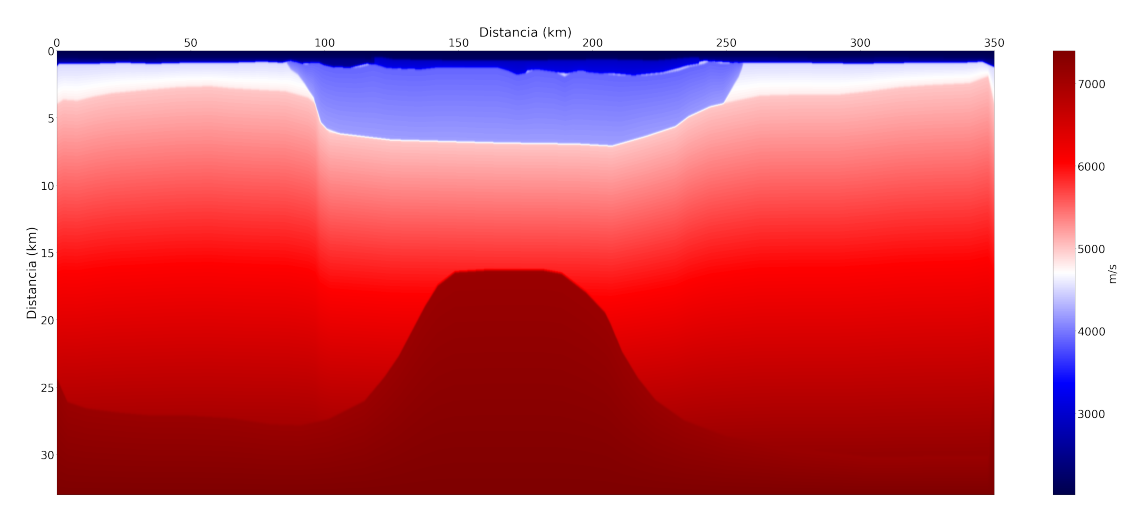

Figura 5.9: Modelo de velocidades para la quinta iteración, donde se interpreta un cuarto evento sísmico. El cuarto evento corresponde a las rocas que ascendieron desde la corteza profunda para formar el levantamiento central del cráter. Una vez asignada la velocidad correspondiente a las capas definidas por estos eventos, se construye un modelo con un gradiente lineal de velocidades a partir de la base de dicha capa, para la cuarta iteración del algoritmo de reconstrucción de imágenes mediante migración reversa en tiempo (RTM).

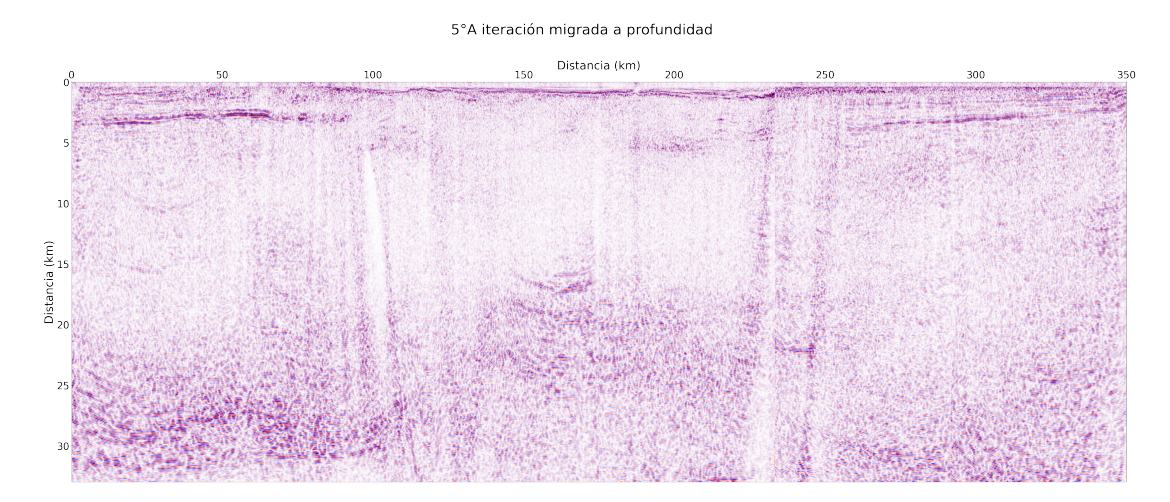

Figura 5.10: Imagen sísmica construida a partir del modelo de velocidades que incluye cuatro eventos sísmicos correspondientes a: el fondo marino; una capa de rocas sedimentarias terciarias, junto a una capa de rocas sedimentarias depositadas después del impacto en la periferia del cáter; una unidad que forma parte de las litologías de impacto, que corresponde a la capa de rocas fundidas y las brechas de impacto; y una zona de rocas levantadas desde la corteza profunda que constituyen el levantamiento central del cráter figura 5.9. Este modelo se emplea para la quinta iteración del algoritmo de reconstrucción de imágenes mediante el método denominado migración reversa en tiempo (RTM).

Como puede apreciarse, la migración reversa en tiempo (RTM) es capaz de reconstruir los reflejos provenientes de las estructuras geológicas más complejas, mejorando progresivamente los modelos de velocidad y densidad. El proceso iterativo toma ventaja de la información proveniente de cada modelo de velocidad y de densidad en cada iteración para construir una nueva aproximación sísmica del medio en estudio. La información geológica de la zona de estudio se incorpora en los modelos de las iteraciones iniciales para aplicar la migración en profundidad RTM en los datos sísmicos de la línea compuesta A-A1. Los modelos de velocidad y densidad para la construcción de la imagen final correspondiente a esta línea incorporan, además de las propiedades físicas de las litologías de impacto interpretadas, una zona de alta densidad y velocidad en la posición aproximada del levantamiento central. Esta imagen es similar, en términos de extensión y profundidad de investigación, a la sección migrada en el tiempo y convertida en profundidad de Gulick et al. (2013). La diferencia radica en que esta imagen se construye aplicando una formulación adjunta del algoritmo de migración reversa en tiempo. En esta sección en profundidad se observan rasgos asociados con la mayoría de las unidades de impacto, y otras características geológicas importantes son visibles, como la discontinuidad de Moho y la zona de densidad de alta velocidad asociada con el levantamiento de la corteza profunda en el centro de la estructura de impacto. La escasa resolución de la corteza inferior y la discontinuidad del Moho nos permiten solamente aproximar la geometría precisa del levantamiento central, que en el modelo se caracteriza por un reflector regional profundo de alta amplitud pero con escasa continuidad perceptible. La línea sísmica compuesta A-A1 no cruza la porción exactamente central del levantamiento central, que se ubica a una distancia aproximada de 50 km hacia el sur.

En la figura [5.11](#page-69-0) se aprecia el perfil migrado en la quinta iteración, después de aplicar un proceso de normalización de la ganancia de las trazas en sentido horizontal y vertical, para eliminar efectos debidos a ruido en las trazas. De esta manera, es posible asociar algunos de los reflectores principales en la imagen a los rasgos geológicos que representan. Como se ha mencionado a lo largo de este trabajo, este es el perfil sismico más representativo del cráter de impacto Chicxulub, que es denominado como A/A1. Esta línea sísmica había sido procesada y publicada antes en varios trabajos, especialmente en el de Gulick (2013). En ese trabajo se publicó la imagen migrada en tiempo y posteriormente convertida en profundidad, utilizando un modelo de velocidades que se construyó a través de la técnica denominada tomografía sísmica, mediante una inversión conjunta de los tiempos de viaje y de la anomalía gravimétrica (figura [5.12\)](#page-70-0). La imagen se aprecia muy difusa y con presencia de mucho ruido, lo que dificulta enormemente la interpretación de las estructuras corticales profundas, en la zona de estudio. El perfil está localizado a 20 km hacia el norte del centro del cráter, por lo que representa la sección sísmica más completa y representativa de la estructura de impacto de Chicxulub. En la porción noroeste de la Península de Yucatán, donde se encuentra el cráter, se han realizado diversos levantamientos geofísicos, algunos realizados para la prospección de hidrocarburos por parte de PEMEX, y otros con el objetivo específico de estudiar la estructura de impacto. Se cuenta con una enorme cantidad de datos sísmicos, gravimétricos, magnéticos, electromagnéticos, etc. También se han perforado múltiples pozos exploratorios, con recuperación continua de núcleos.

La imagen migrada como parte de esta tesis, se aprecia mucho más nítida y libre de múltiples, debido a las ventajas del algoritmo empleado, previamente descritas. Sobre la imagen sísmica migrada, se muestra en colores el modelo de velocidades empleado para el proceso de migración en profundidad. El modelo de velocidades fue obtenido a partir del proceso iterativo de la migración RTM. En la figura [5.11](#page-69-0) se muestra la imagen final, migrada en profundidad con cinco iteraciones del algoritmo RTM descrito en las secciones anteriores de este trabajo. Como se ha mencionado, el perfil corresponde a la sección sísmica  $A/A1$ , que fue adquirida por el consorcio BIRPS, en un levantamiento realizado en el año de 1996. La línea atraviesa casi por completo el cráter de Chicxulub y es posible apreciar las principales unidades geológicas que lo componen. El cráter de Chicxulub es la estructura de impacto mejor preservada en el registro geológico terrestre, su edad estimada es de 66 millones de años y representa el límite entre el período Cretácico y el Paleógeno.

En la imagen migrada se aprecian las principales unidades litológicas de impacto. En la parte superior, en los primeros mil metros de profundidad, se aprecia la cubierta sedimentaria que rellenó el cráter al paso de millones de años, después de su formación. Se aprecia también una enorme cuenca de casi 200 km de diámetro, que representa la zona de excavación originada por el impacto. Debajo de la cubierta sedimentaria, de edad terciaria, se ubica una capa de rocas fundidas y recristalizadas durante el impacto, que se conoce como la capa de rocas fundidas. Por debajo de esta capa, se encuentra una unidad geológica compuesta por brechas de impacto de tipo suevítico. En el exterior de la cavidad del cráter, se encuentran las unidades geológicas preexistentes al impacto. Estas rocas son de edades anteriores al cretácico y fueron fracturadas y falladas durante el impacto. En los flancos izquierdo y derecho de la figura [5.11,](#page-69-0) es posible apreciar una zona de intenso fallamiento, conocida como la zona de terrazas (bloques fallados). En la parte profunda, alrededor de los 30 km, se aprecia una zona de transición en la corteza, que corresponde a la discontinuidad de Mohorovicic. También es posible apreciar una estructura levantada, proveniente de la corteza muy profunda, que es el denominado levantamiento central, originado por el rebote elástico de la corteza durante el impacto.

A partir de la figura [5.11,](#page-69-0) es posible entender el proceso de formación del cráter, estimar de manera aproximada su estructura interna y sus dimensiones. La imagen muestra un conjunto de rasgos geológicos claramente distinguibles. En la figura [5.12](#page-70-0) se incluye la imagen migrada en tiempo y posteriormente convertida a profundidad, publicada por Gullick et al. (2013). Es posible apreciar que la imagen conseguida por Gullick y sus colaboradores posee una calidad notablemente inferior a la obtenida en este trabajo. Los rasgos geológicos inferidos por Gullick y colaboradores, que son indicados en la figura [5.12,](#page-70-0) se aprecian muy difusos y apenas se insinúan en la mayor parte de los casos. Por ejemplo, se interpretan una serie de fallas profundas con saltos de varios kilómetros, apenas perceptibles. Se observan, además, en presencia de mucho ruido, la cavidad del cráter y el relleno sedimentario de edad terciaria. En toda la imagen se aprecian rasgos indeseados, que pueden estar asociados con artefactos creados por el proceso de migración y la existencia de múltiples.

El proceso de construcción de la imagen final, realizado a través de cinco iteracio-

nes con la técnica de migración (RTM), involucra etapas intermedias de interpretación sísmica para la construcción de los modelos de velocidades y densidades. En esta etapa se definen algunos horizontes sísmicos, que son visibles en cada imagen y que corresponden a las principales litologías de impacto. Esta interpretación sirve como base para la construcción del modelo de velocidades que se emplea en cada iteración del proceso de migración de la imagen sísmica. El primer horizonte, corresponde al fondo marino y se aprecia en la imagen correspondiente a la primera iteración del proceso RTM. El segundo horizonte representa el relleno sedimentario de edad terciaria, que sepulta la cavidad del cráter y sobreyace en la periferia. Este evento se aprecia en la imagen correspondiente a la segunda iteración. La tercera unidad geológica interpretada (por debajo del relleno sedimentario), comprende la zona entre la interfaz entre el relleno y la zona de brechas que forman el piso del cráter, en conjunto con la zona que representa la capa de rocas fundidas, que se formó a partir de las rocas que fueron expelidas y fundidas por el impacto, y que se enfriaron y recristalizaron en el aire, para posteriormente caer nuevamente en el piso del cráter. Incluye también la zona de rocas brechadas y fracturadas durante el impacto, por debajo de la capa de rocas fundidas. Este tercer evento sísmico fue interpretado en la imagen correspondiente a la tercera iteración de la migración RTM. El cuarto horizonte interpretado en la cuarta iteración del proceso de migración, corresponde a la corteza profunda levantada debido al rebote elástico de las rocas, como una respuesta a la deformación de las rocas inducida por el impacto.

5°A iteración migrada a profundidad

<span id="page-69-0"></span>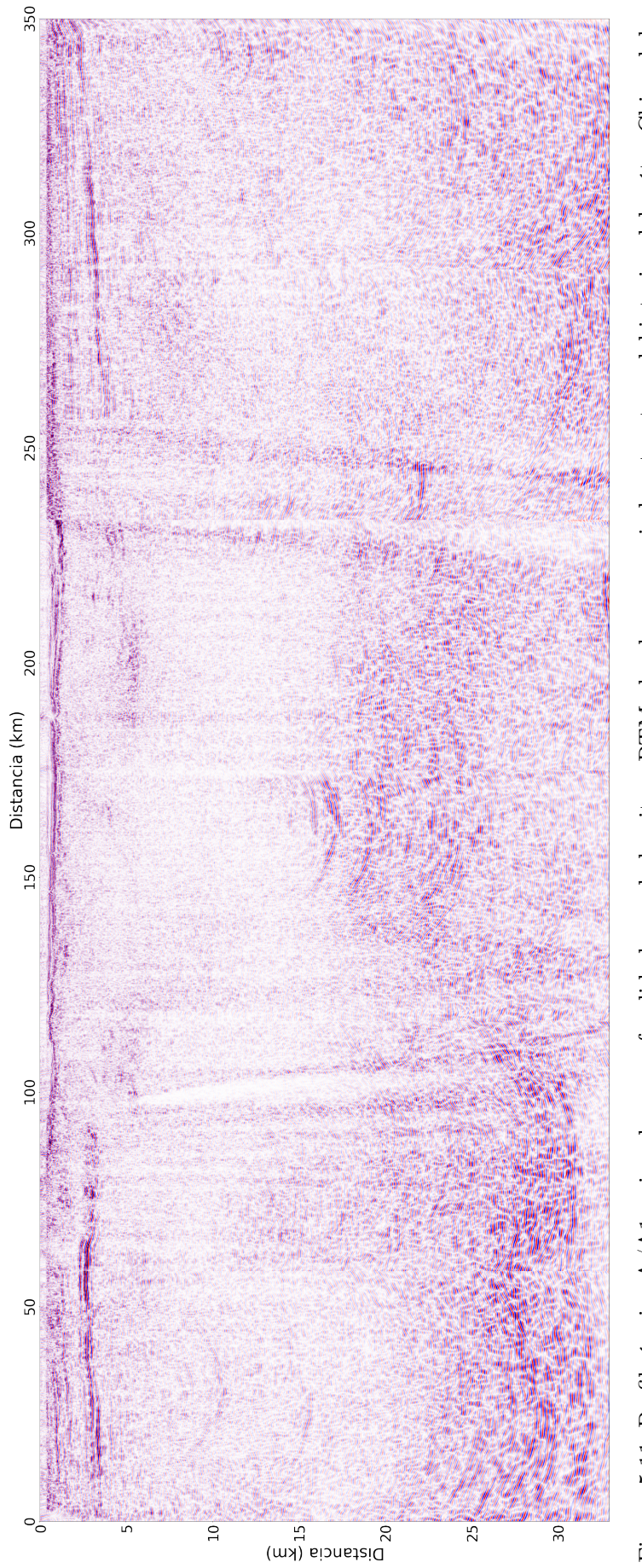

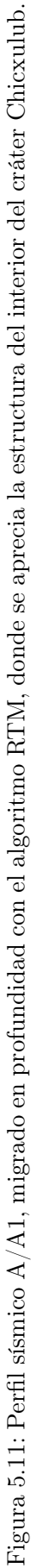

<span id="page-70-0"></span>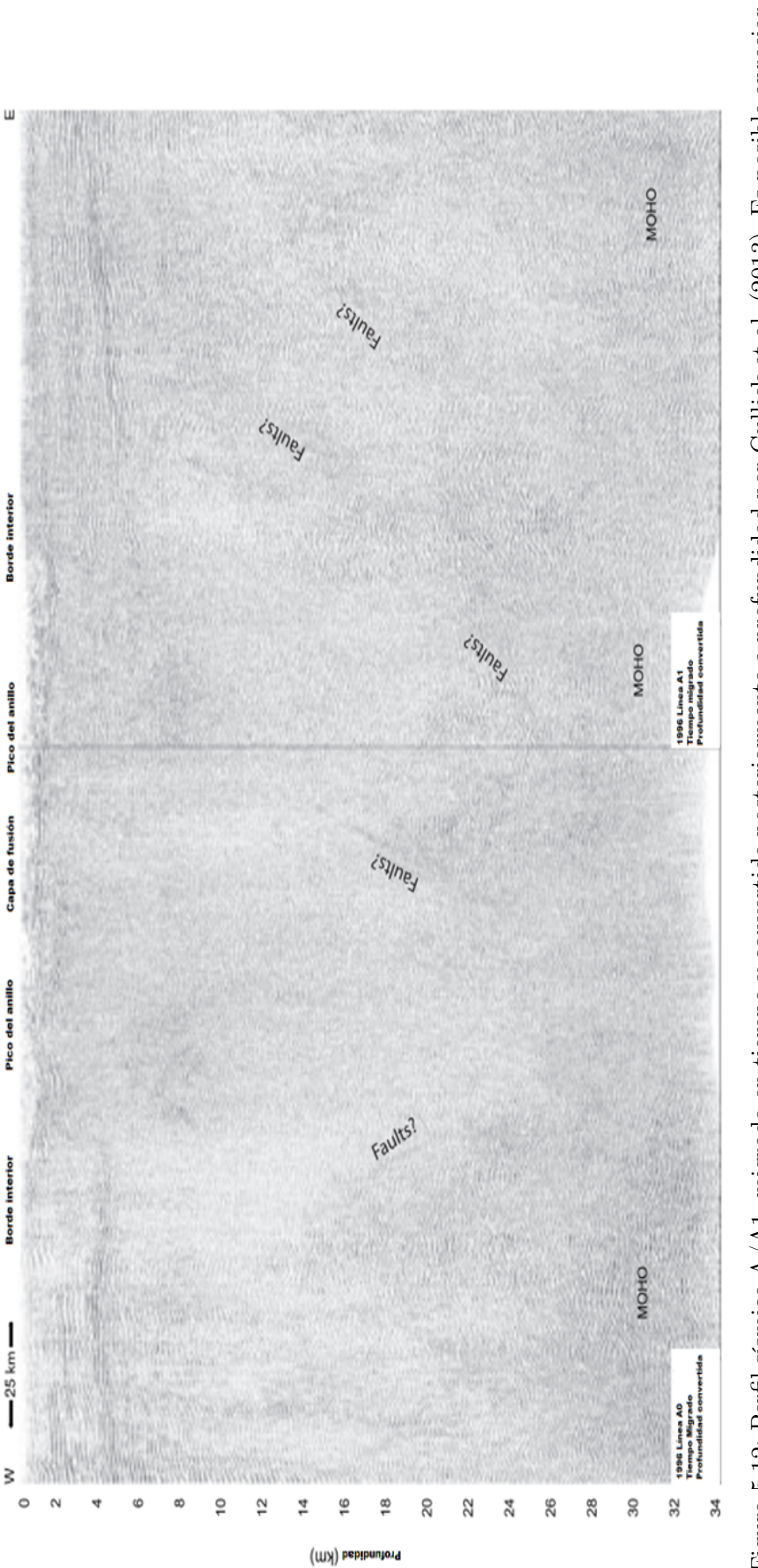

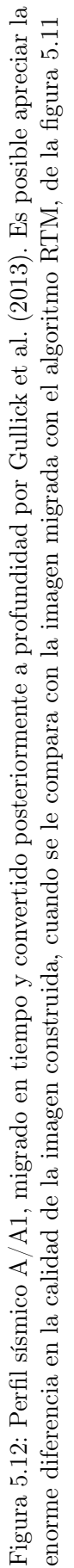

# 6 Conclusiones

# 6.1. Conclusiones

El algoritmo en CUDA tiene una velocidad muy superior en comparación del algoritmo en CPU, esto tiene sus ventajas y desventajas. Como ventajas podemos decir que la velocidad de procesamiento es altamente superior, como vimos para nuestro caso aumentó casi 60 veces la velocidad del algoritmo siendo altamente rentable. Otra ventja notable es el costo de una tarjeta de video convensional ya que es muy inferior al de una estación de trabajo con múltiples procesadores y está al alcance de cualquier persona. Sus desventajas principales son que estamos limitado a la memoria VRAM de la GPU (Podemos decir que la VRAM es a la GPU lo que la RAM a la CPU) ya que a día de hoy la tarjeta de video con más memoria VRAM es de 24GB para tarjetas convencionales y 32GB para tarjetas dedicas a cómputo científico y puede que en modelos muy grandes nos podemos quedar cortos de memoria. Otro factor importante es la dificultad de programación, aunque en la actualidad ya tiene soporte para otros lenguajes como Python sigue teniendo cierta dificultad adaptarse al entorno.

Debido a las limitaciones de los algoritmos empleados hasta la actualidad para la construcción de las imágenes del subsuelo en profundidad, visualizar una estructura geológica altamente compleja como lo es el cráter Chicxulub, representa un gran reto tecnológico. En la zona de estudio existe un marco geológico muy complejo, donde las unidades geológicas han sido severamente perturbadas y las propiedades físicas de las rocas presentes en la zona son completamente anómalas. El impacto del meteorito que originó el cráter Chicxulub, golpeó en una plataforma continental formada por rocas sedimentarias y formó una enorme cavidad circular de casi 200 km de diámetro. Alrededor y por debajo de esta gran cavidad, las rocas sedimentarias fueron fracturadas y brechadas intensamente. Pocos instantes después de la formación de la cavidad de transición, se produjo un rebote de la corteza profunda, que dio origen a la formación del levantamiento central. Las rocas de la corteza fueron fundidas y pulverizadas y parte de ellas escaparon balísticamente de la atmósfera. Una parte de estas rocas cayó nuevamente y se enfrió y recristalizó durante la caída, para rellenar la cavidad del cráter, formando la unidad geológica que se conoce como la capa de rocas fundidas. Las rocas del piso del cráter fueron fracturadas y brechadas, formando otra unidad geológica que se conoce como la brecha suevítica. Por debajo del piso del cráter, las rocas fueron fracturadas severamente y dieron lugar a otra unidad geológica que se conoce como megabrecha. Alrededor de la cavidad, se formaron un conjunto de fallas radiales, que se denominan la zona de terrazas y la zona de fallas extensionales.
Siendo estas las principales características geológicas del cráter Chicxulub.

Todos estos rasgos han sido esbozados a partir de modelos conceptuales, principalmente derivados del estudio de los datos gravimétricos y magnéticos. El método geofísico más efectivo y resolutivo es el método sísmico. No obstante que se han realizado diversas campañas de adquisición de datos sísmicos, con diversas tecnologías, las imágenes conseguidas hasta la actualidad no permiten inferir con claridad todos los rasgos geológicos importantes acerca de la estructura de impacto. Por ejemplo, se desconocen con precisión la geometría y extensión del levantamiento central, de la cresta anular (peak ring en inglés), la capa de rocas fundidas y las estructuras lenticulares de brechas por encima de esta capa.

En este trabajo se consiguió obtener una imagen de calidad mejorada para el perfil sísmico A/A1 (ver figura [5.11\)](#page-69-0), donde es posible apreciar los rasgos geológicos importantes asociados con el cráter. Debido a la disponibilidad de una gran cantidad de perfiles sísmicos en la parte marina del cráter, se recomienda aplicar esta misma tecnología (migración RTM), para obtener nuevas imágenes sísmicas mejoradas, que permitan reinterpretar la estructura del cráter en tres dimensiones. De esta manera, será posible mejorar nuestro conocimiento actual acerca del cráter y elaborar un plan exploratorio para los próximos años, con el propósito de entender los cambios ambientales generados por el impacto, que llevaron a la extinción de más de la mitad de las especies en el planeta en la frontera Cretácico-Paleógeno.

Este trabajo tiene como objetivo principal probar la aplicabilidad del algoritmo de migración RTM aplicando cómputo de alto rendimiento para la construcción de imágenes mejoradas del subsuelo en profundidad en áreas con geología altamente compleja, como lo es la zona noroeste de la Plataforma de Yucatán, donde se aloja el cráter de impacto Chicxulub. La técnica propuesta se aplicó con éxito y se logró documentar la mejora significativa de la imagen sísmica migrada en profundidad correspondiente al perfil sísmico A/A1. La mejora conseguida puede ser observada al comparar la imagen obtenida en este trabajo (figura [5.11\)](#page-69-0), contra la publicada por Gullick y colaboradores en el 2013 (figura [5.12\)](#page-70-0). Debido a que la mejora conseguida es significativa, se recomienda ampliamente repetir este mismo procesamiento en todos los perfiles sísmicos disponibles en el área de estudio. Este trabajo futuro representa un reto importante, debido al enorme volumen de información sísmica involucrada, y por esa razón se propone como una continuación de este trabajo en los próximos años.

Para poder llevar a cabo con éxito el reprocesamiento de toda la información sísmica disponible, es preciso contar con infraestructura computacional de alto desempeño y un equipo de geofísicos y geólogos expertos en migración e interpretación sísmica. Este esfuerzo bien valdría la pena considerando que el estudio de la estructura de impacto Chicxulub ha sido uno de los problemas científico más importantes en las Ciencias de la Tierra a nivel mundial durante los últimos treinta años. La importancia de conocer este evento geológico representa un reto para la comunidad geofísica mexicana debido a que el cráter se ubica en nuestro territorio. El cráter Chicxulub representa un laboratorio geofísico natural para probar nuevos algoritmos de procesamiento como el que aquí ha sido expuesto.

## <span id="page-73-0"></span>A Desarrollo para obtener los gradientes o kernels de sensibilidad

Una vez obtenido  $u^{sin}(x; m, t)$  y considerando la diferencia entre éste y los datos reales,  $u^{obs}(x, t)$ , como el campo de desplazamiento perturbado,

$$
|\delta u| = u^{\sin}(x; m, t) - u^{\text{obs}}(x, t), \tag{A.1}
$$

procederemos a encontrar los parámetros del modelo a lo largo de la dirección negativa del gradiente.

$$
\chi(m) = \frac{1}{2} \sum_{s=1}^{S} \sum_{r=1}^{n} r \int_{t} \int_{x} |\delta u|^{2} dx dt.
$$
 (A.2)

Debemos tomar entonces la derivada de (A.2) respecto a los parámetros del medio, m,

$$
\frac{\partial \chi(m)}{\partial m} = \sum_{s=1}^{S} \sum_{r=1}^{n} r \int_{t} \int_{x} |\delta u| \, \frac{u^{\sin}(x; m, t)}{\partial m} dx dt, \tag{A.3}
$$

siendo  $\partial u(\sin)/\partial m$  la derivada de Frechét. Es fácil notar que una pequeña perturbación en el medio (m) afectará el componente de desplazamiento, u, y viceversa. De acuerdo con [\(Tarantola, 2005\)](#page-85-0), si se conoce la derivada de Frechét, todas las pequeñas perturbaciones efectuadas en los parámetros del modelo del subsuelo se pueden integrar sobre el volumen del modelo, V, para calcular el cambio total en el campo de desplazamiento perturbado,u:

$$
|\delta u| = \int_{V} dV \frac{\partial u}{\partial m} \delta m,\tag{A.4}
$$

Y de manera similar, si se efectúa un cambio pequeño en las perturbaciones en el campo de desplazamiento se pueden integrar para obtener un cambio en el modelo de los parámetros del subsuelo:

$$
\delta m = \sum_{s=1}^{S} \int_{t} \int_{x} |\delta u| \left(\frac{\partial u}{\partial m}\right)^{*} dx dt, \tag{A.5}
$$

<span id="page-74-0"></span>en donde  $(\partial u/\partial m)^*$  es la derivada de Frechét de su contraparte adjunta. Ambos kernels (derivadas de Frechét) son operadores lineales de acuerdo con [\(Tarantola,](#page-85-0) [2005\)](#page-85-0):

#### Aplicación en la ecuación de onda

La ecuación de onda elástica para un medio perturbado en términos de la función de Green,  $G_{ij}(x, t; x', t')$ , de acuerdo con [\(Aki y Richards, 1980\)](#page-83-0) se puede escribir como

$$
\delta u_i(x,t) = \int_V dV \int_0^T dt' G_{ij}(x,t;x',t') \Delta f_j(x',t')
$$

$$
- \int_V dV \int_0^T dt' \frac{\partial G_{ij}}{\partial x'_k}(x,t;x',t') \Delta T_{jk}(x',t')
$$
(A.6)

donde $\Delta f_j$ y $\Delta T_{jk}$ son las fuerzas de volúmen y de superficie para un medio perturbado, tal que

$$
\Delta f_j = -\delta \rho \frac{\partial^2 u_j}{\partial t^2}
$$
  
\n
$$
\Delta T_{ij} = \delta C_{ijkl} \epsilon_{kl}
$$
\n(A.7)

Si sustituimos (A.7) en (A.6) y aplicamos el caso isotrópico [\(2.8\)](#page-21-0), tenemos:

$$
\delta u_i(x,t) = -\int_V dV \left[ \int_0^T dt' G_{ij}(x,t;x',t') \frac{\delta^2 u_j}{\delta t^2}(x',t') \right] \delta \rho,
$$
  
 
$$
- \int_V dV \left[ \int_0^T dt' \frac{\partial G_{ij}}{\partial x'_k}(x,t;x',t') \delta_{jk} \delta_{lm} \epsilon_{lm}(x',t') \right] \delta \lambda,
$$
  
 
$$
- \int_V dV \left[ \int_0^T dt' \frac{\partial G_{ij}}{\partial x'_k}(x,t;x',t') (\delta_{jl} \delta_{lm} + \delta_{jm} \delta_{kl}) \epsilon_{lm}(x',t') \right] \delta \mu. \quad (A.8)
$$

La ecuación (A.8) es conocida como la aproximación de Born. Las expresiones entre corchetes se pueden considerar como las derivadas de Frechét. Aplicando la igualdad del operador lineal [\(A.5\)](#page-73-0) y cambiando la integral del espacio por la sumatoria de los receptores, obtenemos:

$$
\delta m'(x) = \sum_{s=1}^{S} \int_0^T \sum_{r=1}^{nr} \left(\frac{\partial u_i}{\partial m}\right)^* \delta u'_i(x_r, t'). \tag{A.9}
$$

Si sustituimos (??) en [\(A.9\)](#page-74-0) y reagrupando obtenemos:

$$
\delta \rho' = -\sum_{s=1}^{S} \int_0^T \frac{\partial^2 u_j}{\partial t^2}(x, t) dt \sum_{r}^{nr} \int_0^T G_{ij}(x_r, t'; x, t) \delta u_i'(x_r, t') dt',
$$
  
\n
$$
\delta \lambda' = -\sum_{s=1}^{S} \int_0^T \epsilon_{lm}(x, t) (\delta_{jk} \delta_{lm}) dt \sum_{r=1}^{nr} \int_0^T \frac{\partial G_{ij}}{\partial x_k}(x_r, t'; x, t) \delta u_i'(x_r, t') dt',
$$
  
\n
$$
\delta u' = -\sum_{s=1}^{S} \int_0^T \epsilon_{lm}(x, t) (\delta_{jl} \delta_{lm} + \delta_{jm} \delta_{kl}) dt \sum_{r=1}^{nr} \int_0^T \frac{\partial G_{ij}}{\partial x_k}(x_r, t'; x, t) \delta u_i'(x_r, t') dt'.
$$
\n(A.10)

Definiendo el campo de onda adjunto como:

$$
\psi_j(x,t) = \sum_{r=1}^{nr} \int_0^T G_{ij}(x_r, t'; x, t) \delta u_i'(x_r, t'). \tag{A.11}
$$

Donde  $\psi_j$  se genera al propagar el residuo entre los datos sintéticos y los reales, desde las posiciones del receptor hacia atrás en el tiempo, a través del medio elástico. Por lo tanto [\(A.9\)](#page-74-0) se puede escribir como:

$$
\delta \rho' = -\sum_{s=1}^{S} \int_0^T \frac{\partial^2 u_j}{\partial t^2} (x, t) \psi_j dt,
$$
  
\n
$$
\delta \lambda' = -\sum_{s=1}^{S} \int_0^T \epsilon_{lm} (x, t) \delta_{jk} \delta_{lm} \frac{\partial \psi_j}{\partial x_k} dt,
$$
  
\n
$$
\delta u' = -\sum_{s=1}^{S} \int_0^T \epsilon_{lm} (x, t) (\delta_{jl} \delta_{lm} + \delta_{jm} \delta_{kl}) \frac{\partial \psi_j}{\partial x_k} dt.
$$
\n(A.12)

Si integramos por partes el gradiente de densidad y aplicamos las condiciones iniciales, obtenemos:

$$
\delta \rho' = -\sum_{s=1}^{S} \int_0^T \frac{\partial u_j}{\partial t}(x, t) \frac{\partial \psi_j}{\partial t}(x, t) dt.
$$

Resolviendo y aplicando el tensor de deformación en (A.12), podemos definir los

gradientes  $\lambda$ ,  $\mu$  y la densidad  $\rho$  como:

$$
\delta \rho' = \sum_{s=1}^{S} \int \left( \frac{\partial u_x}{\partial t} \frac{\partial \psi_x}{\partial t} + \frac{\partial u_y}{\partial t} \frac{\partial \psi_y}{\partial t} \right) dt,
$$
  
\n
$$
\delta \lambda' = -\sum_{s=1}^{S} \int \left( \frac{\partial u_x}{\partial x} + \frac{\partial u_y}{\partial y} \right) \left( \frac{\partial \psi_x}{\partial x} + \frac{\partial \psi_y}{\partial y} \right) dt,
$$
  
\n
$$
\delta \mu' = -\sum_{s=1}^{S} \int \left[ \left( \frac{\partial u_x}{\partial y} + \frac{\partial u_y}{\partial x} \right) \left( \frac{\partial \psi_x}{\partial y} + \frac{\partial \psi_y}{\partial x} \right) + 2 \left( \frac{\partial u_x}{\partial x} \frac{\partial \psi_x}{\partial x} + \frac{\partial u_y}{\partial y} \frac{\partial \psi_y}{\partial y} \right) \right] dt.
$$
\n(A.13)

Siendo estas los gradientes de los parámetros de Lamé.

# B Actualizar modelo de velocidades y densidades

En este apéndice se muestra el método que se usó para actualizar nuestro modelo de velocidades.

Lo primero es convertir nuestros datos de salida en formato ASCII a imagen TIFF con el siguiente algoritmo en python.

```
1 import pandas as pd
2 import matplotlib.pyplot as plt
3
4 Img=pd.read_table(\overline{V}Kernel_sensibilidad.txt\overline{V},header=None, delim_whitespace=True)
5 plt.imsave("imagen.tiff",Img,cmap="seismic",dpi=300)
6 aption{Algoritmo para convertir de Ascii a imagen en formato tiff}
```
Como ejemplo pondremos la primera imagen [??](#page-80-0) migrada por el algoritmo RTM y marcaremos la primer capa que corresponde al agua.

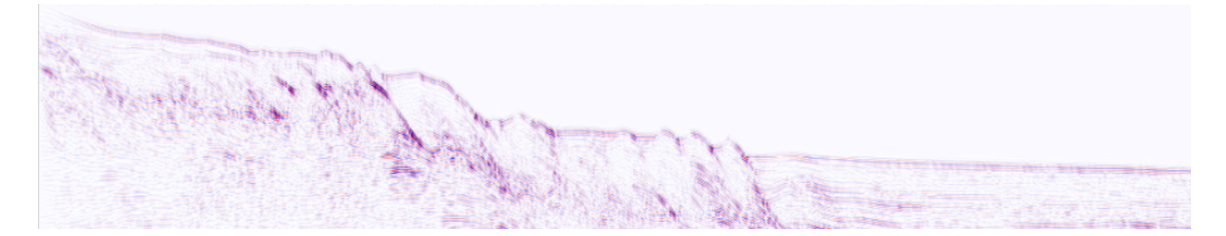

Figura B.1: Primera imagen migrada por algoritmo RTM.

Lo siguiente es cargar nuestra imagen en el programa elaborado en matlab por el Dr. Mauricio Gabriel Orozco del Castillo, el cuál tiene la interfaz de la figura [B.2.](#page-78-0) En esta parte se carga la imagen obtenida en el paso anterior.

<span id="page-78-0"></span>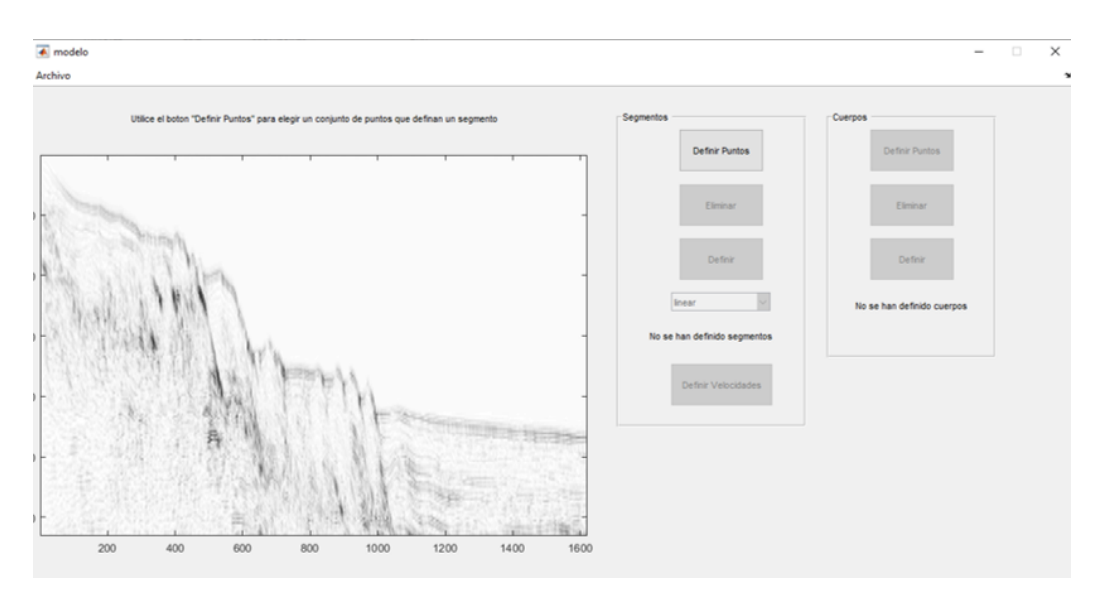

Figura B.2: Carga de imagen del programa en Matlab del Dr. Mauricio Orozco.

Una vez cargada la imagen, seleccionamos la opción "Definir Puntosz automáticamente el cursor cambia a una cruz con un círculo en el centro en el cuál deberemos de hacer click a lo largo de la capa que vamos a interpretar como se muestra en la figura B.3.

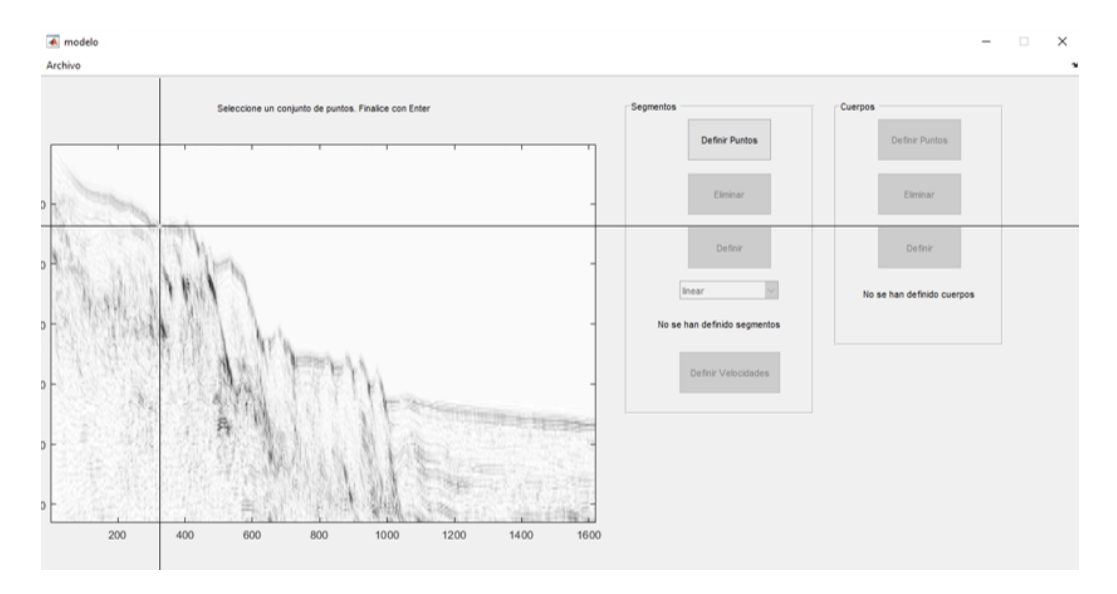

Figura B.3: selección de puntos del programa en Matlab del Dr. Mauricio Orozco.

Al terminar la capa de interés presionamos Enter y el programa marcará de negro la capa con un algoritmo de interpolación linear como se muestra en la figura [B.4.](#page-79-0)

<span id="page-79-0"></span>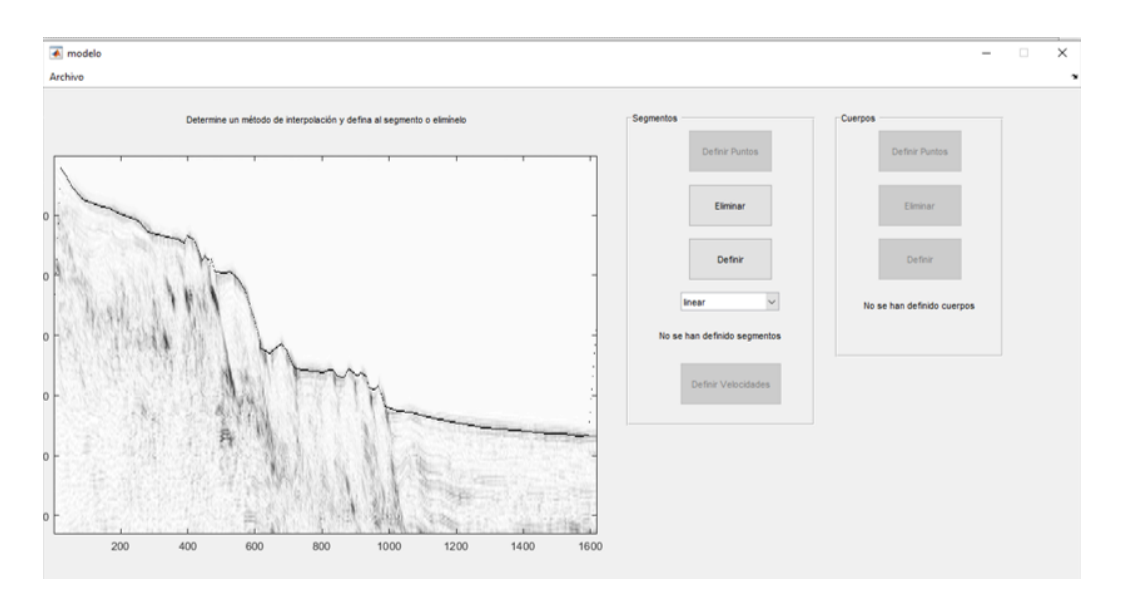

Figura B.4: Capa seleccionada con un algoritmo de interpolación lineal del programa en Matlab del Dr. Mauricio Orozco.

Después seleccionamos la opción "Definir Velocidades", basta con hacer click en alguna parte de la zona por encima de la capa seleccionada y agregamos el valor de la velocidad o densidad según sea el caso como en la figura B.5

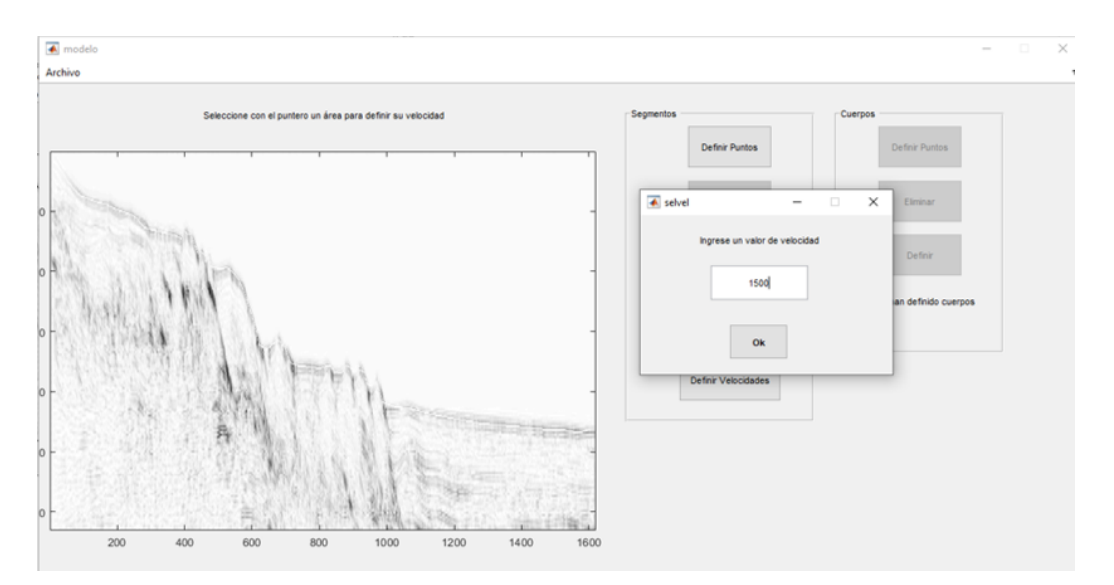

Figura B.5: Asignación de la velocidad o densidad según sea el caso del programa en Matlab del Dr. Mauricio Orozco.

Posteriormente se guardan los datos, estos datos están de forma matricial con las dimensiones exactas de la imagen. Por último, antes de reingresar al algoritmo, debemos de aplicar un gradiente lineal a la capa inferior dando como resultado la imagen como se muestra en la figura [B.6.](#page-80-0)

### <span id="page-80-0"></span>64APÉNDICE B. ACTUALIZAR MODELO DE VELOCIDADES Y DENSIDADES

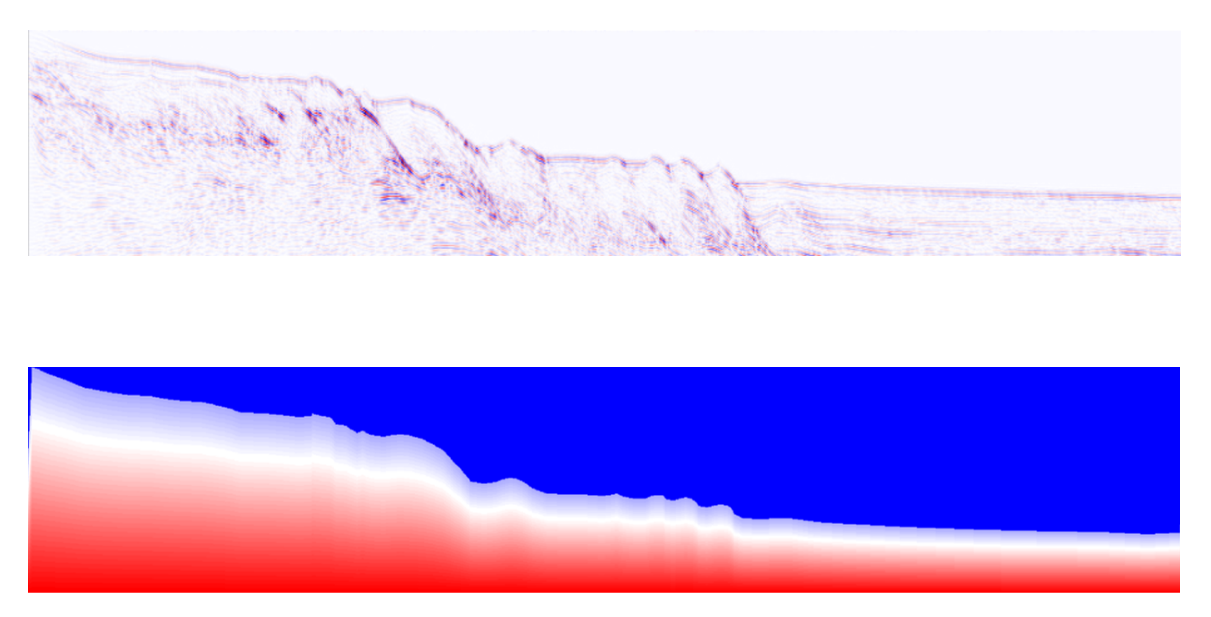

Figura B.6: Modelo de velocidades final de la primera iteración lista para reingresar a algoritmo RTM.

## C Diferencias de programación entre el algoritmo en CPU y GPU

En este apéndice se ve el ejemplo de la programación del campo de onda  $V_x$  entre el algoritmo en CPU y GPU.

```
void campo_vx ( Parametros ) {
   int i ,j ,P ,R ,Q ,S ,U ,V , W;
  double sigxx_dx , sigxz_dz ;
  for (i=2; i < (Nx); ++i) {
  for (j=2; j < (Ny); ++j) {
  // Posiciones para malla de diferencias finitas
  // I2D funcion para convertir arreglo de 2D a 1D
    P = I2D(Nx, i, j); Q = I2D(Nx, i-1, j);S = I2D(Nx, i+1, j); U = I2D(Nx, i-2, j);R = I2D (Nx , i , j -1) ; V = I2D (Nx , i , j +1) ;
    W = I2D (Nx , i , j -2)
    sigxx_dx = (27* sigxx[P]-27* sigxx[Q]-sigxx[S]+sigxx[U])/(24*dx);
    sigxz_dz = (27* sigxz[P]-27* sigxz[R]-sigxz [V] + sigxz [W] )/(24*dz);
    vx[P] = vx_p[P] + (sigxx_dx + sigxz_dz) * dt/rho[P];ux [P] = ux_p [P] + dt * vx [P];}
    }
}
```
Tabla C.1: Estructura de la función del campo de onda Vx en CPU .

```
__global__ void campo_vx ( Parametros ) {
 int i,j,P,R,Q,S,U,V,W;
  double sigxx_dx , sigxz_dz ;
 // Recorre todos los bloques de hilos
 i = blockIdx.x*(BLOCK_SIZE_X) + threadIdx.x;j = blockIdx.y*(BLOCAL_SIZE_Y) + threadIdx.y;// Para no pasarnos de las dimensiones
  if (i > 1 & & i < Nx & & j > 1 & & j < Nz) {
  // Posiciones para malla de diferencias finitas
  // I2D funcion para convertir arreglo de 2D a 1D
   P = I2D(Nx, i, j); Q = I2D(Nx, i-1, j);S = I2D(Nx, i+1, j); U = I2D(Nx, i-2, j);R = I2D(Nx, i, j-1); V = I2D(Nx, i, j+1);W = I2D(Nx, i, j-2);sigxx_dx = (27* sigxx[P]-27* sigxx[Q]-sigxx [S] + sigxx [U])/(24*dx);
    sigxz_dz = (27* sigxz[P]-27* sigxz[R]- sigxz [V] + sigxz [W] ) / (24 * dz ) ;
    vx[P] = vx_p[P] + (sigxx_dx + sigxz_dz) * dt/rho[P];ux [P] = ux_p [P] + dt * vx [P];}
}
```
Tabla C.2: Estructura de la función (kernel) del campo de onda Vx en GPU .

### <span id="page-83-0"></span>Bibliografía

- AKI Y RICHARDS. Quantitative seismology. W.H. Freeman and Company (1980)
- Alvarez, L.W., Alvarez, W., Asaro, F., y Michel, H.V. Extraterrestrial Cause for the Cretaceous-Tertiary Extinction. Science Vol. 208 págs. 1095–1108 (1980)
- BAYSAL, E., KOSLOFF, D., Y SHERWOOD, J. Reverse time migration. Geophysics, 48(11):1514-1524 (1983)
- BERENGER, J. A perfectly matched layer for the absorption of electromagnetic waves. Journal of Computational Physics (114 (2)) (1994)
- BERG, P., IF, P., NILSEN, P., Y SKOVGAARD, O. Analytical reference solutions: advanced seismic modeling. In: Helbig, K. (ed.) Modeling the Earth for Oil Exploration. Pergamon Press (1994)
- Brittan, J., Morgan, J., Warner, M., y Marín, L. Near-surface seismic expression of the Chicxulub impact crater. Special Paper of the Geological Society of America 339 (1999)
- Christeson, G.L., Buffler, R.T., y Nakamura, Y. Upper crustal structure of the Chicxulub impact crater from wide-angle ocean bottom seismograph data. Large Meteorite Impacts and Planetary Evolution II, Geol. Soc. Am. Spec. 339:291–298 (1999)
- FATHI, A., POURSARTIP, B., KALLIVOKAS, Y LOUKAS. Time [U+2010] domain hybrid formulations for wave simulations in three [U+2010] dimensional PML[U+2010]truncated heterogeneous media. International Journal for Numerical Methods in Engineering (101 (3)) (2015)
- Flores-Márquez, L.E., Chávez, R.E., Campos-Enriquez, J.O., y M, P. Preliminary thermal and geometrical 3D model of Chicxulub. Research Trends: Trends in Heat, Mass Momentum Transfer  $(USA)$  5, 19-40.  $(2017)$
- FRENCH, B.M. Traces of catastrophe: A handbook of shock-metamorphic effects in terrestrial meteorite impact structures. Lunar and Planetary Institute (1998)
- Hildebrand, A. y Pilkington, M. Crater-Floor Exhalative (Crafex) Sulfide Deposits at the Chicxulub Crater, Yucatán, México (2002)
- Hildebrand, A., Pilkington, M., Ortiz-Aleman, C., Chavez, R., Fucugauchi, J., Connors, M., Graniel-Castro, E., Camara-Zi, A., y Niehaus, J. Mapping Chicxulub crater structure with gravity and seismic reflection data. Geological Society London Special Publications 140:155–176 (1998)
- Javaherian, A. Grid dispersion in generating finite-differences synthetic seismograms. Acta Seismological Sinica (1994)
- KOMATITSH Y MARTIN. An unsplit convolutional perfectly matched layer improved at grazing incidence for the seismic wave equation. Geophysics, 72(5):SM155- SM167 (2007)
- Levander, A.R. Fourth-order finite-difference P-SV seismograms. Geophysics, vol 53 (1988)
- li, H. y Fox, G. Panda: MapReduce Framwork on GPU's and CPU's. https://slideplayer.com/slide/5783228/ (2016)
- Madariaga, R. DYNAMICS OF AN EXPANDING CIRCULAR FAULT. Bulletin of the Seismological Society of America (1976)
- Magoon, L.B. y Dow, W.G. The Petroleum System—From Source to Trap. American Association of Petroleum Geologists,Volume 60 (1994)
- Melosh, H. Impact Cratering. A geologic process. Clarendon press, Oxford, Uk (1989)
- Ortiz, C., Urrutia, J., Rebolleda, M., Soler, A., y Delgado, O. Investigaciones geofisicas sobre cráteres de impacto y el cráter de Chicxulub (Yucatán, México). Proyecto CONACyT G32526T.<sup>El</sup> programa de Perforación Profunda en la Estructura de Impacto de Chicxulub, Península de Yucatán, México" (2002)
- PILKINGTON, M., HILDEBRAND, Y ORTIZ-ALEMAN, C. Gravity and magnetic field modeling and structure of the Chicxulub Crater, Mexico. Journal of Geophysical Research 99:13147–13162 (1994)
- PÉREZ, C.R., NEBREDA, J.M.C., Y ORTEGA, P.L.S. Introducción a la programación en CUDA. Departamento de Ingeniería Electromecánica,Universidad de Burgos (2016)
- Ramos, L. Geological summary of the Yucatán peninsula. en Nair A. y Steal F. (eds.), The ocean basin and margins, v.3, The gulf of the Mexico and the Caribbean (1975)
- S. GULICK, J. MORGAN, C.M.S.G.T.B.E.C.G.C.P.C.C.C.M.C.L.F.C.G.K.G.H.J.D.K.J.L.C.L.R. y Zylberman, W. Expedition 364 summary. Proceedings of the International Ocean Discovery Program 364 (2017)
- <span id="page-85-0"></span>Sercel. What is Geophysics. https://www.sercel.com/about/Pages/what-isgeophysics.aspx (2020)
- Sharpton, V., Marín, L., Carney, J., Lee, S., Ryder, G., Schuraytz, B., SIKORA, P., Y SPUDIS, P. A Model of the Chicxulub Impact Basin Based on Evaluation of Geophysical Data, Well Logs, and Drill Core Samples. Geol. Soc. Am. Spec. Paper 307 (1996)
- Stein, S. y Wysession, M.E. An Introduction to Seismology, Earthquakes, and Earth Structure (2003)
- TAFLOVE, A. Y HAGNESS, S.C. Computational Electrodynamics: The Finite-Difference Time-Domain Method 3rd ed. Artech House Publishers (978-1-58053- 832-9) (2005)
- TARANTOLA, A. Inverse problem theory and methods for model parameter estimation.  $SIAM$  (2005)
- Tuchscherer, M. First petrographic result on impactites from the Yaxcopoil-1 borehole, Chicxulub structure, Mexico. Meteoritics Planetary Science (39) (2004)
- URRUTIA-FUCUGAUCHI, J., MARÍN, L., Y SHARPTON, V. Reverse polarity magnetized melt rocks from the cretaceous/tertiary Chicxulub structure, Yucatán Peninsula, México. Tectonophysics ((237)) (1994)
- VIRIEUX, J. P-sv wave propagation in heterogeneous media: Velocity-stress finitedifference method. Geophysics, 51(4): 889-901. (1986)